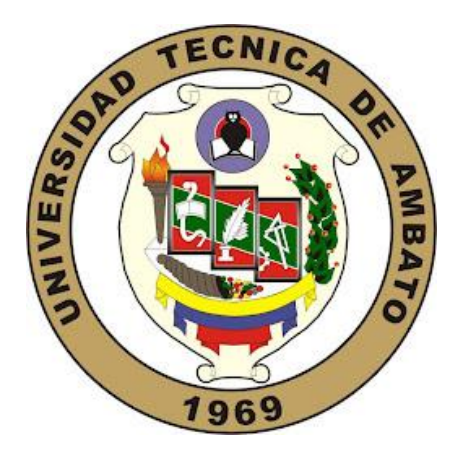

# **UNIVERSIDAD TÉCNICA DE AMBATO**

# **FACULTAD DE INGENIERÍA CIVIL Y MECÁNICA**

# **CARRERA DE INGENIERÍA CIVIL**

# **TRABAJO EXPERIMENTAL PREVIO A LA OBTENCIÓN DEL TÍTULO DE INGENIERO CIVIL**

**TEMA:**

ESTUDIO Y CARACTERIZACIÓN HIDRÁULICA DEL ÓVALO 21 AL ÓVALO 22 DEL CANAL DE RIEGO AMBATO – HUACHI - PELILEO, CANTÓN CEVALLOS, PROVINCIA DE TUNGURAHUA.

**AUTOR:** Xavier Alejandro Carrasco Carrasco

**TUTOR:** Ing. Mg. Lenín Maldonado.

**Ambato-Ecuador** 

**2019**

# **CERTIFICACIÓN DEL TUTOR**

<span id="page-1-0"></span>Yo, Ing. Mg. Lenin Maldonado certifico que presente el trabajo de tesis de grado con el tema " **ESTUDIO Y CARACTERIZACIÓN HIDRÁULICA DEL ÓVALO 21 AL ÓVALO 22 DEL CANAL DE RIEGO AMBATO – HUACHI - PELILEO, CANTÓN CEVALLOS, PROVINCIA DE TUNGURAHUA** " realizado por el señor Xavier Alejandro Carrasco Carrasco Egresado de la Facultad de Ingeniería Civil y Mecánica, Carrera de Ingeniería Civil de la Universidad Técnica de Ambato, se desarrolló bajo mi supervisión y tutoría, siendo un trabajo elaborado de manera personal e inédita.

Es todo cuanto puedo certificar en honor a la verdad

Ambato, febrero de 2019

# **AUTORÍA**

<span id="page-2-0"></span>Yo, Xavier Alejandro Carrasco Carrasco, Cl. 1805196860 Egresado de la Facultad de Ingeniería Civil y Mecánica de la Universidad Técnica de Ambato, certifico que el presente trabajo experimental con el tema:

**"ESTUDIO Y CARACTERIZACIÓN HIDRÁULICA DEL ÓVALO 21 AL ÓVALO 22 DEL CANAL DE RIEGO AMBATO – HUACHI - PELILEO, CANTÓN CEVALLOS, PROVINCIA DE TUNGURAHUA "** es de mi completa autoría, con la excepción de citas, cuadros y gráficos de origen bibliográfico.

Ambato, febrero de 2019

**AUTOR**

**Xavier Alejandro Carrasco Carrasco**

#### **DERECHOS DE AUTOR**

<span id="page-3-0"></span>Autorizo a la Universidad Técnica de Ambato, para que haga de este trabajo experimental o parte de él, un documento disponible para su lectura, consulta y procesos de investigación, según las normas de la Institución.

Cedo los Derechos en línea patrimoniales de mi trabajo experimental con fines de difusión pública, además apruebo la reproducción de este trabajo experimental dentro de las regulaciones de la universidad, siempre y cuando esta reproducción no suponga una ganancia económica y se realice respetando mis derechos de autor.

Ambato, febrero de 2019

**Xavier Alejandro Carrasco Carrasco**

# **AUTOR**

# **APROBACIÓN DEL TRIBUNAL DE GRADO**

<span id="page-4-0"></span>Los miembros del tribunal de grado aprueban el trabajo experimental de investigación sobre el tema**: "ESTUDIO Y CARACTERIZACIÓN HIDRÁULICA DEL ÓVALO 21 AL ÓVALO 22 DEL CANAL DE RIEGO AMBATO – HUACHI - PELILEO, CANTÓN CEVALLOS, PROVINCIA DE TUNGURAHUA "**del egresado Xavier Alejandro Carrasco Carrasco de la facultad de ingeniería civil y mecánica de la Universidad Técnica de Ambato.

Para constancia firman:

#### **DEDICATORIA**

<span id="page-5-0"></span>Las mejores cosas y más hermosas en el mundo no se pueden ver, tampoco tocar, pero si se pueden sentir y se quedan guardadas en el corazón, es por ello, luego de haber terminado el presente trabajo de titulación quiero agradecer a Dios por haberme dado la fortaleza y valentía al despertarme cada mañana para poder seguir con vida y tener la oportunidad de disfrutar grandiosos momentos de mi juventud en la universidad.

A mis padres Luis y Rosario por el infinito esfuerzo realizado día a día como también por el cariño y fortaleza brindada durante esta etapa de mi vida ya que ellos han sido mi principal fuente de motivación y ejemplo para poder alcanzar mis metas.

A mis hermanos Omar, Luis, Jessica, Jonathan y Thalía por compartir con ellos el calor de una verdadera familia.

A mis compañeros por compartir conocimientos a través de trabajos en grupo en mi querida facultad.

A mis profesores por trasmitir sus conocimientos dentro de las aulas, que me permitieron adquirir el conocimiento necesario para mi formación profesional y de manera muy especial ingeniero Lenín Maldonado por ser la guía para desarrollar mi trabajo de titulación

#### **AGRADECIMIENTO**

<span id="page-6-0"></span>Agradezco a Dios por permitirme ver la luz de cada mañana y por darme la fortaleza necesaria para culminar con éxito mi proyecto de titulación.

A mis padres por darme el aliento, y cariño necesario para cada día ser una mejor persona, y por ser la fuente de motivación para cumplir mis metas.

A todos mis hermanos por estar siempre pendiente de mí y por brindarme todo su cariño a lo largo de toda mi vida.

A la Universidad Técnica de Ambato por acogerme entre sus aulas para mi formación académica.

A todos mis profesores por compartir sus conocimientos y experiencias vividas ya que fueron muy necesarias para adquirir los conocimientos necesarios para formarme como profesional.

Quiero hacer el agradecimiento de manera muy sincera al ingeniero Lenin Maldonado por ser mi guía durante el desarrollo de mi tesis y por darme el apoyo y motivación necesaria para terminar con éxito el trabajo de titulación, no me queda más que decirle muchas gracias.

# ÍNDICE

# <span id="page-7-0"></span>A. PRELIMINARES

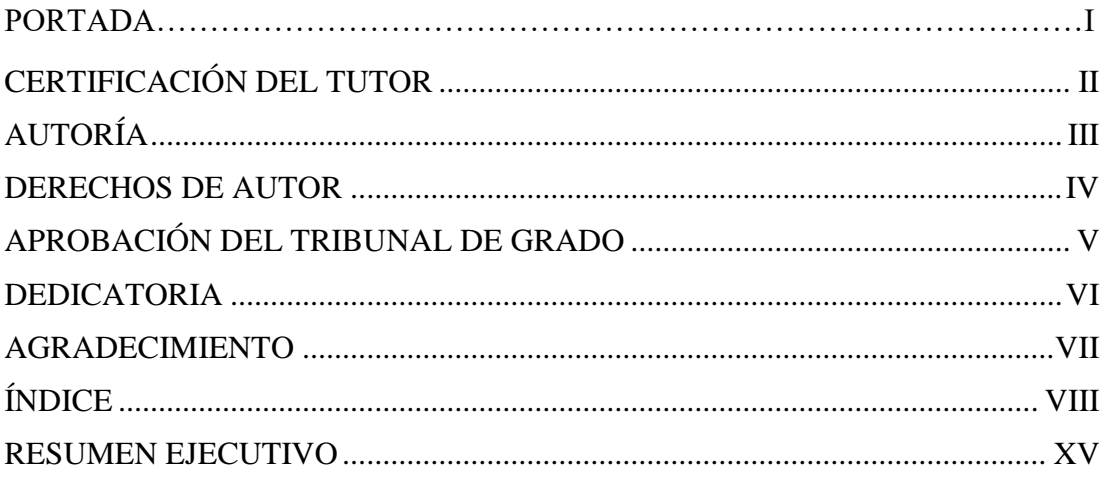

# **B. TEXTO**

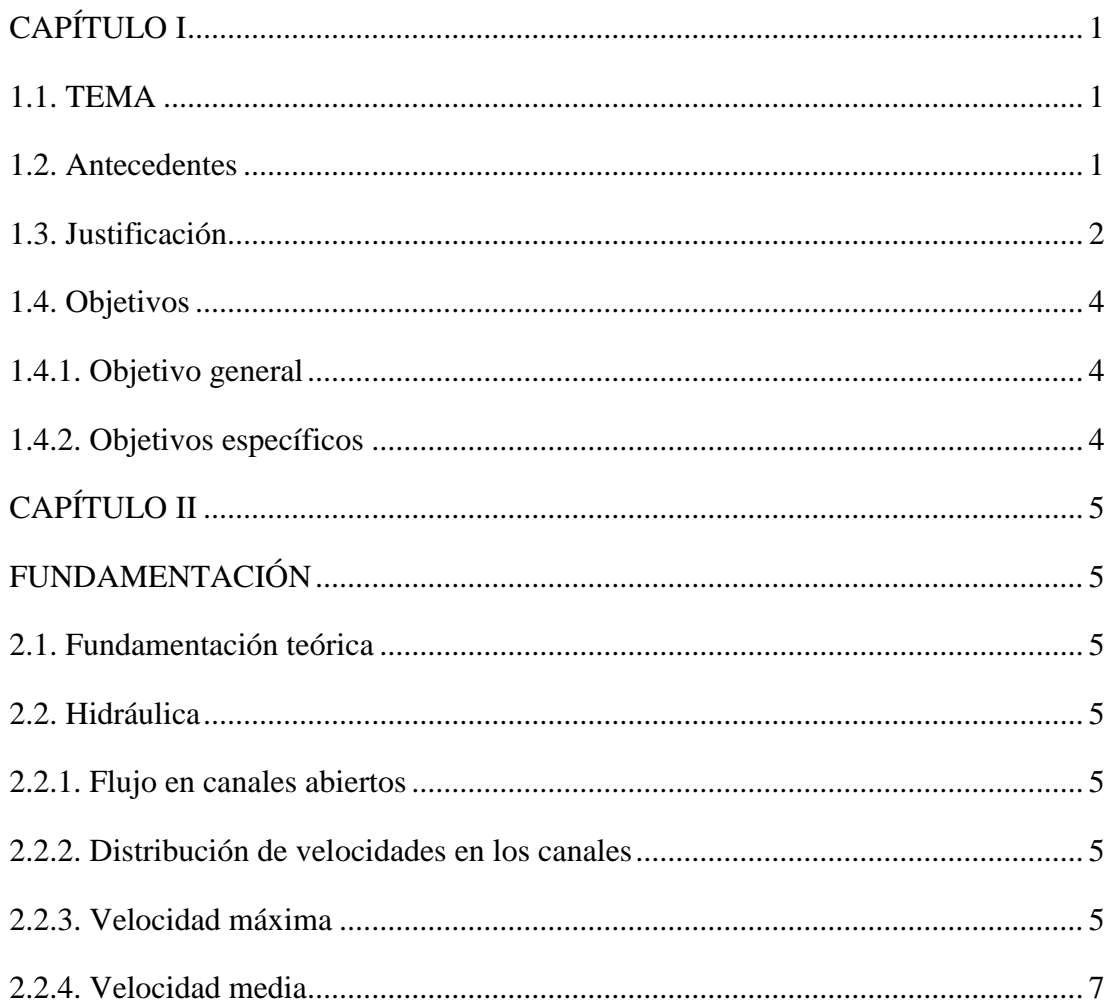

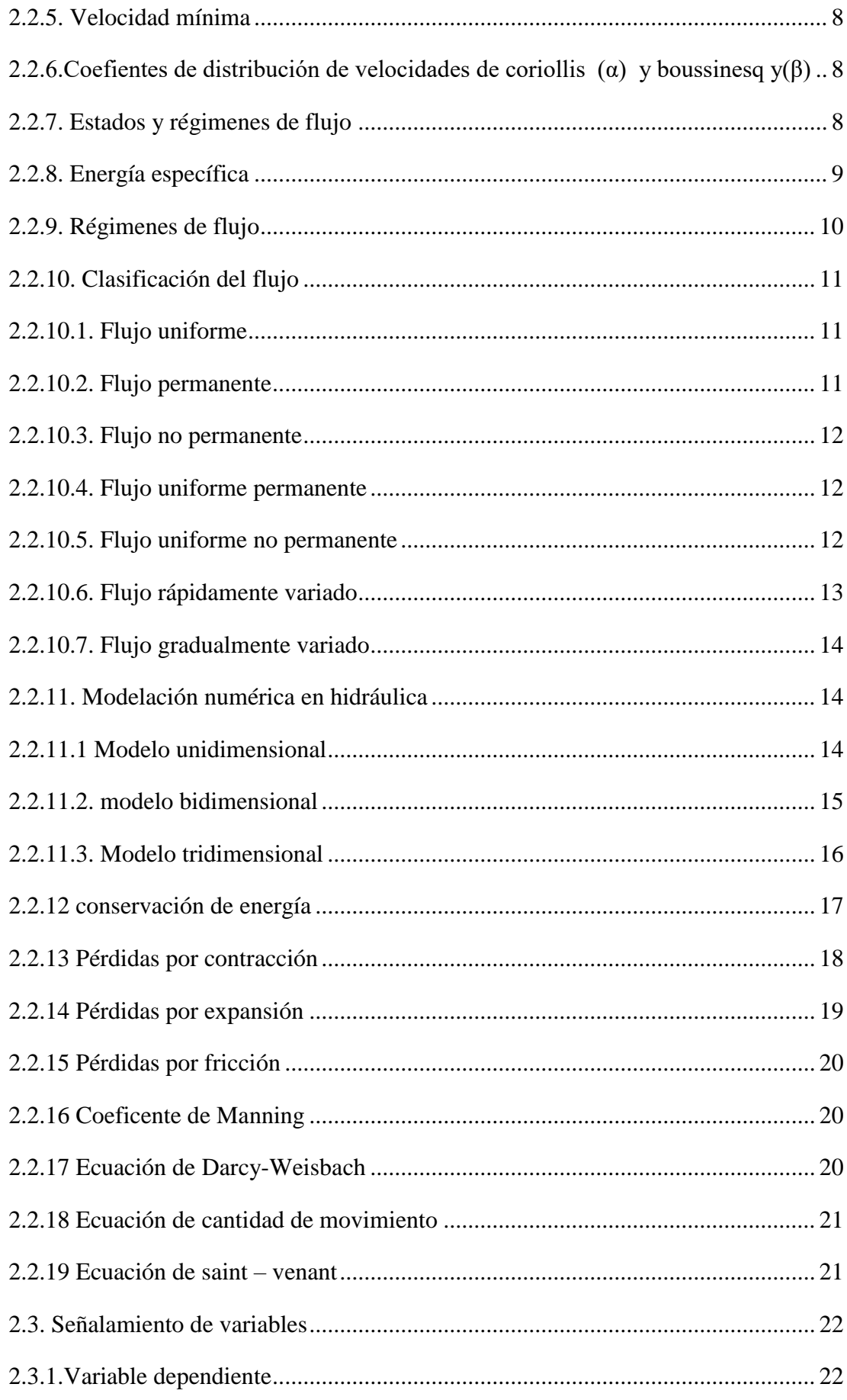

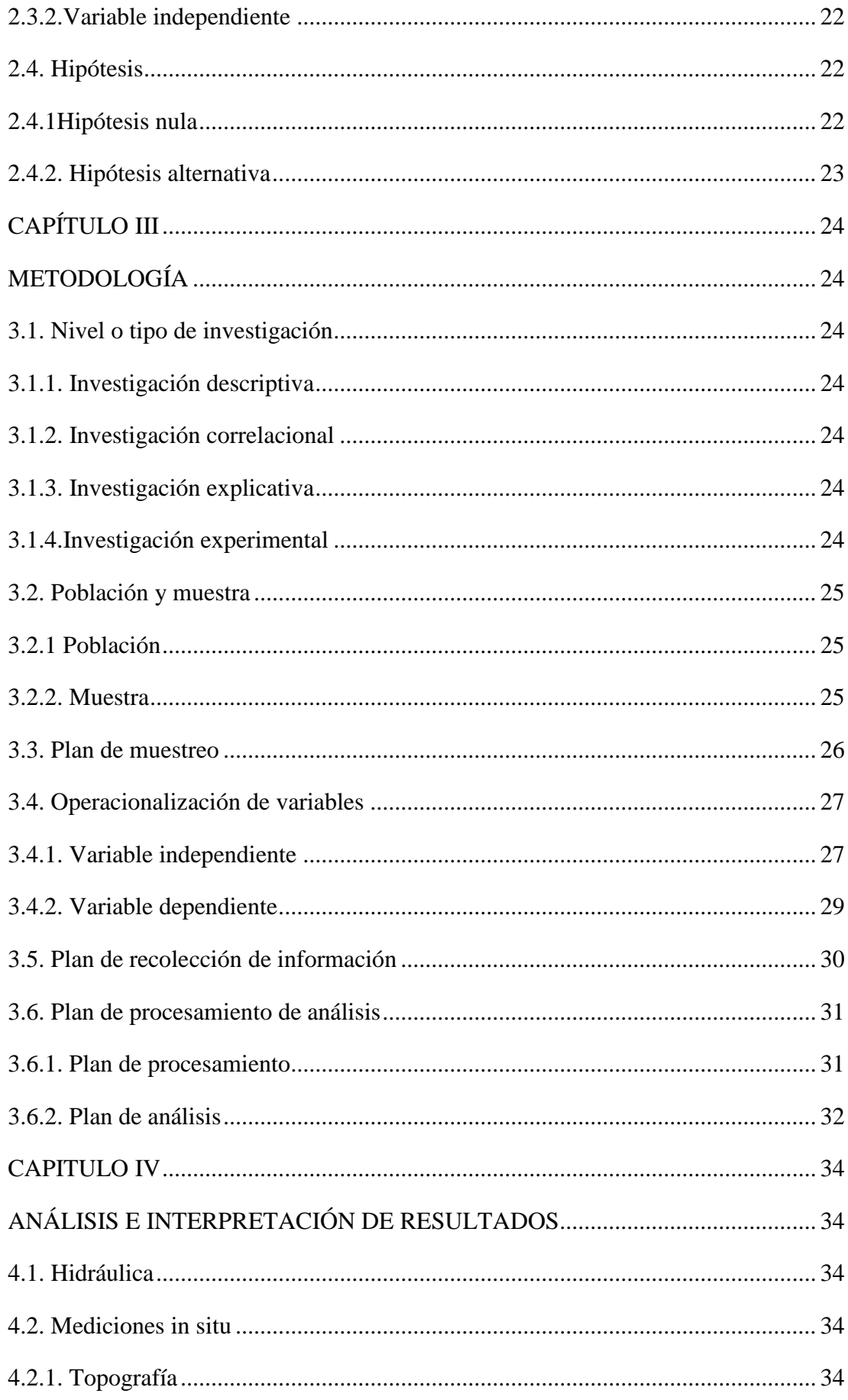

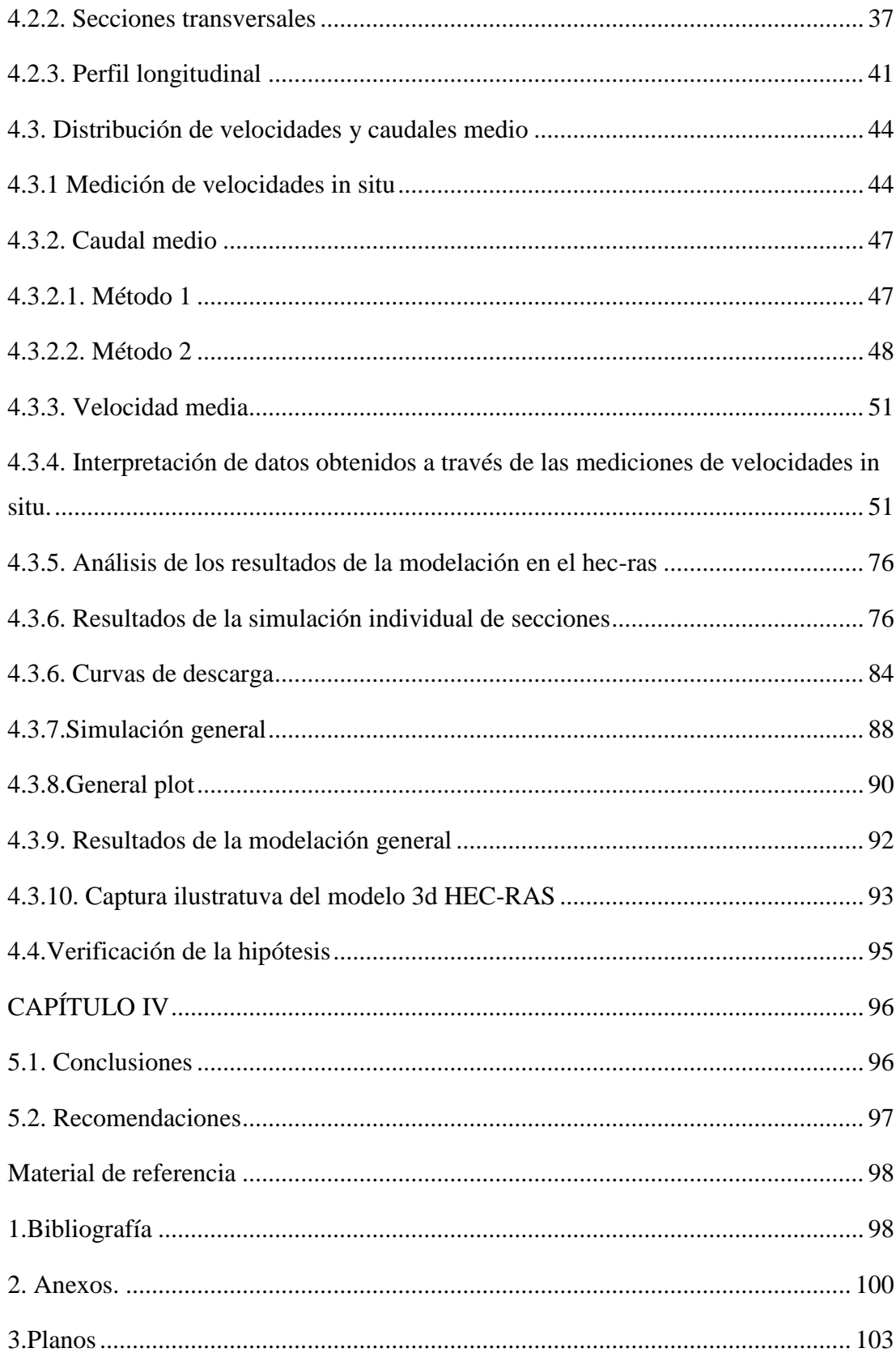

# **ÍNDICE DE FIGURAS**

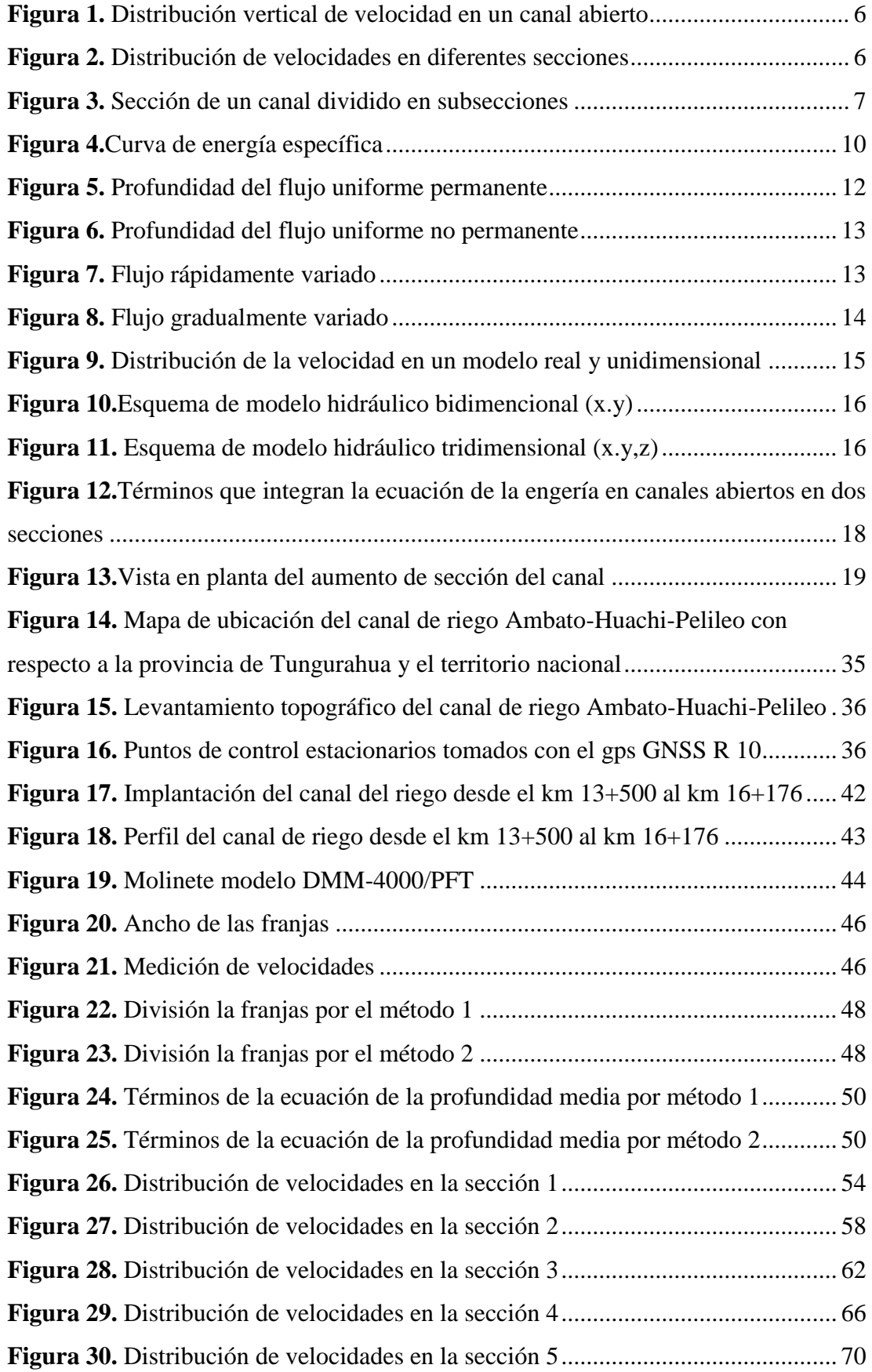

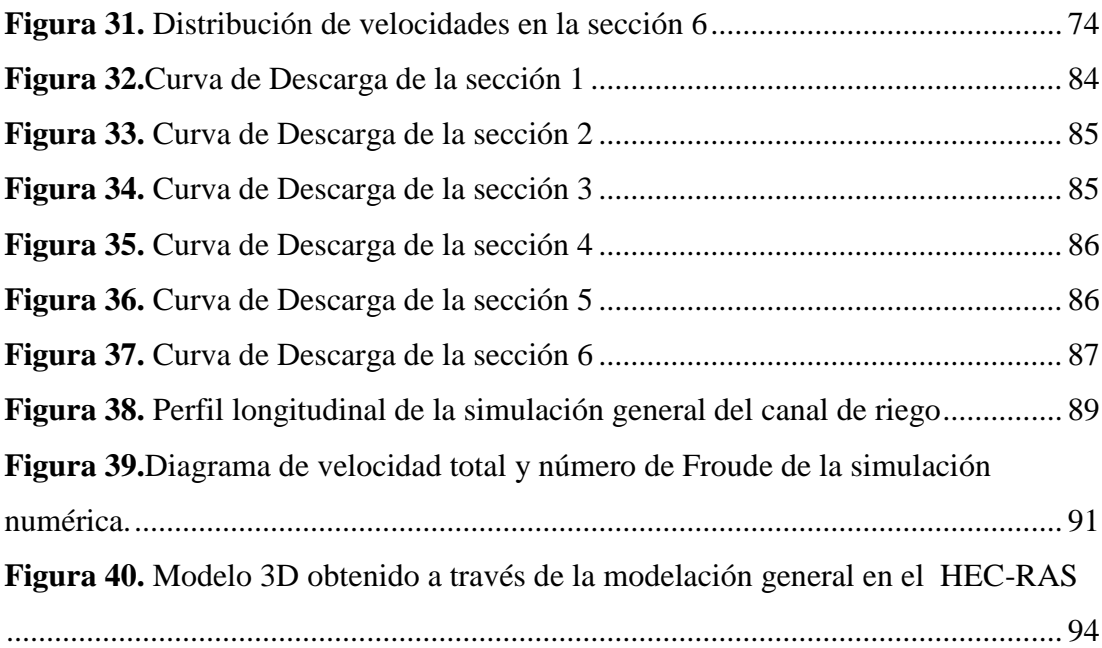

# **ÍNDICE DE TABLAS**

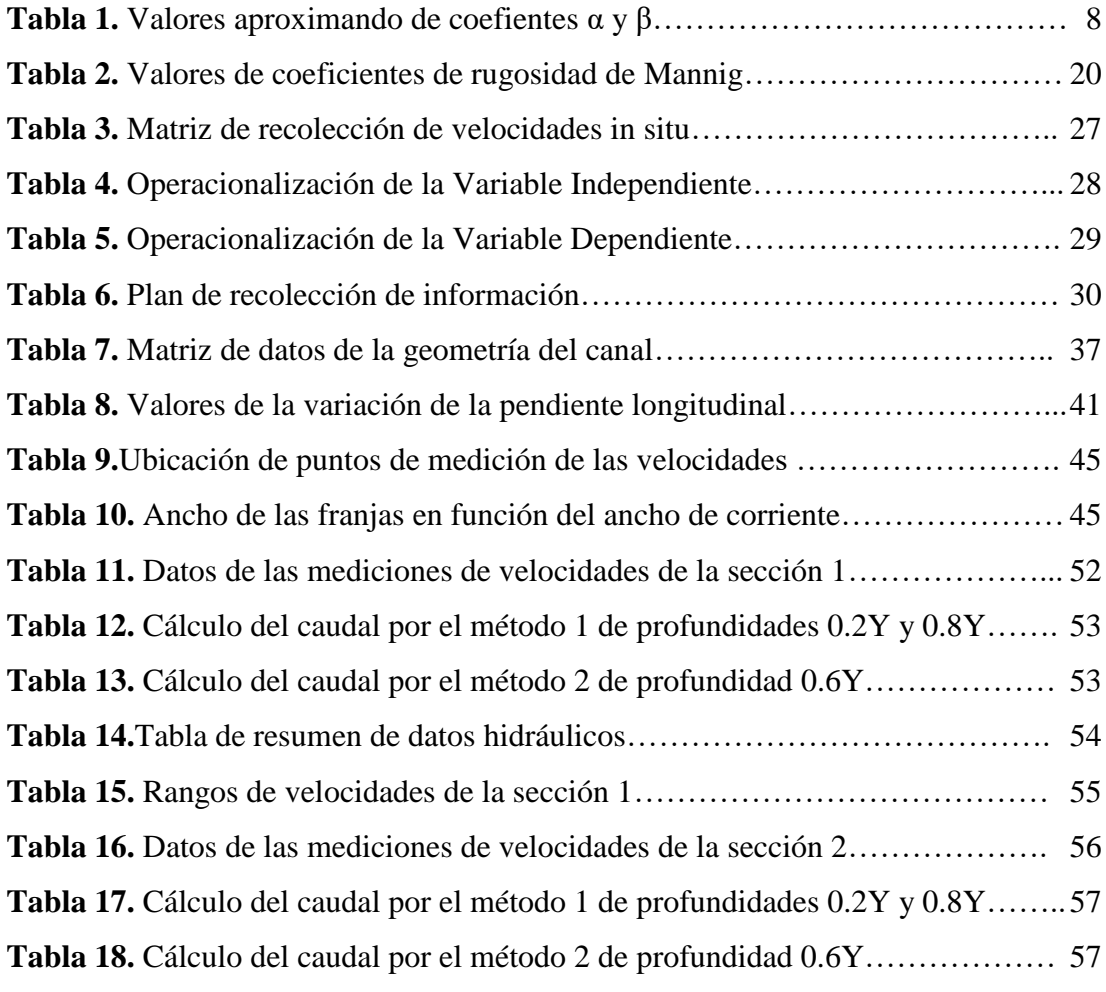

<span id="page-13-0"></span>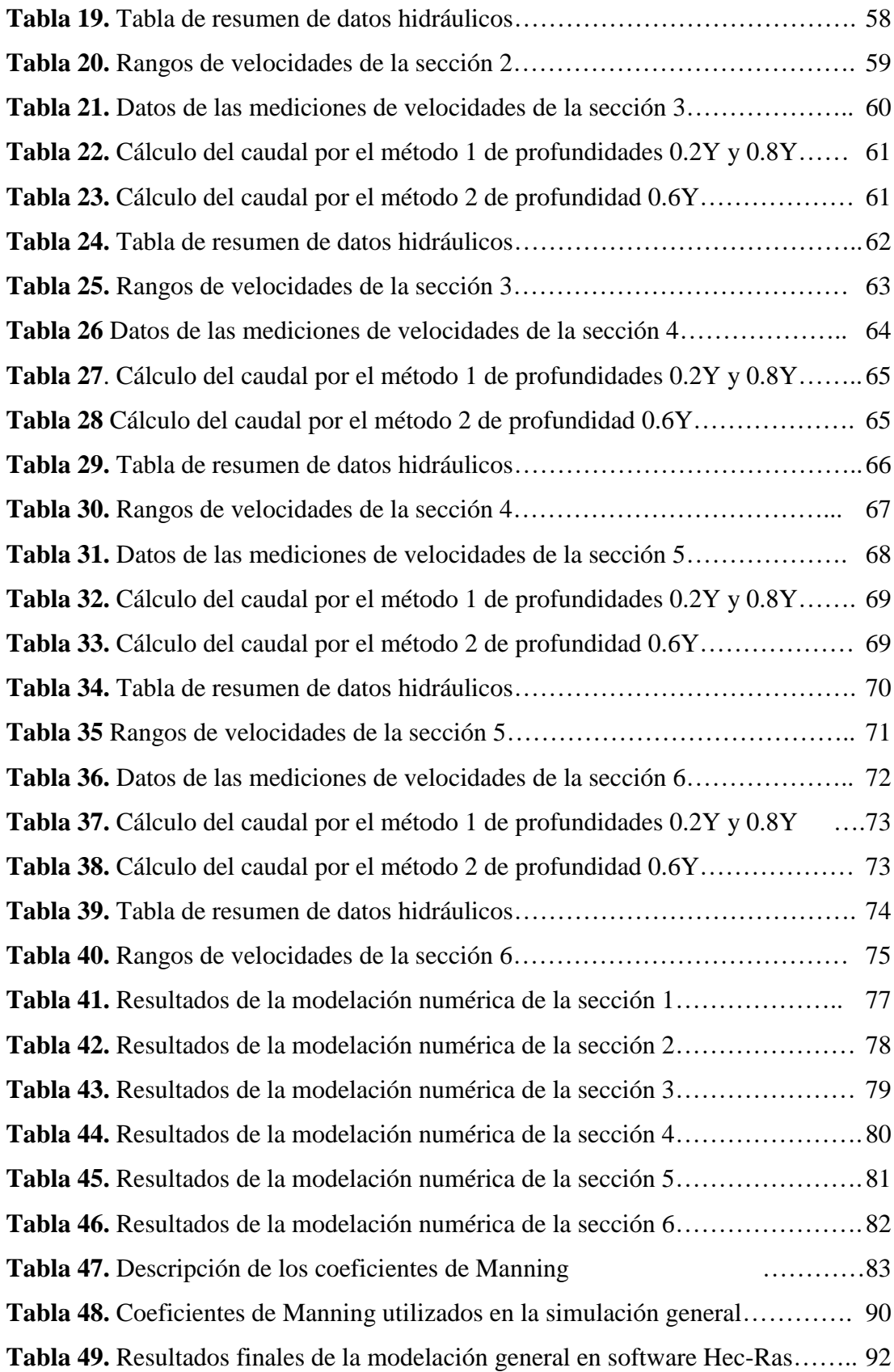

#### **RESUMEN EJECUTIVO**

**TEMA:** ESTUDIO Y CARACTERIZACIÓN HIDRÁULICA DEL ÓVALO 21 AL ÓVALO 22 DEL CANAL DE RIEGO AMBATO – HUACHI - PELILEO, CANTÓN CEVALLOS, PROVINCIA DE TUNGURAHUA.

**AUTOR:** Xavier Alejandro Carrasco Carrasco.

**TUTOR:** Ing. Mg. Lenín Maldonado.

El presente proyecto de investigación tiene como finalidad determinar las propiedades físicas e hidráulicas del Canal Ambato Huachi Pelileo en el tramo comprendido entre el km 13+500 y km 16+173 correspondiente al óvalo 21 y 22.

Para obtener la topografía se realizó el levantamiento topográfico del canal mediante la estación total modelo Trimble M3, equipo proporcionado por la universidad, luego se fueron midiendo las secciones transversales cada 500m especialmente en tramos rectos del canal, donde se recolectaron los datos geométricos de la sección, además se determinó la velocidad media como también el gasto hidráulico mediante un molinete.

Con los datos obtenidos in situ se realizó una modelación numérica a través del software HEC-RAS donde se simuló el comportamiento del fluido a través del canal para lo cual se efectúo un ajuste o calibración de la simulación mediante los coeficientes de Manning para cada sección con la finalidad de verificar mediante los datos de entrada como es el caudal, que los valores de velocidad media y calado normal existe una similitud entre los resultados de las mediciones in situ y los resultados de la modelación numérica.

La finalidad del proyecto es ubicar los sitios donde existe un mejor comportamiento de las propiedades hidráulicas del fluido en el canal de riego Ambato-Huachi-Pelileo, además que servirán en un futuro como estudio previo para ubicar posibles fuentes renovables de energía y aprovechar este recurso al máximo, sin alterar el uso para cual fue destinado y diseñado el canal de riego.

### **ABSTRACT**

**TOPIC:** STUDY AND HYDRAULIC CHARACTERIZATION FROM THE OVAL 21 TO THE 22 OVAL OF THE IRRIGATION CHANNEL AMBATO - HUACHI - PELILEO, CEVALLOS CANTON, TUNGURAHUA PROVINCE.

**AUTHOR:** Xavier Alejandro Carrasco Carrasco.

**TUTOR:** Ing Mg. Lenín Maldonado.

The purpose of this research project is to determine the physical and hydraulic properties of the Ambato Huachi Pelileo irrigation channel in the section between km  $13 + 500$  and km  $16 + 173$  corresponding to oval 21 and 22.

To obtain the topography, the topographic survey of the canal was carried out using the Trimble M3 total station, equipment provided by the university. The cross sections were measured every 500m, especially in straight sections of the canal, where the geometric data of the section was collected. In addition, the average speed was determined as well as the hydraulic expense by means of a windlass.

With the data obtained in situ, a numerical modeling was carried out through the HEC-RAS software, where the behavior of the fluid through the channel was simulated. To do this we did an adjustment or calibration of the simulation carried out using the Manning coefficients. The purpose for each section was to verify through the input data the similarity between the flow average speed and normal draft proving in this way another similarity between the in situ measurements results and the numerical modeling results.

The purpose of the research project is to locate the sites where there is a better behavior of the hydraulic properties of the fluid in the Ambato-Huachi-Pelileo irrigation channel that will serve in the future as a preliminary research to locate possible renewable energy sources with the purpose of taking advantage of this resources to the maximum without altering the use for which the irrigation channel was originally designed.

# **CAPÍTULO I**

#### <span id="page-16-1"></span><span id="page-16-0"></span>**1.1. TEMA**

ESTUDIO Y CARACTERIZACIÓN HIDRÁULICA DEL ÓVALO 21 AL ÓVALO 22 DEL CANAL DE RIEGO AMBATO – HUACHI - PELILEO, CANTÓN CEVALLOS, PROVINCIA DE TUNGURAHUA

#### <span id="page-16-2"></span>**1.2. ANTECEDENTES**

En investigaciones llevadas a cabo mediante el uso de programa HEC-RAS en el Ecuador se encontró modelaciones hidráulicas especialmente en ríos cuyo objeto era determinar los parámetros hidráulicos, como también el transporte de sedimentos, además es importante mencionar que para el análisis hay que tomar en cuenta el tipo y forma del cauce del río, para escoger un proceso de modelación, ya que de esto depende la separación entre secciones y el intervalo de tiempo para la modelación. En ecuaciones de flujo inestable es necesario tener intervalos de tiempo más pequeños ya que este tipo de flujo se caracteriza por la rapidez de la variación del fluido y el cálculo mediante el programa demanda de mayor tiempo para su solución [1].

Mediante el software computacional para modelaciones hidráulicas HEC-RAS se permitió elaborar un modelo hidráulico para determinar el comportamiento en los ríos Pita y Santa Clara de los flujos de lodo y lahares generados por el volcán Cotopaxi para próximas erupciones, adicionalmente gracias a su interfaz gráfica como ArcGIS se permitió georreferenciar, observar áreas y poblados que correrían riesgo.

Para la modelación se utilizó la topografía de los ríos Pita y Santa Clara, adicionalmente se tomó en cuenta el glacial del volcán Cotopaxi para lo cual se consideró una reducción de porcentaje del casquete glacial que cubre el cono volcánico, sin embargo, esta reducción de volumen no afectó a la reducción de lahares y peor aún el riesgo volcánico.

Mediante un ensayo de laboratorio de canales de hidráulica podemos simular el comportamiento de un fluido a lo largo y ancho de un canal en una pequeña sección a escala obtenido así un modelo para el diseño.

En la actualidad el comportamiento hidráulico de un fluido podemos verificar a través de una infinidad de softwares y programas, tal es el caso del programa. HEC-RAS.

HEC-RAS (Hydrologic Engineering Center River Analysis System), por sus siglas en inglés fue creado en 1960 por el centro de ingeniería hidrológica del departamento de defensa los estados unidos, es de licencia gratuita y permite simular el comportamiento de fluidos como también el diseño de estructuras hidráulicas. La programación interna del programa se basa en la hipótesis de flujo unidimensional, lo que permite resolver de manera más sencilla los problemas en canales y tuberías, en los que se considera que la magnitud de la velocidad son componentes despreciables [3].

#### <span id="page-17-0"></span>**1.3. Justificación**

La energía hidroeléctrica en el Ecuador ha tenido un mayor crecimiento en los últimos años, gracias a los recursos naturales que poseemos y a las políticas públicas aplicadas por el gobierno para la construcción de centrales hidroeléctricas como: Coca Codo Sinclair, Mandariacu, Mazar, por lo que nuestro país se ha convertido en un referente a nivel mundial en utilizar la energía limpia y renovable, que entre sus ventajas no genera gases de efecto invernadero y contribuyendo a la reducción del calentamiento global, es así que en nuestro país podemos desatacar los proyectos de energías limpias como: El parque eólico Villanco ubicado a 2720m.s.n.m en el cerro Villanco, provincia de Loja y dos proyectos eólicos ubicados en el archipiélago de Galápagos.

El cambio de la matriz energética en el país representa un importante desarrollo energético y económico para el Ecuador, ya que una cuando se culmine la construcción de los proyectos hidroeléctricos dejaremos de importar energía eléctrica a nuestros países vecinos y nos convertiremos en un país exportador de energía limpia.

A mediados del siglo veinte Tungurahua se caracterizaba por ser una de las zonas que sufrió problemas de sequía, es por ello que los pobladores y especialmente los agricultores iniciaron la construcción de varios canales de riego con la finalidad de solucionar problemas de sequía en época de verano; muchos de los canales de riego que se construyeron fueron sin ninguna asistencia técnica de las instituciones encargadas, es así que en el año de 1980 el presidente Jaime Roldós Aguilera inicia la construcción de la infraestructura hidráulica del canal Ambato-Huachi-Pelileo y que tardó 10 años en inagurarse.

El canal Ambato-Huachi-Pelileo irriga varios cantones y parroquias de la provincia como son: Ambato, Montalvo, Cevallos, Benítez, Pelileo, Salasaka, se encuentra a una altura comprendida entra 2900 a 2200 m.s.n.m, del canal principal se derivan varios canales secundarios a través de bocatomas conocidos como módulos u óvalos generando un beneficio para miles de agricultores que cultivan hortalizas, vegetales y frutas.

El canal Ambato- Huachi- Pelileo a más de ser útil para transportar una gran cantidad de agua se puede aprovechar este recurso no solo para regadío, también para la generación de energía eléctrica, lo que surge la necesidad de conocer ciertos parámetros hidráulicos con la finalidad de determinar la ubicación óptima para colocar un generador de energía que contribuya al desarrollo de nuevas tecnologías para el país, es por ello que el presente proyecto es un alcance y/o parte del proyecto de investigación "Obtención de electricidad a través de canales de riego como fuentes energéticas.", APROBADO POR LA DE DIRECCIÓN DE INVESTIGACIÓN Y DESARROLLO DE LA UNIVERSIDAD TÉCNICA DE AMBATO, COORDINADO POR EL ING. ANDRES HIDALGO.

# <span id="page-19-0"></span>**1.4. Objetivos**

# <span id="page-19-1"></span>**1.4.1. Objetivo general**

Caracterizar el comportamiento hidráulico del óvalo 21 y del óvalo 22 del Canal de Riego Huachi Pelileo, Cantón Cevalllos, Provincia de Tungurahua.

# <span id="page-19-2"></span>**1.4.2. Objetivos específicos**

- Realizar el levantamiento topográfico y geométrico del tramo del canal comprendido dentro del área de estudio.
- Determinar las características hidráulicas in situ del tramo del canal de riego establecido.
- Realizar la modelación numérica del comportamiento hidráulico del tramo del canal de riego bajos diferentes escenarios de funcionamiento

# **CAPÍTULO II**

# **FUNDAMENTACIÓN**

## <span id="page-20-2"></span><span id="page-20-1"></span><span id="page-20-0"></span>**2.1. Fundamentación teórica**

### <span id="page-20-3"></span>**2.2. Hidráulica**

Ciencia que se encarga del comportamiento de los líquidos y propiedades, podemos decir también que se encarga de solucionar problemas de la naturaleza como conducción para abastecimiento de agua para el consumo, como también para el riego y para la generación de energía hidroeléctrica [4].

## <span id="page-20-4"></span>**2.2.1. Flujo en canales abiertos**

Los canales son estructuras hidráulicas que sirven para transportar fluidos debido a la acción de la gravedad, no están sujetos a presión hidráulica ya que no están confinados, además se encuentran a superficie libre por lo que la presión atmosférica actúa sobre la superficie del fluido.

El flujo en canales los podemos clasificar de acuerdo a su origen que pueden ser naturales o artificiales. Canales naturales son los ríos, arroyos, los canales artificiales son aquellos creados por el hombre como, por ejemplo: diques, canales de riego, vertederos [5].

# <span id="page-20-5"></span>**2.2.2. Distribución de velocidades en los canales**

Las velocidades en un canal no están uniformemente distribuidas en su sección debido a varios factores como son: rugosidad del canal, tipo de sección, viscosidad y fricción [6].

# <span id="page-20-6"></span>**2.2.3. Velocidad máxima**

La velocidad máxima encontrada en la sección se localiza aproximadamente entre 5% a 25% respecto a su profundidad (tirante) medido desde la superficie del fluido, estos valores aproximados se atribuyen al movimiento circulatorio secundario inducido por la proximidad de las paredes del canal [5] [7].

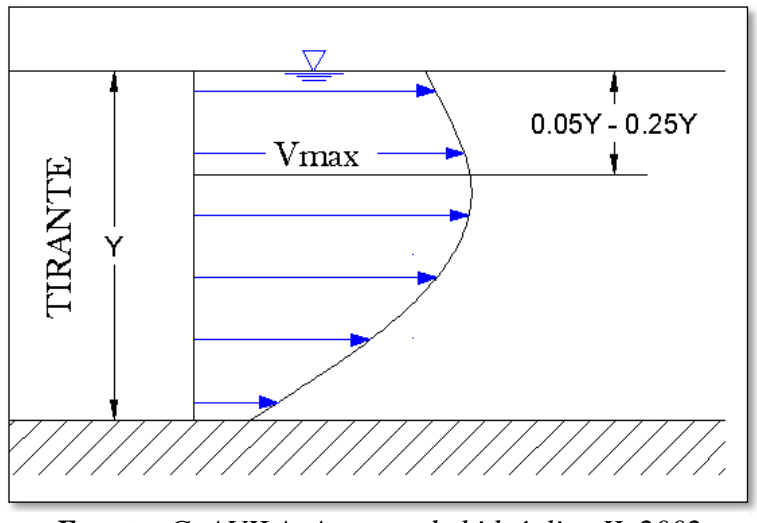

<span id="page-21-0"></span>*Figura 1. Distribución vertical de velocidad en un canal abierto*

*Fuente: G, AVILA. Apuntes de hidráulica II, 2002*

La distribución de velocidades es diferente en cada punto de la sección, evidenciando una característica similar en las diferentes secciones de canales, como se observa en la fig 2. donde la velocidad mínima se produce en la proximidad de las paredes y existe un incremento de velocidad a medida que se acerca hacia la superficie del líquido.

*Figura 2. Distribución de velocidades en diferentes secciones*

<span id="page-21-1"></span>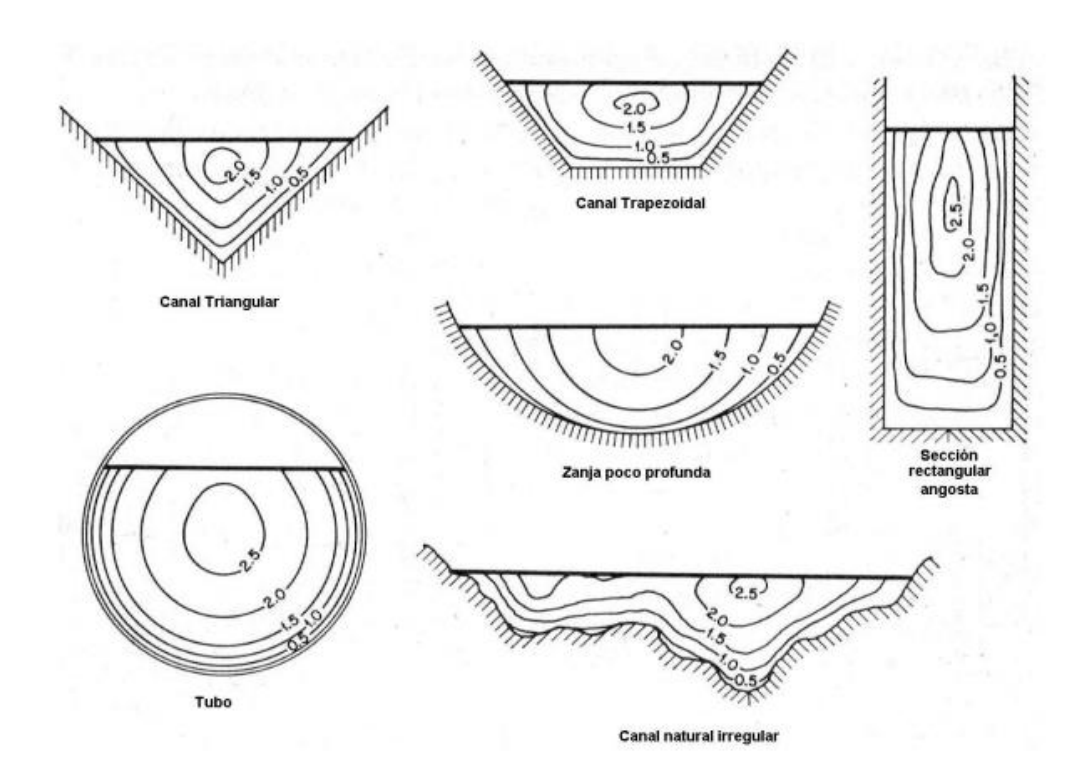

*Fuente: V, CHOW. Hidráulica de canales abiertos, 1994*

En canales anchos y poco profundos la velocidad máxima encontrada se localiza a nivel de la superficie del líquido, siempre y cuando el ancho del canal sea mayor de 5 a 10 veces el valor del tirante, un ejemplo de este tipo de canales son los ríos, en donde el tipo de flujo para un análisis se lo considera como bidimensional [5].

Para determinar la velocidad en canales se lo realiza mediante equipos de medición electrónicos conocidos como molinetes, estos guardan los valores de velocidad del flujo a través de las aspas que registran el número de revoluciones o vueltas cuando el fluido choca con éstas, finalmente mediante los datos registrados y a través de métodos de interpolación estadísticos se unen los puntos de igual velocidad para obtener las curvas de distribución de velocidades en cada sección [8].

# <span id="page-22-0"></span>**2.2.4. Velocidad media**

Las mediciones varían dependiendo el ancho y sección del canal, tal es así cuando se tiene un canal de sección pequeña la velocidad media se mide en el centro y a una profundidad de 0.6 veces el valor del tirante. En cambio, cuando se tiene canales anchos y profundos es conveniente dividir el ancho en partes iguales en cada subsección, entonces las mediciones se efectuarán a 0.2 y 0.8 veces el valor del tirante obteniendo así un valor de velocidad media en cada subsección [9].

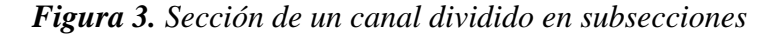

<span id="page-22-1"></span>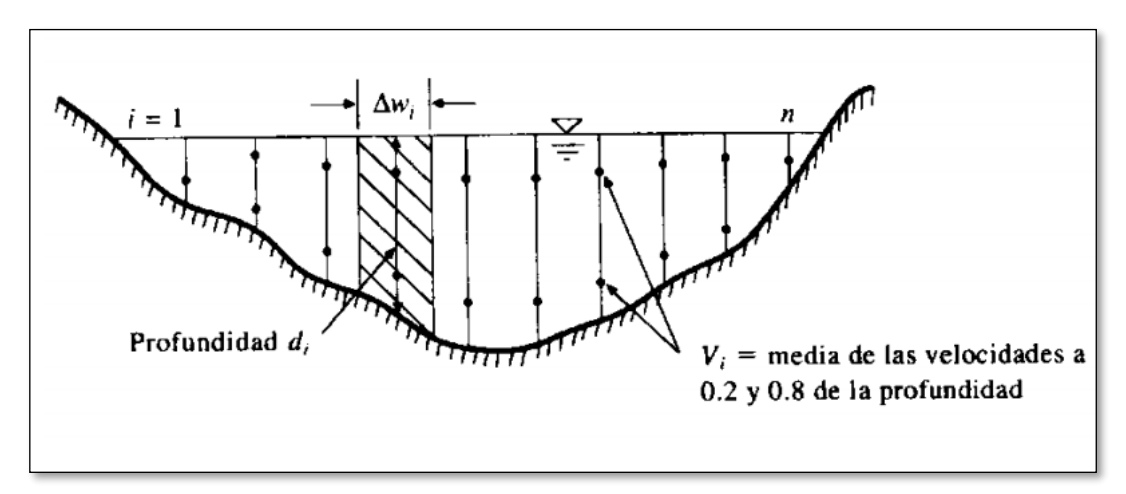

*Fuente: G, GUITIÉRREZ. Laboratorio de hidráulica de canales, 2008*

## <span id="page-23-0"></span>**2.2.5. Velocidad mínima**

La velocidad mínima en canales abiertos se encuentra en la proximidad de las paredes como también en el fondo del canal, debido a la fricción que existe sobre el fluido reduciendo el valor de la velocidad [10].

En el fondo del canal el agua se mueve con más lentitud en relación al resto, incluso llegando hasta el valor de cero [11].

# <span id="page-23-1"></span>**2.2.6. Coefientes de distribución de velocidades de coriollis (α) y boussinesq y(β)**

El coeficiente de coriollis es un valor que esta la relación directa con la energía cinética que lleva un fluido y la energía cinética en el supuesto que la velocidad tenga un valor constante y tenga el mismo valor que la velocidad media en la sección.

El coeficiente de Boussinesq, es un valor que expresa la relación entre la cantidad de movimiento real que existe en una sección y la cantidad de movimiento suponiendo que la velocidad en la sección sea uniforme.

Los valores referenciales de los coeficientes dependen de tipo de sección como se muestra en la siguiente tabla [12].

<span id="page-23-3"></span>

| canales                                                                          | Valor de $\alpha$ |                                     |                       | Valor de $\beta$ |                            |      |
|----------------------------------------------------------------------------------|-------------------|-------------------------------------|-----------------------|------------------|----------------------------|------|
|                                                                                  |                   | Min   Prom   Max   Min   Prom   Max |                       |                  |                            |      |
| Canales rectangulares, canaletas y vertederos   1.10   1.15   1.20   1.02   1.05 |                   |                                     |                       |                  |                            | 1.07 |
| Corrientes naturales y torrentes                                                 |                   | 1.30                                |                       |                  | $1.50 \mid 1.10 \mid 1.10$ |      |
| Ríos bajo cubiertas de hielo                                                     | 1.20              | 1.50                                |                       |                  | $2.00$   1.17   1.17       | 1.33 |
| Valles de ríos, inundaciones                                                     | 1.50 <sup>1</sup> | 1.75                                | $2.00 \mid 1.25 \mid$ |                  | 1.25                       |      |

*Tabla 1. Valores aproximando de coefientes α y β*

*Fuente. Kolupaila 1956*

# <span id="page-23-2"></span>**2.2.7. Estados y régimenes de flujo**

El estado o comportamiento de un fluido lo podemos clasificar según el número de Reynols que es un valor adimensional cuyo valor indica un modelo laminar o turbulento y está gobernado por efectos de la viscosidad y fuerzas inerciales del flujo [13].

Laminar  $Re \leq 2000$ 

Transitorio 2000  $\leq$   $Re \leq$  4000

Turbulento  $4000 \leq Re$ 

El número de Reynols está en función de la velocidad media del fluido, longitud del canal y velocidad cinemática del fluido, el rango de valores está clasificado de la siguiente manera [14].

$$
Re = \frac{V \ast L}{v} \tag{1}
$$

En donde:

 $V =$  velocidad media del fluido, m/s

 $L =$ longitud característica, (cuatro veces el radio hidráulico 4\*Rh)

 $v =viscosidad cinemática del fluido, m/s$ 

## <span id="page-24-0"></span>**2.2.8. Energía específica**

La energía específica en la sección de un canal se define como la energía por unidad de masa(kg) de agua que fluye a través de la sección, media desde el fondo del canal [5].

$$
E = y + \frac{v^2}{2g} \tag{2}
$$

En donde:

 $y =$  tirante hidráulico, m

 $V =$ velocidad media del flujo, m/s

 $q =$ gravedad, m/s<sup>2</sup>

Es importante mencionar que la energía especifica equivale a la suma del tirante más la carga producida por la velocidad, por lo general la energía tiene un valor diferente en la sección transversal del canal, ya que la línea de corriente que pasa a través sección tiene una altura de velocidad distinta debido a la distribución no uniforme de velocidades [15].

La representación gráfica de la profundidad del flujo en relación a la energía para una sección de canal se obtiene: la curva de la energía específica, en donde la abscisa contiene los valores de energía específica y la ordenada representa la profundidad de la sección. La curva está dividida en dos partes AC y BC, la rama AC se aproxima al eje horizontal, la parte de la curva BC se va aproximando a la línea OD a medida que los valores de tirante aumentan. La línea OD tiene una pendiente de  $45^{\circ}$  grados que se extiende desde el origen de coordenadas hasta el punto D. Para un valor energía especifica dado podemos tener dos escenarios respecto al punto C de la curva como: profundidades de flujo supercrítico que se encuentra debajo del punto C y profundidades de flujo subcrítico por en encima del punto C [7].

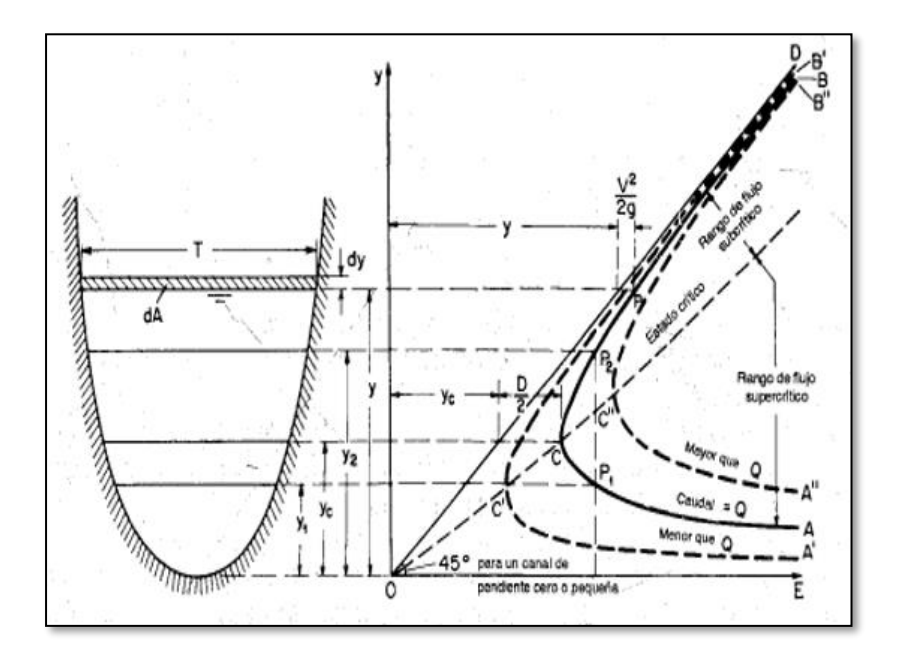

*Figura 4.Curva de energía específica*

*Fuente: V, CHOW. Hidráulica de canales abiertos, 1994*

#### <span id="page-25-0"></span>**2.2.9. Régimenes de flujo**

El régimen de flujo relaciona las fuerzas de inercia con las fuerzas de gravedad, parámetro conocido como número de Froude cuyo valor permite clasificar al flujo como subcrítico, crítico y supercrítico.

$$
Fr = \frac{V}{\sqrt{g \ast D}}\tag{3}
$$

En donde:

 $V =$  velocidad media del fluido, m/s

 $g =$ gravedad, m/s<sup>2</sup>

 $\mathbf{D}$  =profundidad hidráulica, m

Entonces tenemos que para flujo subcrítico tranquilo el número de Froude es < 1, y al relacionar  $y / yc > 1$ .

Para flujo supercrítico o rápido se produce cuando el número de Froude es > 1, y al relacionar  $y / yc < 1$ .

Finalmente, cuando el número de Froude es igual a 1 tenemos un flujo de condiciones críticas. [16]

#### <span id="page-26-0"></span>**2.2.10. Clasificación del flujo**

#### <span id="page-26-1"></span>**2.2.10.1. Flujo uniforme**

El flujo uniforme es aquel donde el caudal, velocidad y el calado permanecen constantes a lo largo de un tramo, por lo que la pendiente hidráulica respecto a la del canal no ha cambiado [17].

#### <span id="page-26-2"></span>**2.2.10.2. Flujo permanente**

Es aquel donde las propiedades hidráulicas de un fluido, en un punto no han cambiado y permanecen constantes respecto al tiempo [17].

$$
\frac{dA}{dt} = 0; \frac{dV}{dt} = 0; \frac{dY}{dt} = 0
$$
 (4)

### **En donde:**

dA  $\frac{d\mathbf{u}}{dt}$  = derivada del área respecto al tiempo  $dV$  $\frac{d\mathbf{r}}{dt}$  = derivada de la velocidad respecto al tiempo  $\boldsymbol{dy}$  $\frac{dy}{dt}$  = derivada del tirante respecto al tiempo

#### <span id="page-27-0"></span>**2.2.10.3. Flujo no permanente**

Es lo contrario al flujo permanente ya que la velocidad, propiedades hidráulicas de un fluido respecto al tiempo han cambiado [17].

$$
\frac{dA}{dt} \neq 0; \frac{dV}{dt} \neq 0; \frac{dY}{dt} \neq 0 \tag{4}
$$

#### <span id="page-27-1"></span>**2.2.10.4. Flujo uniforme permanente**

Este tipo de flujo se caracteriza por que la profundidad del fluido no cambia en un intervalo de tiempo, además es importante destacar que este tipo de flujo es el fundamental en el estudio de la hidráulica de los canales [17].

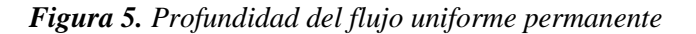

<span id="page-27-3"></span>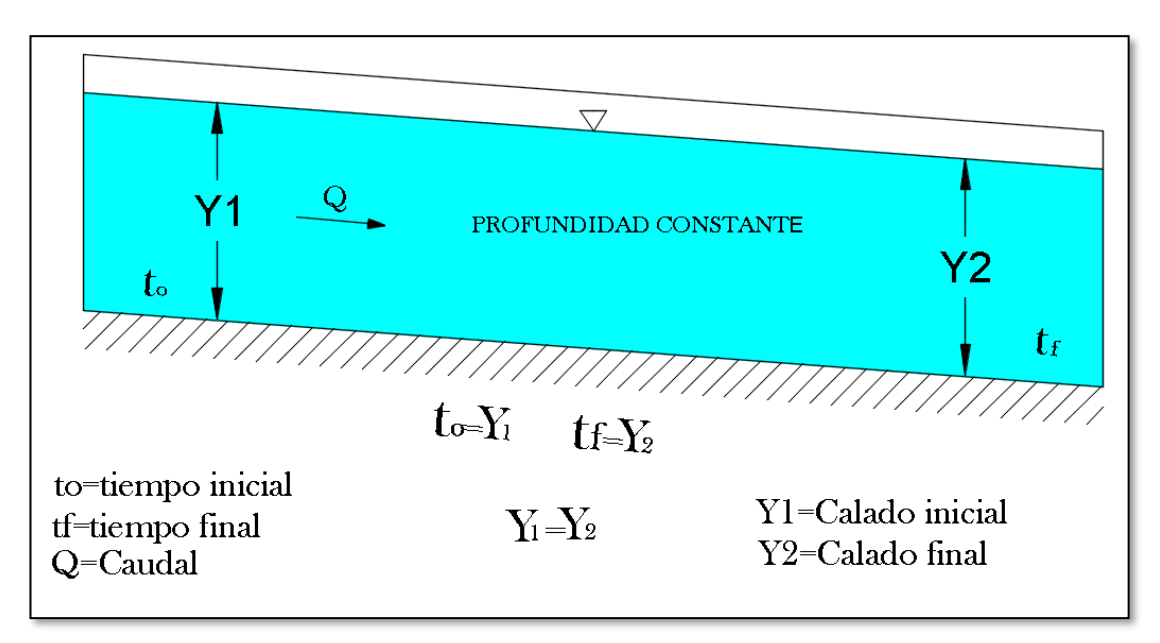

*Fuente: P, RUÍZ. Hidráulica II, 2008*

### <span id="page-27-2"></span>**2.2.10.5. Flujo uniforme no permanente**

Es aquel donde la profundidad del fluido varía constantemente durante un intervalo de tiempo, además podemos decir que este tipo de flujo es poco frecuente que ocurra [17].

<span id="page-28-1"></span>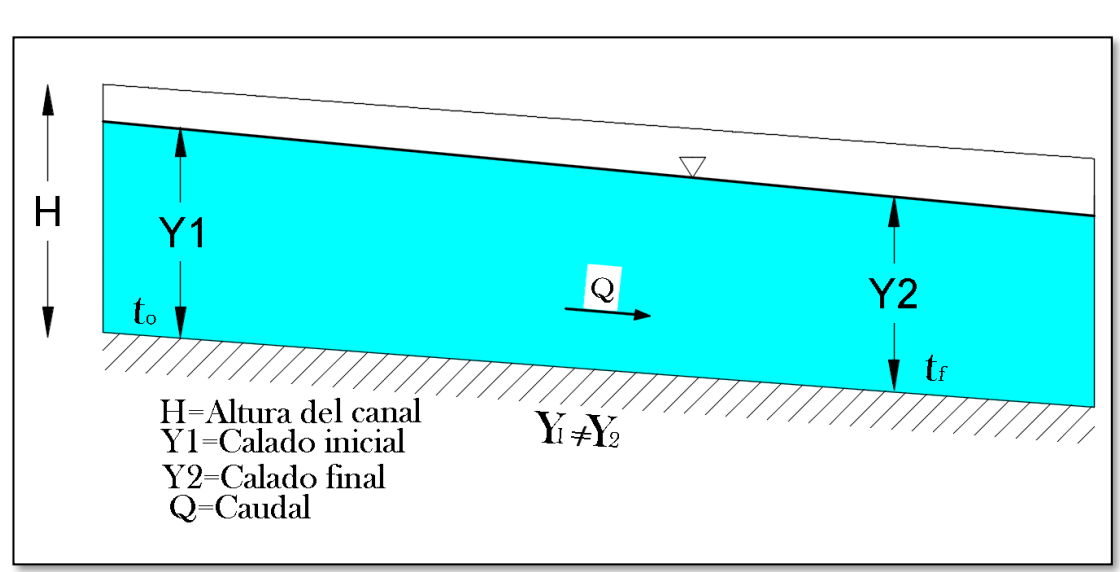

*Figura 6. Profundidad del flujo uniforme no permanente*

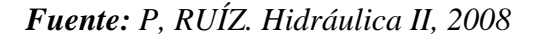

# <span id="page-28-0"></span>**2.2.10.6. Flujo rápidamente variado**

Es aquel donde la profundidad del fluido cambia de manera repentina en pequeñas distancias, en el que podemos citar como ejemplo el resalto hidráulico [17].

*Figura 7. Flujo rápidamente variado*

<span id="page-28-2"></span>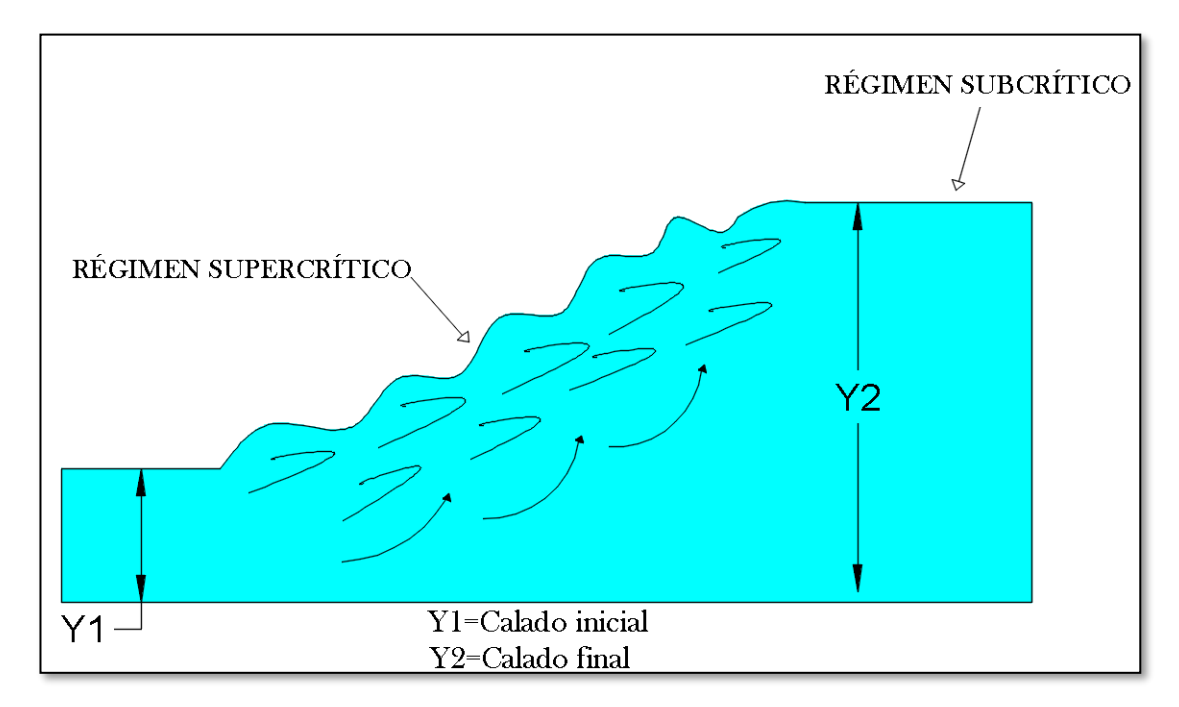

*Fuente: P, RUÍZ. Hidráulica II, 2008*

#### <span id="page-29-0"></span>**2.2.10.7. Flujo gradualmente variado**

Este tipo de flujo se caracteriza por que la profundidad del fluido cambia en forma gradual a lo largo de la longitud del canal en la dirección del flujo [17].

<span id="page-29-3"></span>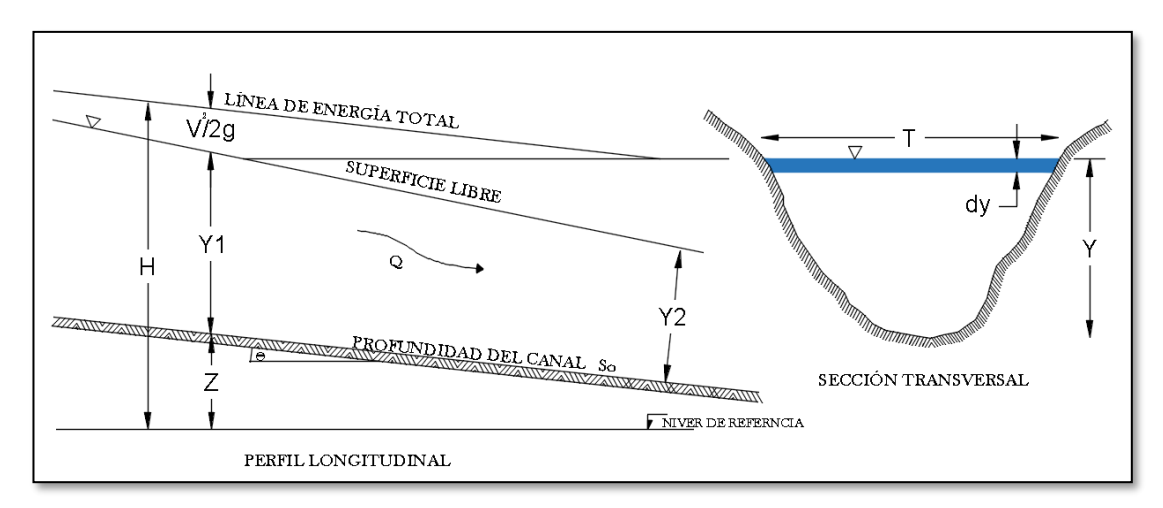

*Figura 8. Flujo gradualmente variado*

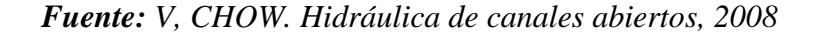

# <span id="page-29-1"></span>**2.2.11. Modelación numérica en hidráulica**

El flujo en canales se analiza en función a la dimensionalidad numérica, es decir respecto al movimiento del fluido en el espacio con la finalidad de simplificar el cálculo para darle un tratamiento matemático y poder resolver problemas complejos en ingeniería [18].

Un fluido dependiendo de su movimiento en el espacio, donde se analiza principalmente el vector velocidad y puede clasificarse en: unidimensional, bidimensional, tridimensional [18].

## <span id="page-29-2"></span>**2.2.11.1 Modelo unidimensional**

Este modelo simplifica al flujo en una sola dimensión espacial por lo que no se considera las otras dos dimensiones, las propiedades y características del flujo (velocidad, tirante, sección) a lo largo del cauce de canal o río están representadas por un único valor.

Las velocidades que circulan a través de la sección transversal permanecen constantes en función del tiempo y son simplificadas en un valor medio de velocidad, además en el análisis en sentido horizontal y vertical no se consideran [18].

En la figura 9 se esquematiza la distribución de velocidades de un modelo unidimensional y de un modelo bidimensional

<span id="page-30-1"></span>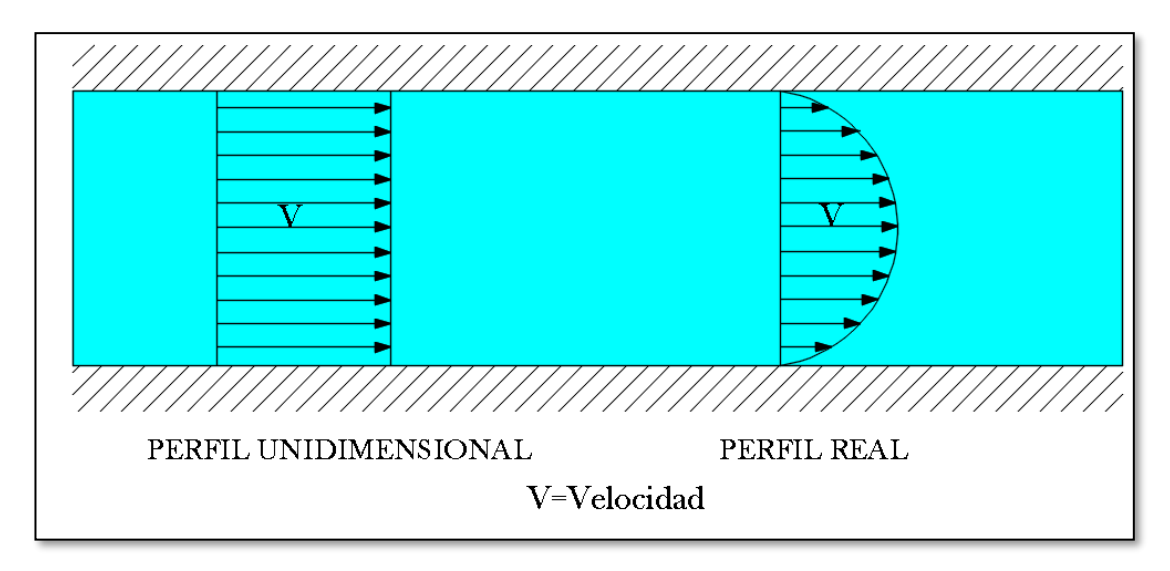

*Figura 9. Distribución de la velocidad en un modelo real y unidimensional*

*Fuente: I, SHAMES. Mecánica de fluidos, 2008*

# <span id="page-30-0"></span>**2.2.11.2. Modelo bidimensional**

Este modelo considera al flujo en dos dimensiones espaciales en un plano horizontal, en donde las propiedades y características hidráulicas en las dos dimensiones son muy importantes.

Es por ello que los modelos bidimensionales son muy útiles para modelar lagos, estuarios, vertederos represas ya que la variación de la velocidad vertical es pequeña [3].

En la figura 10 se esquematiza el comportamiento de un fluido en un modelo bidimensional en donde el caudal fluye en el sentido horizontal y vertical.

<span id="page-31-1"></span>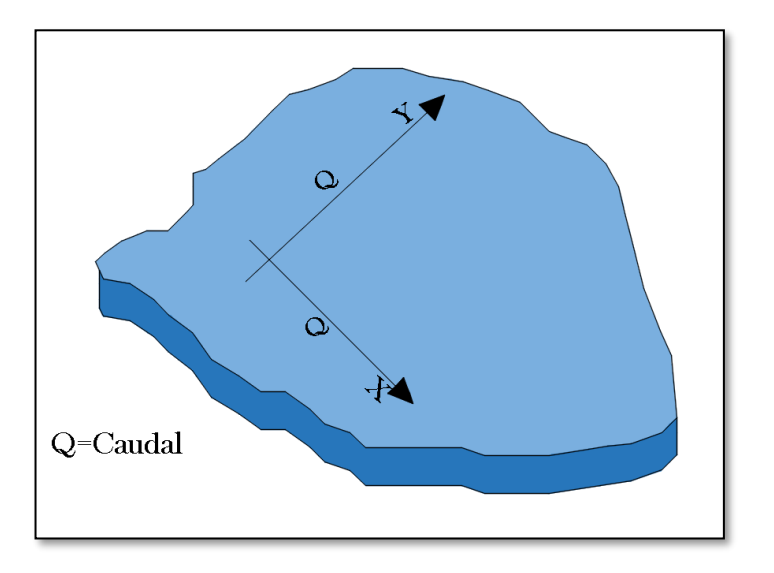

*Figura 10.Esquema de modelo hidráulico bidimencional (x.y)* 

*Fuente: J, VÁSQUEZ. Modelación numérica en hidráulica, 2003*

### <span id="page-31-0"></span>**2.2.11.3. Modelo tridimensional**

Este modelo considera las tres dimensiones espaciales de un fluido, siendo el estado más avanzado de la modelación, en donde el análisis de las propiedades hidráulicas por ejemplo la velocidad, los realiza en las tres componentes dimensiones espaciales; este modelo es útil para modelar sedimentación, socavación y arrastre de materiales en un rio.

<span id="page-31-2"></span>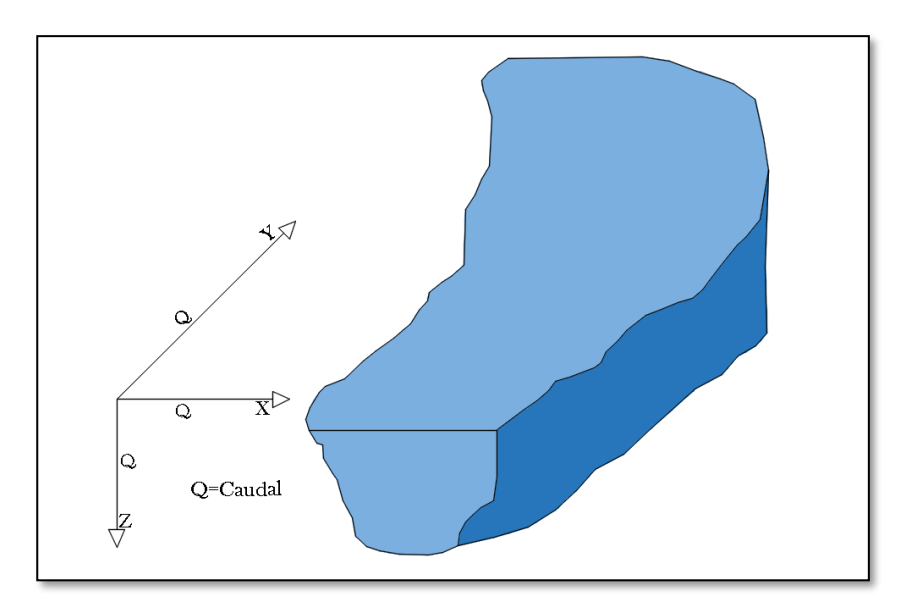

*Figura 11. Esquema de modelo hidráulico tridimensional (x.y,z)*

*Fuente: J, VÁSQUEZ. Modelación numérica en hidráulica, 2003*

#### <span id="page-32-0"></span>**2.2.12 Conservación de energía**

La ecuación de Bernoulli describe el comportamiento de un fluido en movimiento y consta de tres componentes o formas de energía que se toman siempre en consideración: energía de presión, energía de velocidad y energía potencial respecto a su posición dado un nivel de referencia, la ecuación es aplicable para fluidos incomprensibles [13].

**Energía potencial (EP):** Es la energía que posee el fluido respecto a un punto y depende de la altura.

**Energía cinética (EC)**: Energía que posee el fluido y depende de la velocidad.

**Energía de flujo (EF):** También conocida como energía de presión o trabajo y representa la cantidad de trabajo necesario para mover al fluido a través de una sección**.**

$$
\frac{\rho_1}{\gamma} + Z_1 + \frac{v_1^2}{2g} = \frac{\rho_2}{\gamma} + Z_2 + \frac{v_1^2}{2g}
$$
 (5)

**En donde** 

$$
\frac{\rho}{\gamma} = \text{carga} \cdot \text{de} \cdot \text{flujo}
$$
\n
$$
z = \text{carga} \cdot \text{de} \cdot \text{e} \cdot \text{e} \cdot \text{vio}
$$
\n
$$
\frac{v^2}{2g} = \text{carga} \cdot \text{de} \cdot \text{velocidad}
$$

Las unidades en las que se mide la energía en el sistema internacional es el metro. Para el análisis Bernoulli toma en consideración dos secciones como se muestra en la siguiente imagen.

<span id="page-33-1"></span>*Figura 12.Términos que integran la ecuación de la engería en canales abiertos en dos secciones*

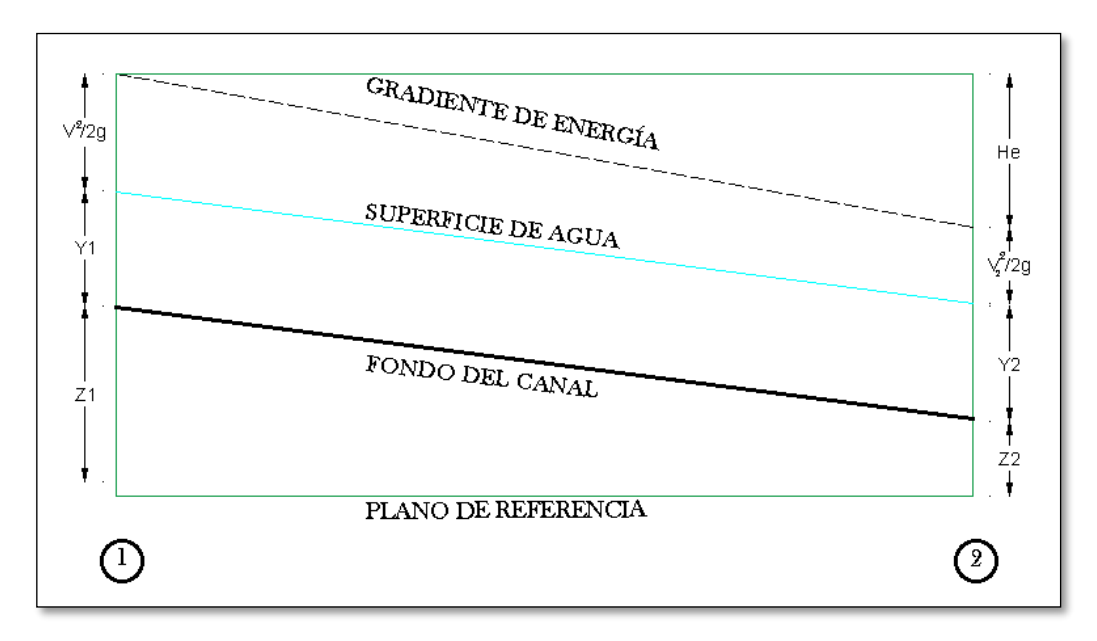

*Fuente: Xavier Carrasco*

#### <span id="page-33-0"></span>**2.2.13 Pérdidas por contracción**

Las pérdidas por contracción se presentan cuando hay una reducción de la sección por donde circula el fluido, este tipo de pérdidas son muy regulares en canales no prismáticos por las irregularidades que presenta.

Para el cálculo de pérdidas por contracción se utiliza la ecuación de la energía como se muestra en la siguiente fórmula:

$$
Hc = K_c \frac{v^2}{2g} \tag{6}
$$

Donde

 $Hc = p\acute{e}r$ dida por contracción

 $K_c = coefficient$ e de pérdida por contracción

 $V =$  velocidad media agua abajo de la contracción

El coeficiente de contracción esta entre un rango de 0.1 a 0.3, el programa Hec Ras asumen los valores máximos por lo que el valor por defecto que utiliza para modelaciones hidráulicas es de 0.5

#### <span id="page-34-0"></span>**2.2.14 Pérdidas por expansión**

Este tipo de pérdidas se presenta cuando hay ampliaciones en la sección, para el cálculo se utiliza la siguiente fórmula.

$$
He = K_e \frac{(V_1 - V_2)^2}{2g} \tag{7}
$$

Donde

 $He = p\acute{e}r$ dida por expanción

 $K_e$  = coeficente de pérdida por expanción

 $V_1$  = velocidad media en la sección 1

 $V_2$  = velocidad media en la sección 2

El coeficiente de expansión esta entre un rango de 0.3 a 0.5, el programa Hec Ras asumen los valores máximos por lo que el valor por defecto que utiliza para modelaciones hidráulicas es de 0.5

<span id="page-34-1"></span>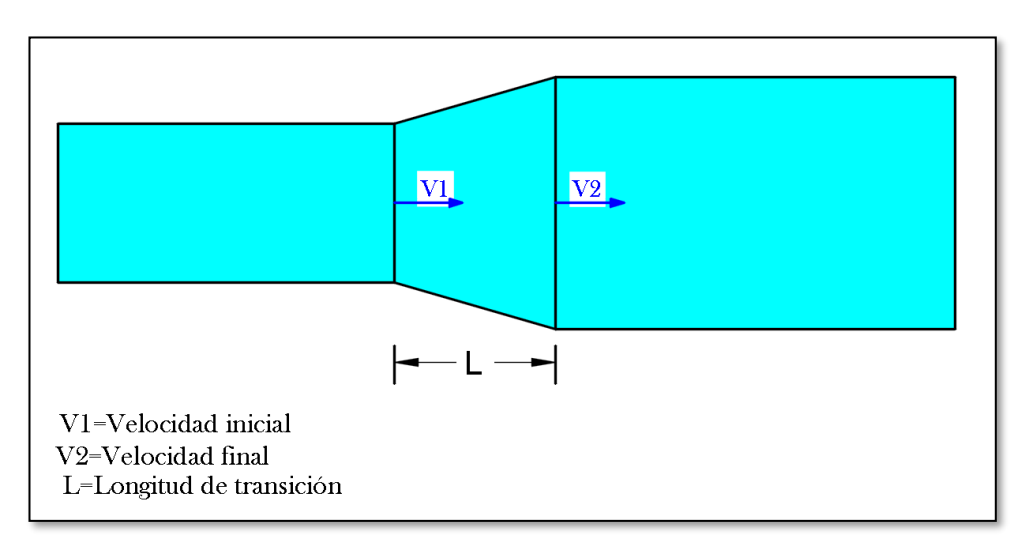

*Figura 13.Vista en planta del aumento de sección del canal*

*Fuente: Xavier Carrasco*

#### <span id="page-35-0"></span>**2.2.15 Pérdidas por fricción**

Todo fluido al circular por una sección pierde energía por efectos de la fricción que existe entre el líquido y las paredes de una tubería o canal; el factor de fricción es un valor adimensional que se utiliza para calcular perdidas de energía tanto en flujos laminares y turbulentos**.**

#### <span id="page-35-1"></span>**2.2.16 Coeficente de Manning**

El coeficiente de Mannig es un valor que indica la cantidad de resistencia al movimiento del agua a través de una sección, este coeficiente es muy variable y depende de varios factores como son: irregularidad del canal, tipo de vegetación, obstrucciones, nivel de agua, rugosidad superficial, sedimentación y socavación, tamaño y forma del canal [19].

<span id="page-35-3"></span>

| <b>TIPO DE CANAL Y DESCRIPCIÓN</b> |               | <b>COEF. RUGOCIDAD</b> |               |  |  |  |
|------------------------------------|---------------|------------------------|---------------|--|--|--|
| Cemento                            | Mínimo        | <b>Normal</b>          | <b>Máximo</b> |  |  |  |
| Superficie pulida                  | 0.010         | 0.011                  | 0.013         |  |  |  |
| Mortero                            | 0.011         | 0.013                  | 0.015         |  |  |  |
| Concreto                           | <b>Mínimo</b> | <b>Normal</b>          | <b>Máximo</b> |  |  |  |
| Terminado con llana metálica       | 0.011         | 0.013                  | 0.015         |  |  |  |
| Terminado con llana de madera      | 0.013         | 0.015                  | 0.016         |  |  |  |
| Pulido con gravas en el fondo      | 0.015         | 0.017                  | 0.020         |  |  |  |
| Sin pulir                          | 0.014         | 0.017                  | 0.020         |  |  |  |

*Tabla 2. Valores de coeficientes de rugosidad de Mannig*

*Fuente: V, CHOW. Hidráulica de canales abiertos*

## <span id="page-35-2"></span>**2.2.17 Ecuación de Darcy-Weisbach**

Es una ecuación empírica ampliamente utilizada en la ingeniería para el cálculo de pérdidas por ficción en tuberías y conductos, la fricción está en función de la carga de velocidad y la relación de la longitud y el diámetro

Esta ecuación fue creada por el ingeniero francés Henry Darcy y desarrollada por Julio Weisbach.

$$
Hf = f \frac{L}{D} * \frac{V^2}{2g} \tag{8}
$$
#### **En donde**

 $Hf = p$ érdida de carga debida a la fricción

- $f = factor de fricción de Darcy$
- $L =$  longitud de la tubería.
- $\mathbf{D}$  = diámetro interno de la tubería

## **2.2.18 Ecuación de cantidad de movimiento**

Este tipo de ecuación se utiliza para determinar las fuerzas inducidas por el flujo, el impulso producido sobre la masa de control provocara un cambio en la cantidad del movimiento.

Cuando la superficie del líquido pasa de un régimen critico a un flujo gradualmente que puede ser provocado por cambios bruscos en la pendiente o sección en dichos casos la ecuación de cantidad de movimiento no es posible aplicar, pero a pesar de ello el programa Hec-Ras si utiliza estas ecuaciones para solucionar los problemas.

$$
\frac{\delta v}{\delta t} + v \frac{\delta v}{\delta x} + g \frac{\delta y}{\delta t} = g(S_o + S_f)
$$
\n(9)

### **En donde**

 $y = tirante$  $v = *velocidad*$ 

 $g = acelelación de la gravedad$ 

- $S<sub>o</sub>$  = pendiente en el fondo del canal
- $S_f$  = pendiente de energía calculada con maning

## **2.2.19 Ecuación de saint – venant**

Son un conjunto de ecuaciones diferenciales de tipo hiperbólico formado por ecuaciones de continuidad y conservación de cantidad de movimiento, que no tienen solución analítica, por su complejidad matemática se emplean métodos numéricos aproximados para su resolución. El programa Hec-Ras utiliza las ecuaciones mediante el método de las diferenciales finitas para su solución.

En el campo de la ingeniería hidráulica sirve para modelar cambios de caudal, velocidad, profundidad de un líquido en movimiento en: canales, ríos y tuberías.

## **ECUACIÓN DE SAINT – VENANT 1D**

$$
\frac{\delta A}{\delta t} + \frac{\delta Q}{\delta x} = q \tag{10}
$$

$$
\frac{\delta Q}{\delta t} + \frac{\delta}{\delta x} \left(\frac{Q^2}{A}\right) + gA \frac{\delta y}{\delta x} + \frac{Q}{A} q = gA[S_0 - S_f]
$$
(11)

# **ECUACIÓN DE SAINT – VENANT 2D**

$$
\frac{\delta h}{\delta t} + \frac{\delta q_x}{\delta x} + \frac{\delta q_y}{\delta y} = 0
$$
\n(12)

$$
\frac{\delta q_x}{\delta t} + \frac{\delta}{\delta x} \left( \frac{q_x^2}{h} + g \frac{h^2}{2} \right) + \frac{\delta}{\delta y} \left( \frac{q_x q_y}{h} \right) = -gh \left( S_{ox} - S_{fx} \right) \tag{13}
$$

## **2.3. Señalamiento de variables**

### **2.3.1.Variable dependiente**

Caracterización hidráulica del tramo en estudio que es de 2.7km que forma parte del Canal Ambato - Huachi- Pelileo, Cantón Cevallos, Provincia de Tungurahua.

## **2.3.2.Variable independiente**

Velocidad media, sección transversal, geometría, pendiente longitudinal y coeficiente de Manning.

### **2.4. Hipótesis**

### **2.4.1Hipótesis nula**

Las características físicas del canal de riego Ambato-Huachi-Pelileo en el tramo comprendido entre el óvalo 21 y el ovalo 22 del Cantón Cevallos, provincia del Tungurahua influyen en el comportamiento hidráulico del canal en el tramo evaluado mediante un modelo numérico.

# **2.4.2. Hipótesis alternativa**

Las características físicas del canal de riego Ambato-Huachi-Pelileo en el tramo comprendido entre el óvalo 21 y el ovalo 22 del cantón Cevallos, provincia de Tungurahua influyen en el comportamiento hidráulico del canal en el tramo evaluando mediante un modelo numérico.

# **CAPÍTULO III**

## **METODOLOGÍA**

#### **3.1. Nivel o tipo de investigación**

Para la elaboración del presente proyecto se deberá seguir los lineamientos de los siguientes tipos de investigación: descriptiva, correlacional, explicativa y experimental.

### **3.1.1. Investigación descriptiva**

Mediante el uso de fórmulas y ecuaciones descritas en el marco teórico como investigación previa, se busca determinar el comportamiento del fluido y las propiedades hidráulicas (velocidad, número de Froude, área y perímetro mojado) en los canales abiertos a través de un software (Hec- Ras) [20].

### **3.1.2. Investigación correlacional**

Mediante la toma de velocidades y caudales en el canal se pretende correlacionar un comportamiento real obtenido mediante mediciones de campo, con un modelo matemático simulado a través de software Hec-Ras [21].

### **3.1.3. Investigación explicativa**

Mediante esta investigación se busca dar a conocer, que a través de fuentes no convencionales como son los canales de riego pueden ser utilizados como una alternativa para la generación de energía hidroeléctrica, aprovechando de esta forma al máximo el recurso hídrico [22].

### **3.1.4.Investigación experimental**

La modelación numérica en el software Hec-Ras permite hacer varias simulaciones del comportamiento del fluido, que circula por medio de una sección, esta puede ser: canal o río En el cual se puede ir cambiando ciertos factores que modifican el comportamiento del fluido como son: coeficientes de rugosidad, pendiente, viscosidad, sección.

Las distintas mediciones de velocidades y caudales realizadas a lo largo del canal (in situ) hacen que la investigación tenga un enfoque experimental; los resultados obtenidos en campo lo podemos comparar mediante la modelación numérica en el software Hec Ras [22].

### **3.2. Población y muestra**

## **3.2.1 Población**

La población que abarca esta investigación son los diferentes sectores o poblados que atraviesa los 27km de longitud del canal, como son: Huachi Grande, la parroquia Montalvo, el cantón Cevallos, la parroquia Benítez, y la parroquia Huasimpamba perteneciente al cantón Pelileo.

## **3.2.2. Muestra**

El método de investigación denominado "*Muestreo No Probabilístico Por Juicio De Expertos o Discrecional"* es una técnica de muestreo no probabilístico en donde le *permite* al investigador la facultad de seleccionar las unidades que serán muestra en base a su conocimiento y juicio profesional con la finalidad de obtener resultados más precisos [23].

Para determinar el tamaño de la muestra en el investigador analiza varios factores que podrían mostrar que existe un rasgo determinado de población, el objetivo del estudio va hacer cualitativo, piloto o exploratorio, la selección de la muestra también dependerá si el estudio al que deseamos llegar no es necesario hacer generalizaciones respecto a toda la población y finalmente este método es útil cuando la persona responsable a cargo del estudio tiene mano de obra ,presupuesto y tiempo limitados [24].

De la población existente que representa 27 km, se ha tomado una muestra del 10% correspondiente a 2.7 km de canal, para este subproyecto que se encuentra ubicado en el cantón Cevallos; el porcentaje de la muestra se ha determinado en base a los criterios que se detallan a continuación:

El proyecto de investigación "Estudio y caracterización hidráulica del canal de riego Ambato – Huachi – Pelileo" abarca varias parroquias de la provincia de Tungurahua,

tiene con la finalidad determinar las propiedades hidráulicas in situ y verificar el comportamiento del fluido para cada sector en particular, mediante la modelación numérica a través del software de análisis hidráulico Hec- Ras.

La longitud total del canal Ambato Huachi Pelileo es de aproximadamente 27km; para efectos de estudio se ha dividido en 7 sub proyectos que conforman el macroproyecto, es importante destacar que cada subproyecto se enfoca en un sector o tramo de canal en particular.

De los 27km de longitud del canal se ha tomado una muestra del 10% para cada subproyecto con la intención de abarcar una muestra representativa de la totalidad de kilómetros de canal.

## **3.3. Plan de muestreo**

La recolección de muestras se realizará a través de un moliente electrónico que permite obtener datos de velocidad del fluido en cada sección transversal del canal a diferentes profundidades. En sentido longitudinal la toma de velocidades se medirá a cada 500m de canal.

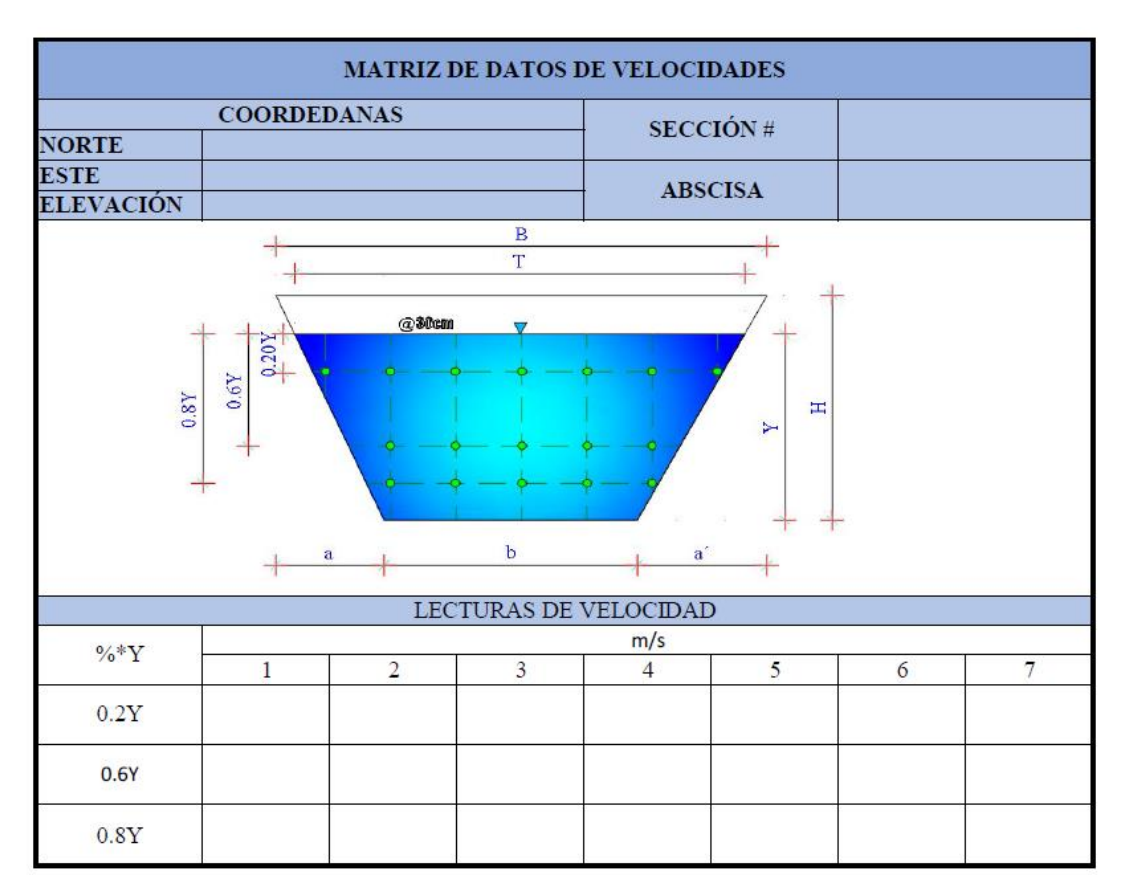

## *Tabla 3. Matriz de recolección de velocidades in situ*

*Fuente: Xavier Carrasco*

# **3.4. Operacionalización de variables**

# **3.4.1. Variable independiente**

- Velocidad Media
- Sección Transversal, Geometría
- Pendiente Longitudinal
- Coeficiente de Manning

| Concepto                                                                                                    | Categoría<br>Dimensión | Indicadores                                                                                                    | <b>Ítems</b>                                                                                                    | Técnica e<br>Instrumentos                                   |
|----------------------------------------------------------------------------------------------------|------------------------|----------------------------------------------------------------------------------------------------|----------------------------------------------------------------------------------------------------|-------------------------------------------------------------|
| Comportamiento<br>de la velocidad<br>in situ<br>influenciado por<br>la sección,<br>pendiente<br>(topografía) y | Topografía             | Sección<br>transversal<br>del canal<br>Pendiente<br>$\bullet$<br>longitudinal<br>Coeficiente<br>$\bullet$<br>de Manning | ¿Cuál es la<br>variación de<br>la sección<br>transversal y<br>la pendiente<br>longitud del<br>canal?                            | Estación total<br>Computadora                               |
| coeficientes de<br>Manning en el<br>canal de riego                                                             | Medición<br>in situ    | Velocidad<br>$\bullet$<br>horizontal y<br>vertical<br>Caudal<br>Distribución<br>de<br>velocidades                       | ¿Cómo es el<br>esquema de<br>distribución<br>de<br>velocidades<br>en la sección<br>transversal y<br>en sentido<br>longitudinal? | Molinete<br>Equipo de<br>medición in<br>situ<br>Computadora |

*Tabla 4. Operacionalización de la Variable Independiente*

*Fuente: Xavier Carrasco*

# **3.4.2. Variable dependiente**

# Caracterización hidráulica del canal de riego

| Concepto                                                                                                    | Categoría<br>Dimensión | <b>Indicadores</b>                                           | Ítems                                                                                                    | Técnica e<br>Instrumentos                             |  |
|----------------------------------------------------------------------------------------------------|------------------------|--------------------------------------------------------------|----------------------------------------------------------------------------------------------------|-------------------------------------------------------|--|
| Realizar<br>1a<br>modelación<br>numérica<br>del<br>canal mediante el<br>software Hec-ras<br>evaluar<br>el<br>V<br>desarrollo<br>del<br>proyecto<br>mediante<br>1a<br>caracterización<br>experimental, | Sección<br>transversal | Propiedades<br>geométricas<br>del canal<br>(forma)           | <i>i</i> ,Qué<br>características<br>geométricas<br>debe tener el<br>sitio para que<br>se lo pueda<br>considerar<br>apto para el<br>fin<br>del<br>estudio? | Verificación<br>visual<br>Uso de Auto<br>Cad Civil 3D |  |
| basándose en los<br>resultados<br>obtenidos en sitio<br>para cada sección<br>transversal<br>del<br>canal.                                                                                             | Modelación<br>Numérica | Simulación<br>completa con<br>datos reales en<br>$HEC - RAS$ | ¿Cuáles con<br>las<br>diferencias y<br><i>las</i><br>similitudes<br>entre la<br>modelación<br>física y la<br>matemática?                                  | Computadora<br>Software HEC<br>$-RAS$                 |  |

*Tabla 5. Operacionalización de la Variable Dependiente*

*Fuente: Xavier Carrasco*

# **3.5. Plan de recolección de información**

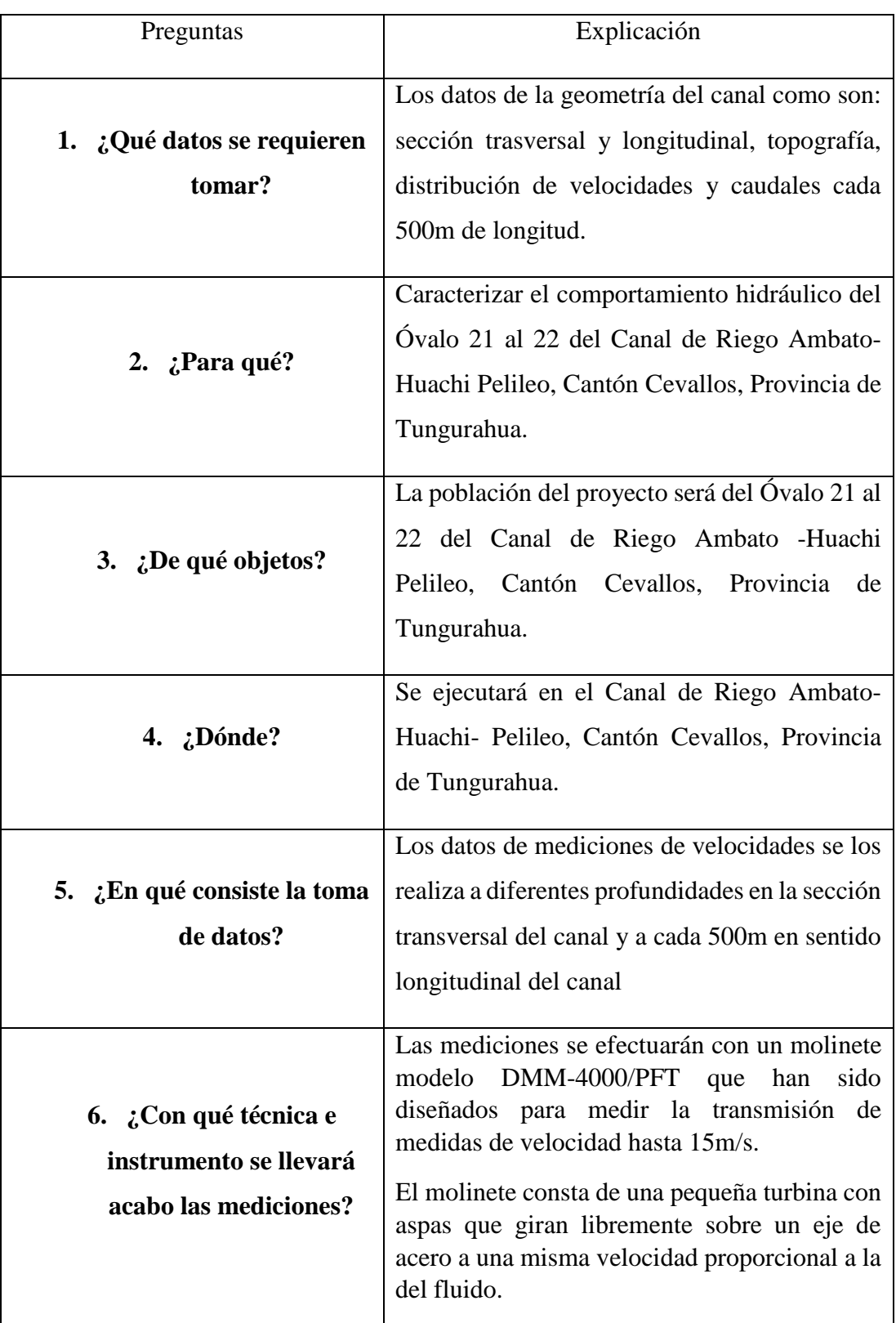

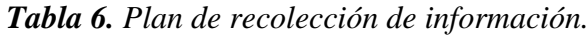

*Fuente: Xavier Carrasco*

### **3.6. Plan de procesamiento de análisis**

### **3.6.1. Plan de procesamiento**

El procesamiento de información de campo en el canal Huachi-Pelileo se ejecutará en dos etapas principales:

1.Para la elaboración del levantamiento topográfico del canal se cuenta con el equipo necesario proporcionado por la facultad como son: estación total modelo Trimble M3, gps estacionaro GNSS R 10, prismas y flexómetro.los datos topográficos que tendrán, más relevancia son la pendiente longitudinal del canal, sección transversal.

Antes de realizar el levantamiento topográfico, se hizo un recorrido previo por toda la trayectoria del canal, con la finalidad de identificar la ubicación de cada sector y tramo de canal para el estudio. Con el equipo gps estacionario GNSSR10 se tomaron puntos de control de coordenadas en sitios estratégicos con el propósito de posicionar y georrefenciar la estación total e iniciar el levantamiento.

Para identificar datos de topografía levantados mediante la estación total modelo trimble M3 se utilizó un código diferente para diferenciar las estructuras hidráulicas (óvalos), eje de vía canal y sección transversal del canal.

2.Recolección de datos de velocidades se obtendrán mediante las mediciones efectuadas con el molinete modelo DMM-4000/PFT equipo utilizado para efectuar mediciones de campo.

Para realizar las mediciones y aforos en el canal, primero se seleccionaron las secciones transversales de canal en sentido longitudinal cada 500m.

Una vez identificado la sección para efectuar el aforo se acostumbra a dividir la sección transversal del canal en pequeñas franjas, cuya dimensión dependen del ancho de la corriente.

El canal ubicado en el cantón Cevallos tiene un ancho de corriente comprendido entre el rango de 1.2m a 5m, entonces la longitud de las franjas de la sección transversal que ocupamos para las mediciones es de 0.3m, las divisiones se los realiza por lo que la velocidad media no es uniforme en toda la sección

Para medir la profundidad y el ancho del canal se utilizó una regleta graduada además fue necesario instalar un tablero de madera sobre el canal para poder dividir las franjas de igual ancho sobre la corriente del fluido, luego introducimos el moliente en la mitad de cada franja para tomar dos lecturas de velocidad a cada 20%, 80% del valor de la profundidad medido desde la superficie del líquido y continuamos el mismo procedimiento con las siguientes franjas; para determinar la velocidad media parcial de cada franja es igual al promedio de las dos lecturas de velocidad.

El gasto hidráulico de la corriente que pasa por la sección transversal se obtiene multiplicando el área de cada franja por la velocidad media parcial, finalmente se suma los valores de gastos parciales y se obtiene el gasto total de la sección

### **3.6.2. Plan de análisis**

El análisis de los datos tendrá de la misma manera dos aspectos los cuales son referenciados al procesamiento:

1.Los datos obtenidos mediante el levantamiento topográfico los procesamos en un archivo Excel para luego exportarlos al AUTO CAD Civil 3D; para diferenciar los datos del levantamiento de las secciones, ejes de vías, óvalos y canal le asignamos un código topográfico para luego poder crear grupos de puntos de cada elemento y poder procesarlos correctamente y de manera independiente.

Los puntos correspondientes al canal de riego creamos una polilínea para unir toda la trayectoria del canal para obtener el plano georreferenciado del canal; con los puntos correspondientes al terreno creamos una superficie topográfica para conseguir el entorno canal, pendiente y perfil longitudinal; finalmente los puntos correspondientes a los óvalos los procesamos como estructuras hidráulicas ya que en estos sitios es donde se divide o se reparte el agua a los diferentes sectores.

2.Los datos tomados de las mediciones in situ de caudales y velocidades son necesarias llevarlos al Excel, la luego analizar y poder exportar al AUTOCAD CIVIL 3D para poder generar las curvas de distribución de velocidad y en caso de ser necesario ajustar los valores para obtener una mejor distribución de las curvas de velocidad.

Los datos de puntos topográficos correspondientes a las secciones de canal se deben verificar en el AUTOCAD CIVIL 3D que estén separados en abscisas a cada 20m para preparar el archivo digital para exportar programa HEC-RAS y poder procesar las secciones que serán utilizadas para la simulación hidráulica y recrear el comportamiento del fluido en el canal

## **CAPITULO IV**

## **ANÁLISIS E INTERPRETACIÓN DE RESULTADOS**

## **4.1. Hidráulica**

El canal del riego Ambato Huachi Pelileo, está construido de concreto, que tiene una sección transversal trapezoidal, por el que circula un caudal medio de 610 l/s con una velocidad media de 0.41m/s; el comportamiento del fluido es subcrítico, además la pendiente media en el tramo de estudio es de aproximadamente 0.01% en el tramo analizado.

Para obtener los datos de caudal, velocidades se realizaron mediciones en campo, adicionalmente se hizo una modelación numérica en el software Hec-Ras.

## **4.2. Mediciones in situ**

## **4.2.1. Topografía**

El canal de riego Ambato Huachi Pelileo recorre tres cantones de la provincia de Tungurahua como son: Ambato, Cevallos y Pelileo y tiene una longitud aproximada de 27km.

El levantamiento topográfico del canal se realizó desde el kilómetro km 13+500, cuyas coordenadas del punto de inicio son: 9850000 N, 764832 E, 2916.758 Z ubicado en el cantón Cevallos hasta llegar al km 16+176 sector Querochaca el mirador, dando como resultado 2.7km de longitud del canal, con una pendiente media aproximada de 0.01%

El mapa de ubicación del canal de riego Ambato-Huachi-Pelileo con respecto a la provincia de Tungurahua y el territorio nacional se muestra a continuación en la figura 13.

*Figura 14. Mapa de ubicación del canal de riego Ambato-Huachi-Pelileo con respecto a la provincia de Tungurahua y el territorio nacional*

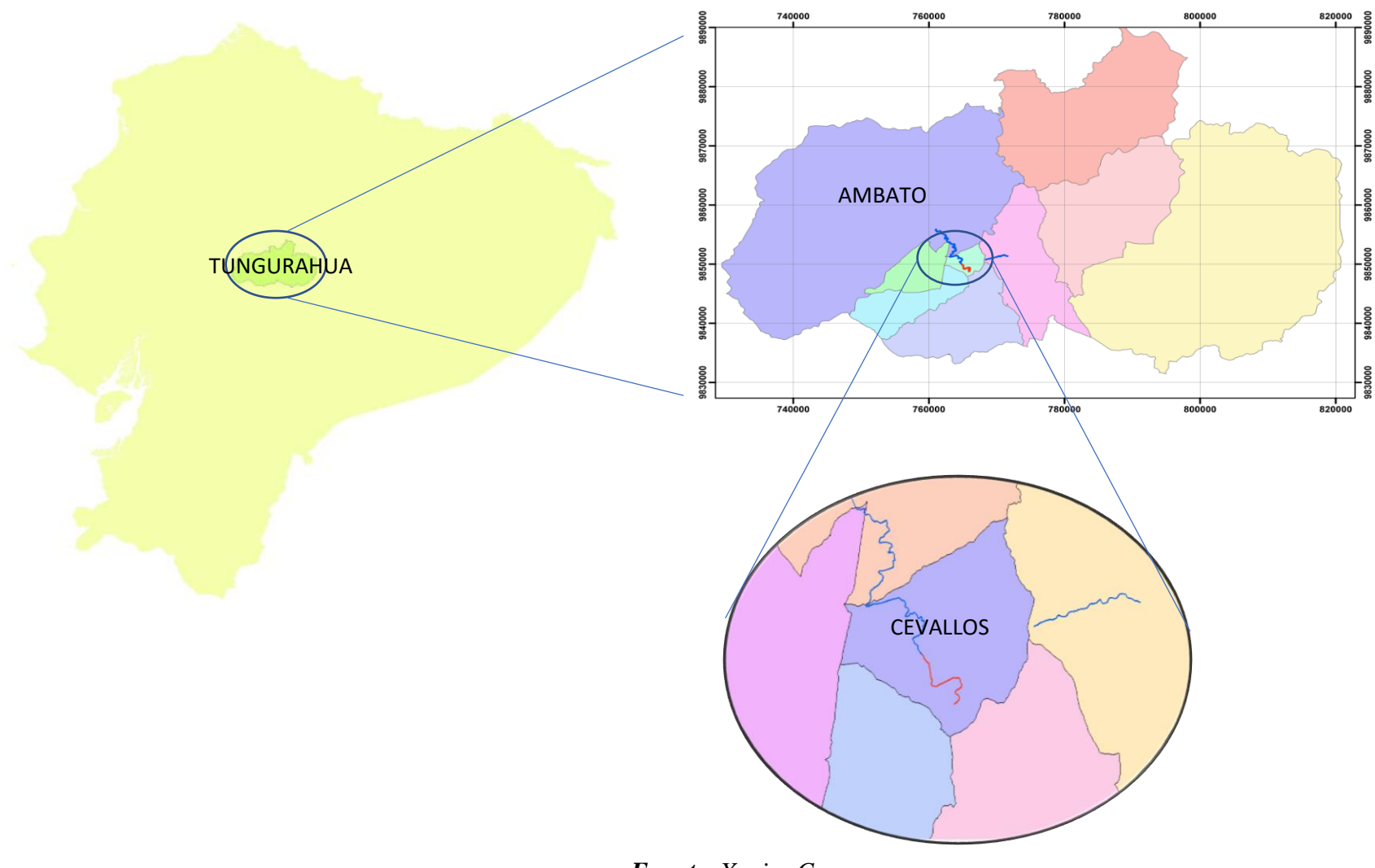

*Fuente. Xavier Carrasco*

El equipo de medición utilizado para realizar el levantamiento topográfico fue una estación total modelo TRIMBLE M3 con el que se recolectó los datos como son: eje de vía, estructuras hidráulicas (óvalos), datos de geometría del canal es decir los bordes superior e inferior y eje central de canal de riego [25].

*Figura 15. Levantamiento topográfico del canal de riego Ambato-Huachi-Pelileo*

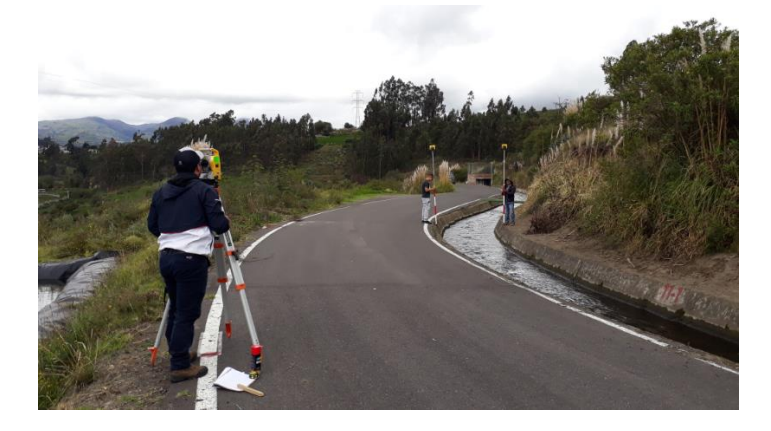

*Fuente. Xavier Carrasco*

El gps estacionario GNSS R 10 se utilizó para tomar coordenadas o puntos de control con la finalidad de ingresar los puntos en la estación total y georreferenciar el equipo correctamente y evitar tener problemas con los datos del levantamiento [26].

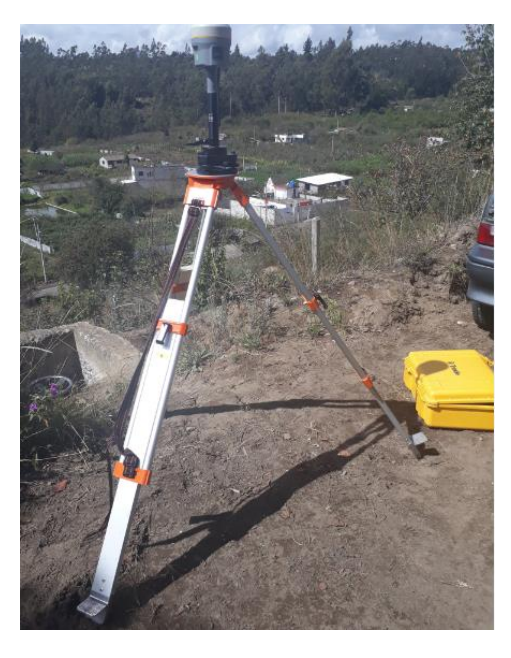

*Figura 16. Puntos de control estacionarios tomados con el gps GNSS R 10*

*Fuente. Xavier Carrasco*

### **4.2.2. Secciones transversales**

Los datos de geometría respecto las secciones las transversales, se tomaron a lo largo de canal a una distancia de 500m, además se tomaron las coordenadas de los puntos de medición para poder ubicarlas en el plano de implantación.

Las secciones trapezoidales transversales fueron variando sus dimensiones a lo largo del canal, tal como se muestra a detalle de todos los elementos geométricos del canal como son: espejo de agua, altura, ancho superior, base inferior izquierda, base central, y base inferior derecha indicados en la tabla 4 con sus respectivos valores.

Las secciones transversales del canal fueron diseñadas de forma trapezoidal, ya que esta forma geométrica del canal es capaz de transportar una mayor cantidad de caudal en una menor área mojada por lo que se cumple que es una sección óptima.

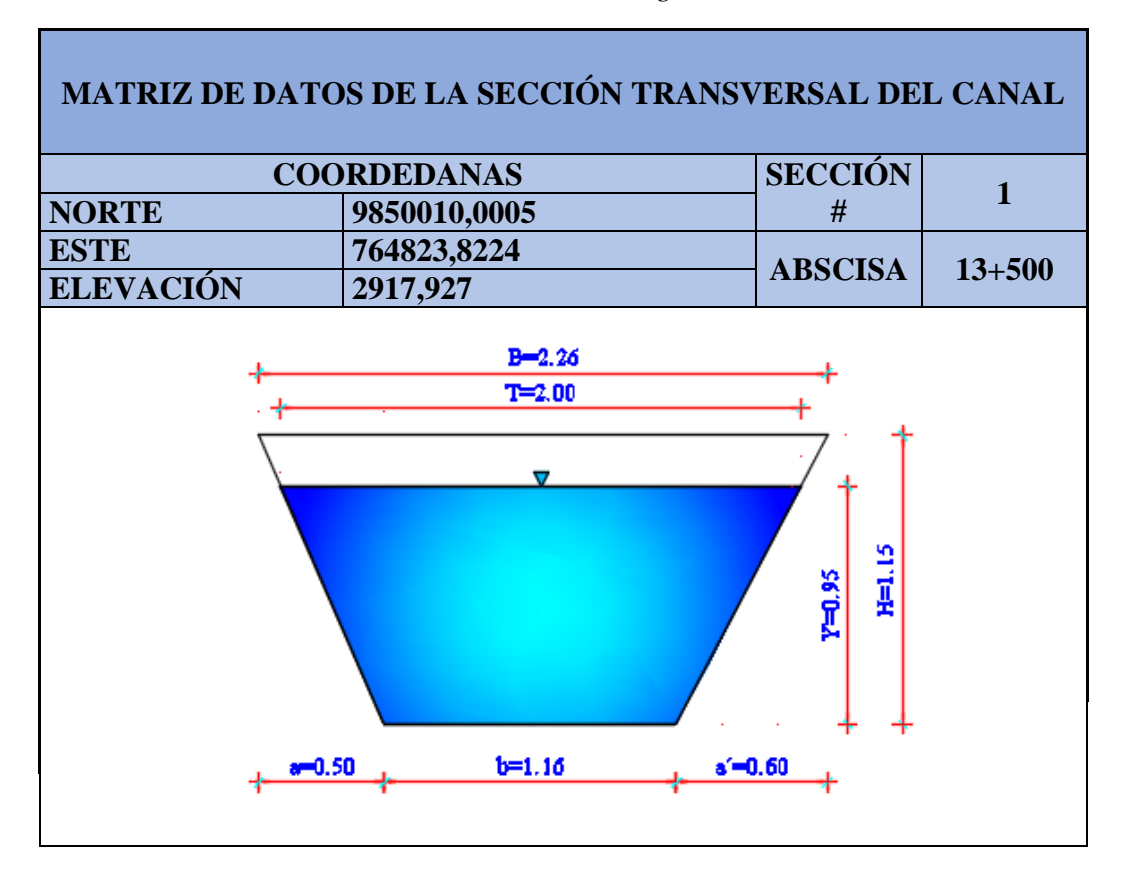

*Tabla 7. Matriz de datos de la geometría del canal*

*Fuente. Xavier Carrasco*

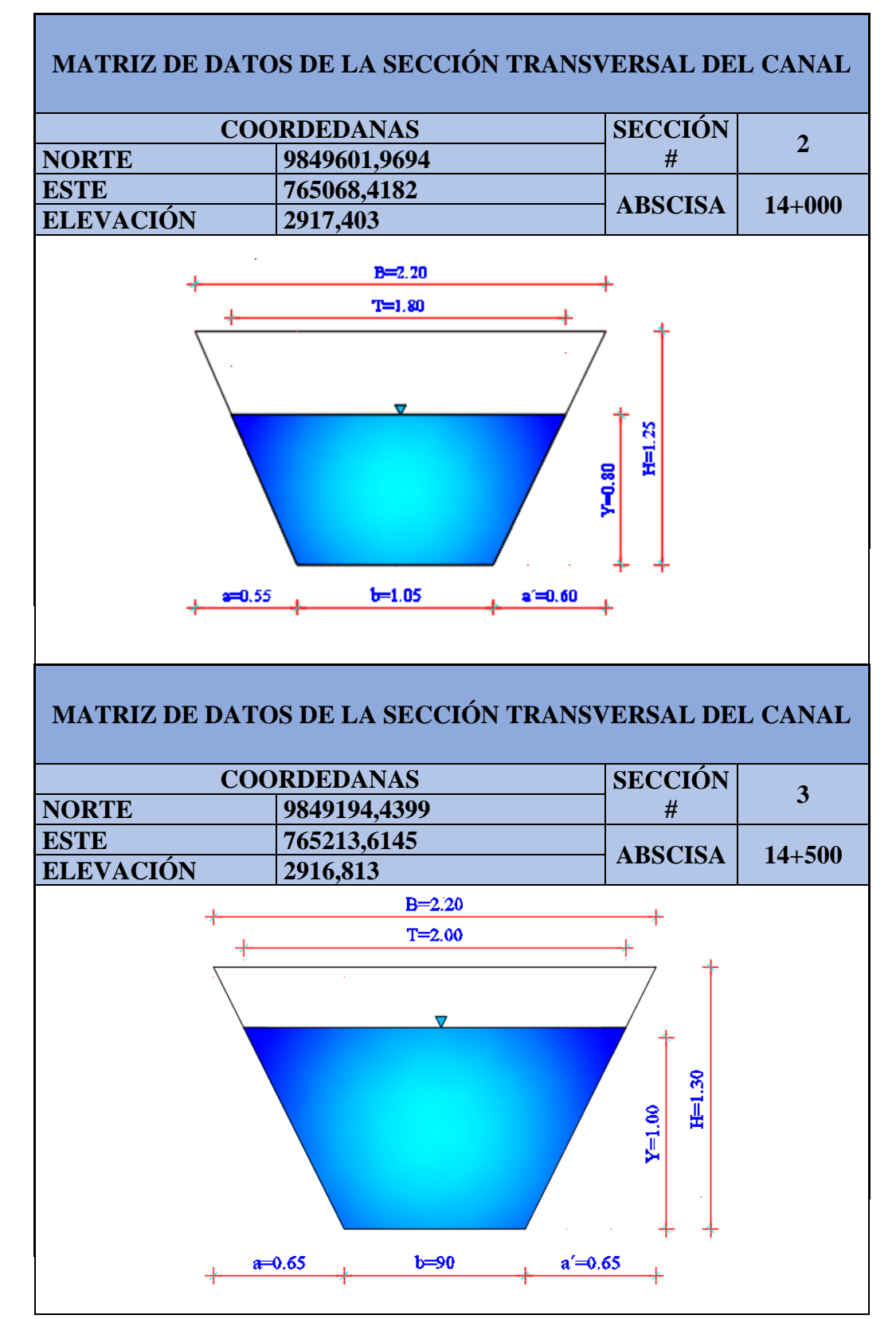

*Fuente. Xavier Carrasco*

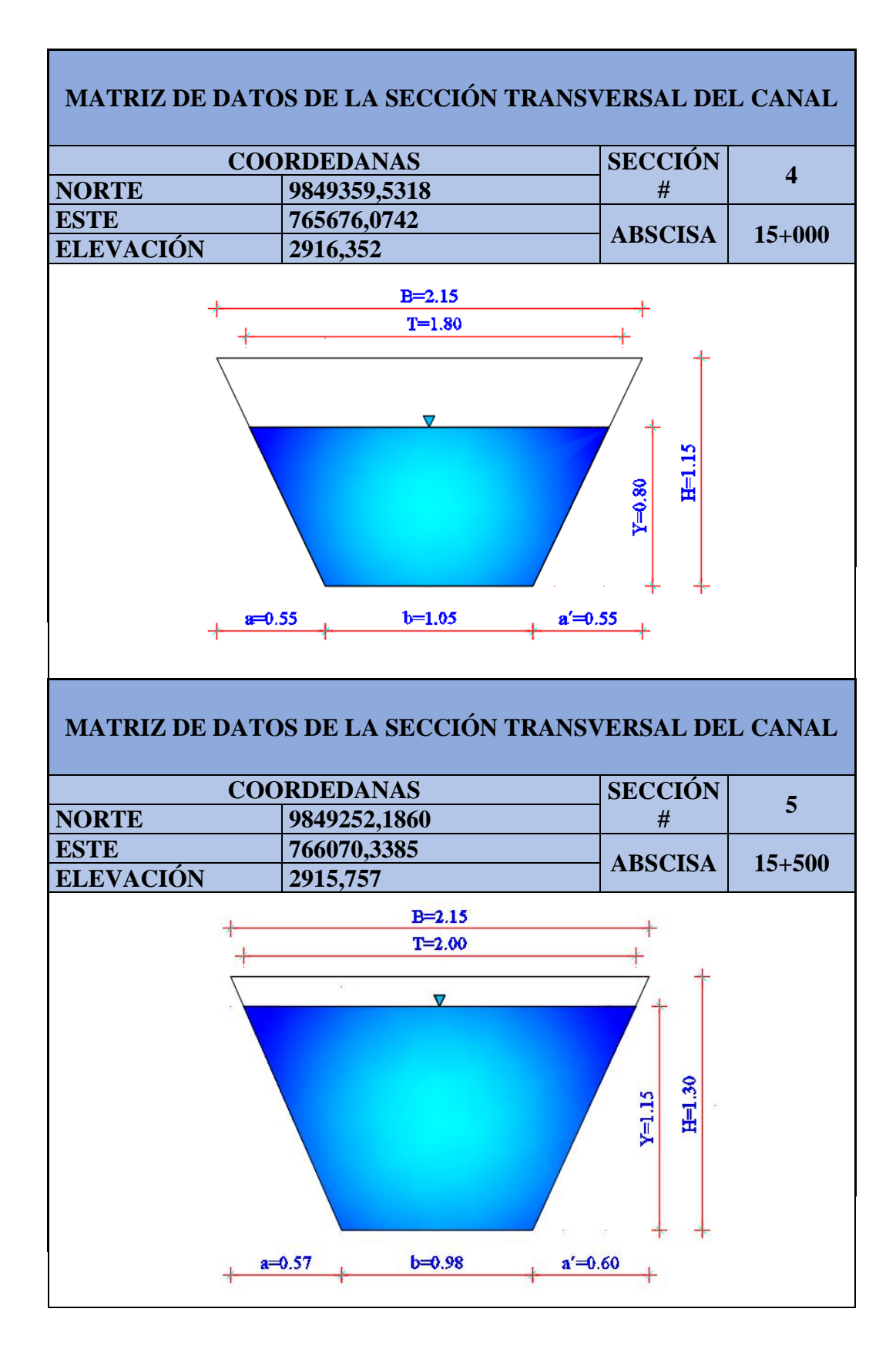

*Fuente. Xavier Carrasco*

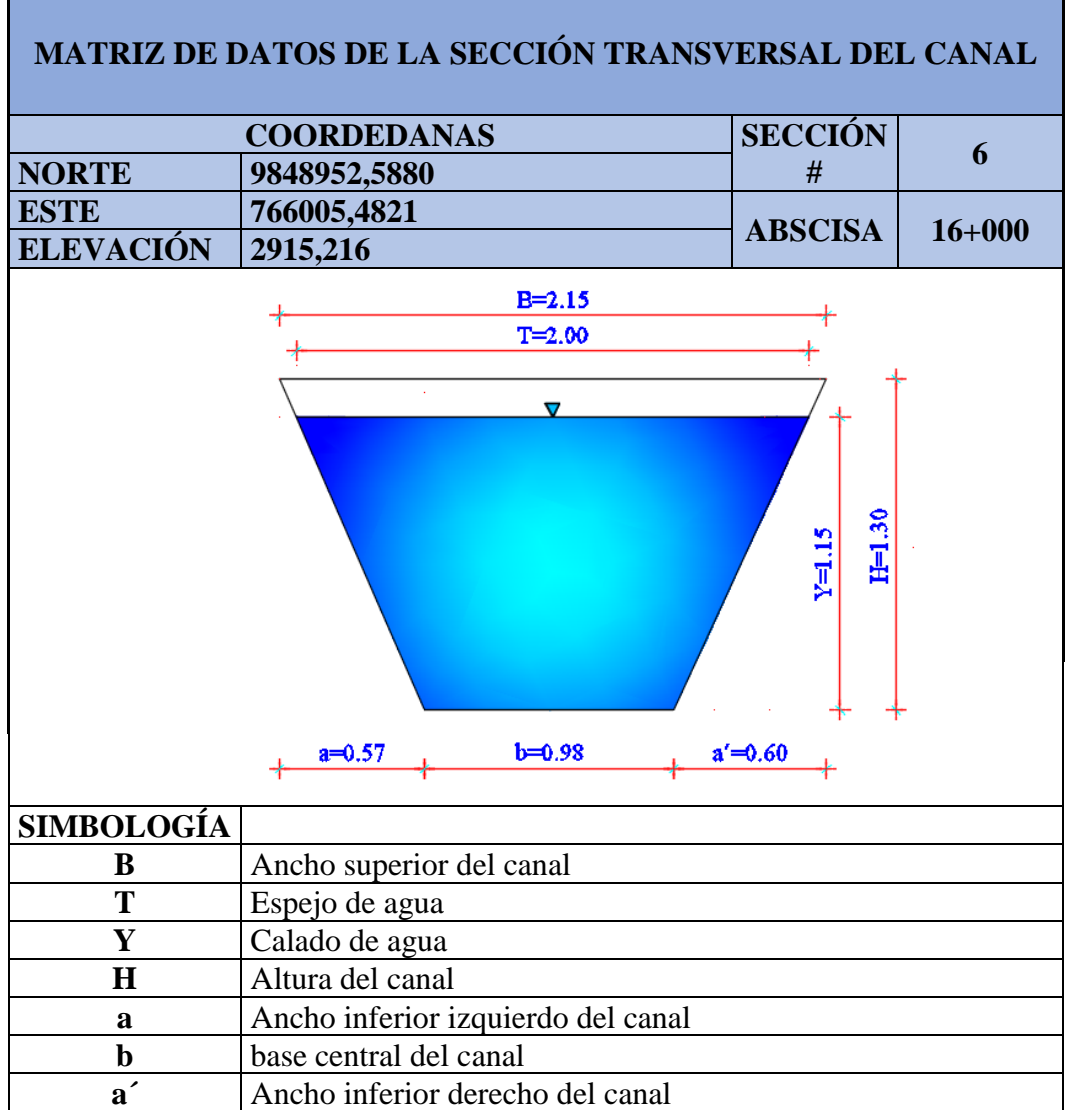

*Fuente. Xavier Carrasco*

### **4.2.3. Perfil longitudinal**

El tramo analizado para la investigación inicia en el kilómetro 13+500 y termina en las abscisas km 16+176, como se muestra en la tabla 8 cuyos datos de pendiente son mínimos.

| TABLA DE RESUMEN DE LA VARIACIÓN DE<br>LA PENDIENTE LONGITUDINAL |                                                       |     |      |  |  |  |  |  |  |  |
|------------------------------------------------------------------|-------------------------------------------------------|-----|------|--|--|--|--|--|--|--|
|                                                                  | <b>ABSCISA</b><br><b>LONGITUG</b><br><b>PENDIENTE</b> |     |      |  |  |  |  |  |  |  |
| <b>INICIO</b>                                                    | <b>FINAL</b>                                          | m   | $\%$ |  |  |  |  |  |  |  |
| $13 + 500$                                                       | $14 + 000$                                            | 500 | 0.13 |  |  |  |  |  |  |  |
| $14 + 000$                                                       | $14 + 500$                                            | 500 | 0.12 |  |  |  |  |  |  |  |
| $14 + 500$                                                       | $15+000$                                              | 500 | 0.12 |  |  |  |  |  |  |  |
| $15+000$                                                         | $15 + 500$                                            | 500 | 0.12 |  |  |  |  |  |  |  |
| $15 + 500$                                                       | $16 + 000$                                            | 500 | 0.06 |  |  |  |  |  |  |  |
| $16 + 000$                                                       | $16 + 176$                                            | 176 | 0.03 |  |  |  |  |  |  |  |

*Tabla 8. Valores de la variación de la pendiente longitudinal.*

*Fuente. Xavier Carrasco*

En el plano de planta y perfiles(C2) del anexo, se muestra en la parte superior la implantación del canal con un abscisado cada 20 metros, además cada 500m se encuentra la simbología respectiva de las secciones donde se hicieron las mediciones de velocidades y caudales; en la parte inferior del plano (C2) tenemos los datos del canal dentro de una tabla contiene lo siguiente: abscisado cada 20m, luego tenemos cota del terreno, cota en el fondo del canal y el valor del tirante.

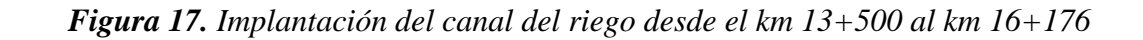

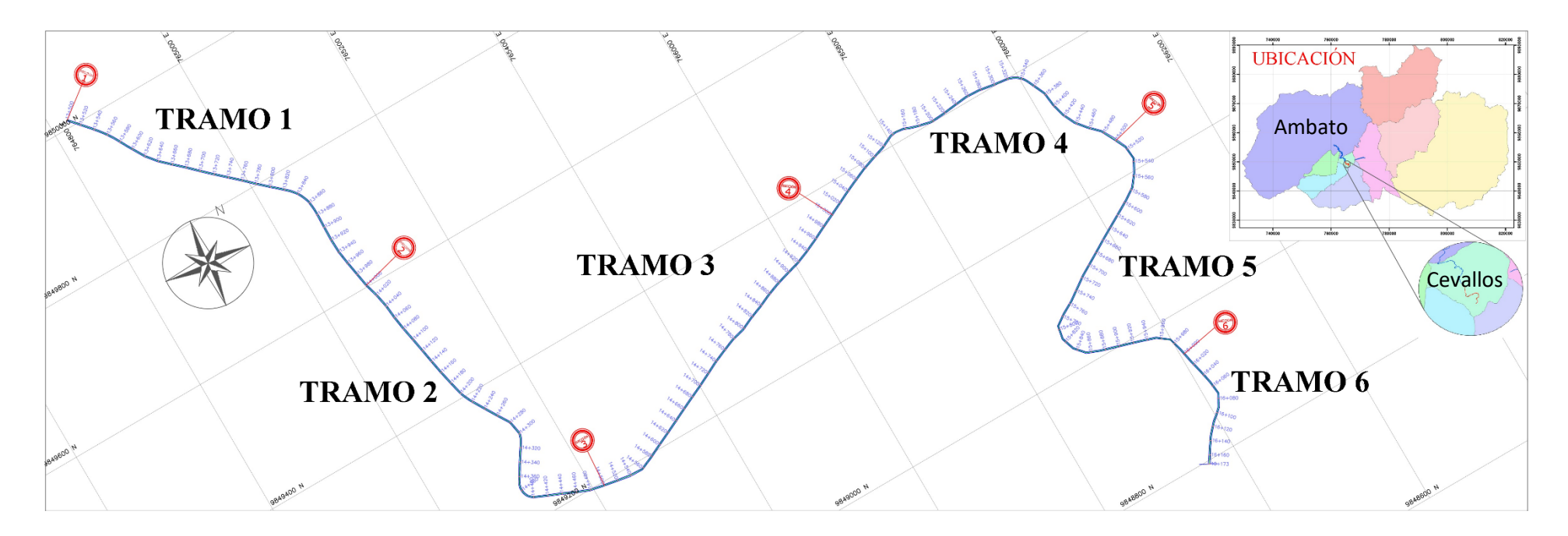

*Fuente. Xavier Carrasco*

*Figura 18. Perfil del canal de riego desde el km 13+500 al km 16+176*

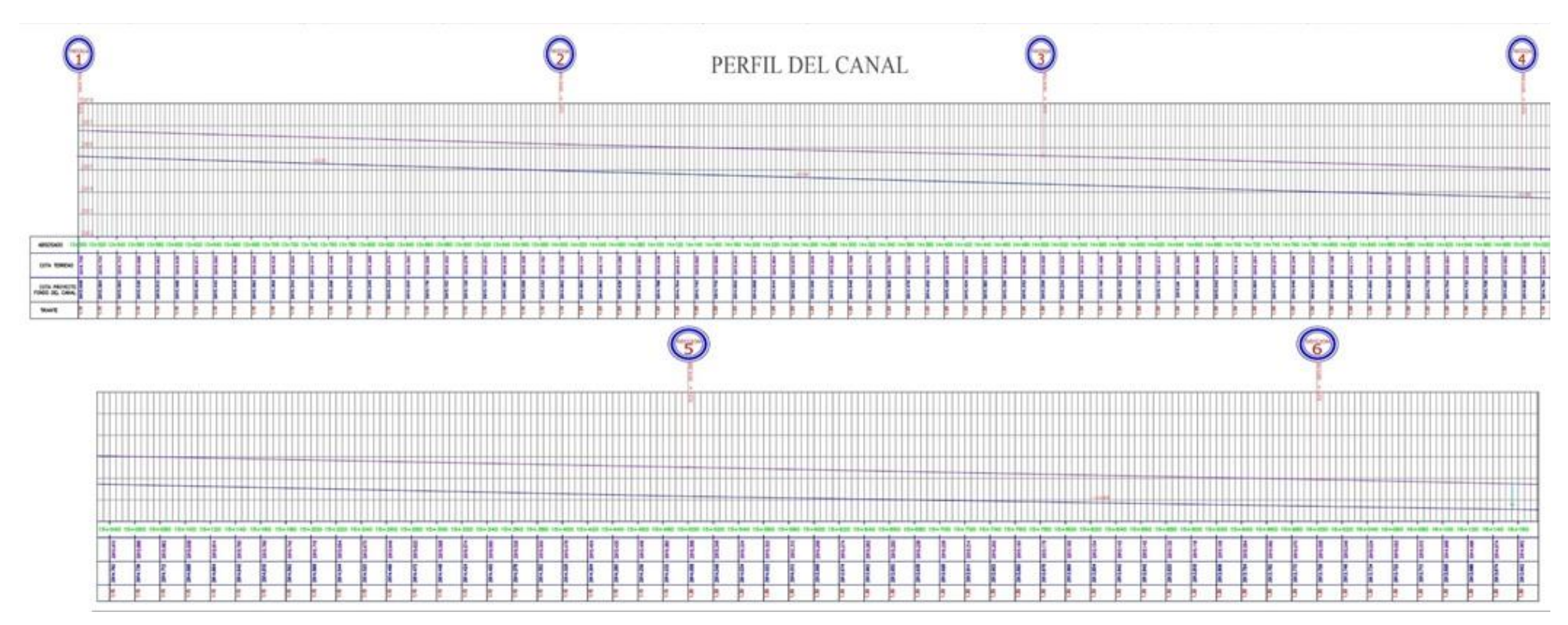

*Fuente. Xavier Carrasco*

### **4.3. Distribución de velocidades y caudales medio**

## **4.3.1 Medición de velocidades in situ**

Los datos de velocidades se obtendrán mediante mediciones de campo efectuadas mediante modelo DMM-4000/PFT que es un pequeño dispositivo que tiene incorporado unas aspas que giran a la velocidad de fluido; el equipo está en condiciones de medir valores de velocidad hasta 15m/s [27]

Los datos de la velocidad se muestran en una pantalla digital en donde se van almacenando en la memoria interna y de ser necesario se lo puede anotar manualmente; en la figura 19 se muestra el modelo del molinete con el cual se realizó la medición.

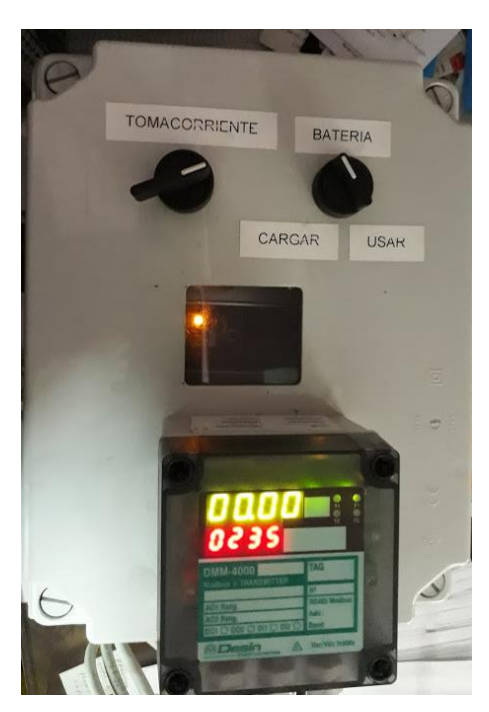

*Figura 19. Molinete modelo DMM-4000/PFT*

*Fuente. Xavier Carrasco*

Para realizar las mediciones y aforos en el canal, primero se seleccionaron las secciones transversales de canal en sentido longitudinal cada 500m, obteniendo así 6 puntos de medición georreferenciadas con los valores de coordenadas como se indica a continuación en la tabla 9 que se encuentra en la página 45.

| <b>ABSCISA</b><br><b>ELEVACIÓN</b><br><b>TRAMO</b><br><b>NORTE</b><br><b>ESTE</b><br><b>INICIO</b><br><b>FINAL</b><br>9850010,0005<br>2917,927<br>$13 + 500$<br>$14 + 000$<br>764823,8224<br>765068,4182<br>9849601,9694<br>2917,403<br>$14+000$<br>$14 + 500$<br>2<br>$15+000$<br>765213,6145<br>9849194,4399<br>2916,813<br>$14 + 500$<br>3<br>9849359,5318<br>2916,352<br>765676,0742<br>$15+000$<br>$15 + 500$<br>$\overline{4}$<br>9849252,1860<br>2915,757<br>766070,3385<br>$16 + 000$<br>$15 + 500$<br>5<br>9848952,5880<br>2915,216<br>766005,4821<br>$16+000$<br>$16 + 176$<br>6 | <b>UBICACIÓN DE PUNTOS DE MEDICIÓN DE LAS VELOCIDADES</b> |  |  |  |  |  |  |  |  |  |
|----------------------------------------------------------------------------------------------------|-----------------------------------------------------------|--|--|--|--|--|--|--|--|--|
|                                                                                                    |                                                           |  |  |  |  |  |  |  |  |  |
|                                                                                                    |                                                           |  |  |  |  |  |  |  |  |  |
|                                                                                                    |                                                           |  |  |  |  |  |  |  |  |  |
|                                                                                                    |                                                           |  |  |  |  |  |  |  |  |  |
|                                                                                                    |                                                           |  |  |  |  |  |  |  |  |  |
|                                                                                                    |                                                           |  |  |  |  |  |  |  |  |  |
|                                                                                                    |                                                           |  |  |  |  |  |  |  |  |  |
|                                                                                                    |                                                           |  |  |  |  |  |  |  |  |  |

*Tabla 9.Ubicación de puntos de medición de las velocidades.*

*Fuente. Xavier Carrasco*

Una vez identificado la sección para efectuar el aforo se acostumbra a dividir la sección transversal del canal en pequeñas franjas, cuya dimensión dependen del ancho de la corriente, y están especificados en la tabla 10 que se muestra a continuación.

|       | ANCHO DE LA CORRIENTE (m)                       | ESPACIAMIENTO (m) |       |  |  |  |  |  |  |
|-------|-------------------------------------------------|-------------------|-------|--|--|--|--|--|--|
| Hasta | 1.2                                             | 0.20              | 0.30  |  |  |  |  |  |  |
| 1.2   |                                                 | 0.30              | 0.50  |  |  |  |  |  |  |
| 5     | 10                                              | 0.50              | 1.00  |  |  |  |  |  |  |
| 10    | 50                                              | 1.00              | 5.00  |  |  |  |  |  |  |
| 50    | 100                                             | 5.00              | 10.00 |  |  |  |  |  |  |
|       | más de 100                                      | 10.00             | 20.00 |  |  |  |  |  |  |
|       | $\mathbf{r}$ $\mathbf{r}$ $\mathbf{r}$ $\alpha$ | $\sqrt{2}$        |       |  |  |  |  |  |  |

*Tabla 10. Ancho de las franjas en función del ancho de corriente*

*Fuente. Xavier Carrasco [28]*

El canal ubicado en el cantón Cevallos tiene un ancho de corriente comprendido entre el rango de 1.2m a 5m, entonces la longitud de las franjas de la sección transversal que ocupamos para las mediciones es de 0.3m, tal como se muestra en la figura 20 que se encuentra en la página 46 [28].

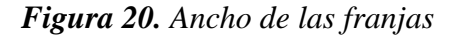

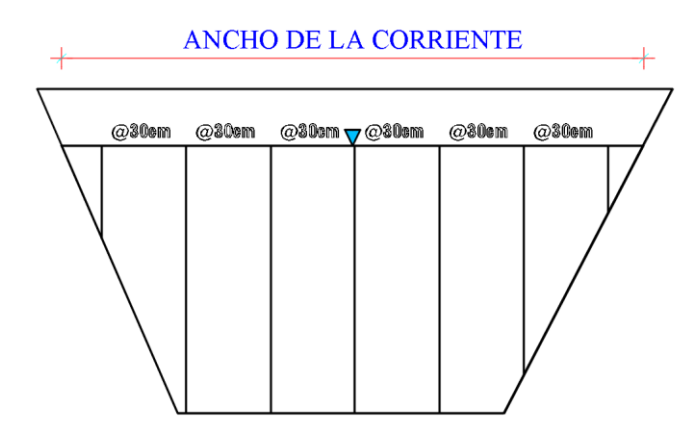

*Fuente. Xavier Carrasco*

Para medir la profundidad y el ancho del canal se utilizó una regleta graduada además fue necesario instalar un tablero de madera sobre el canal para poder dividir las franjas de igual ancho sobre la corriente del fluido como se puede ver en la figura 21.

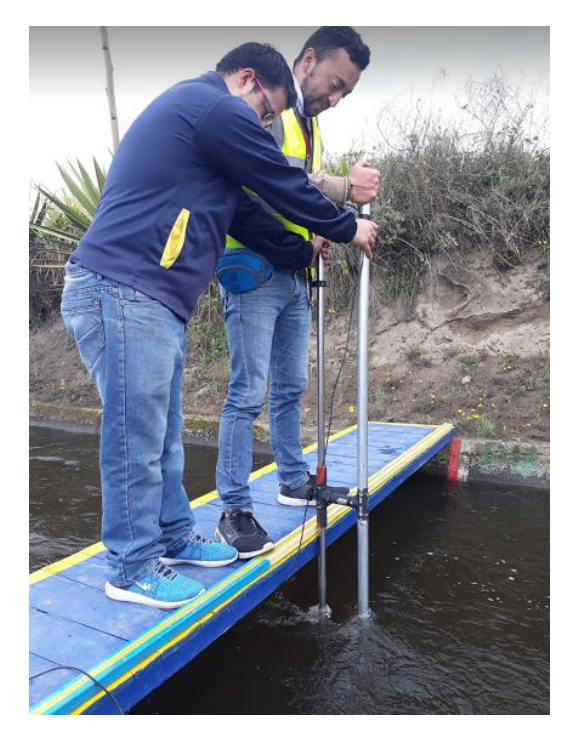

*Figura 21. Medición de velocidades*

*Fuente. Xavier Carrasco*

Instalado el tablero sobre el canal de riego marcamos las franjas cada 0.3m, luego introducir el moliente en la mitad de cada franja para tomar dos lecturas de velocidad a cada 20%, 80% del valor de la profundidad medido desde la superficie del líquido y

continuamos el mismo procedimiento con las siguientes franjas; para determinar la velocidad media parcial de cada franja es igual al promedio de las dos lecturas de velocidad.

Siguiendo el mismo procedimiento anterior medimos las velocidades a una profundidad de 0.6y del valor del tirante, ese valor de velocidad corresponde a la velocidad media en ese punto [28].

## **4.3.2. Caudal medio**

El gasto hidráulico de la corriente que pasa por la sección transversal se obtiene multiplicando la profundidad media por el ancho de cada franja y por la velocidad media parcial, finalmente se suma los valores de gastos parciales y se obtiene el gasto total de la sección [28].

$$
QT = \sum qi + q(i + 1) + q(i + \cdots n)
$$

En donde

 $OT = caudal total$ 

 $qi = caudal parcial$ 

La ecuación anterior se muestra el cálculo del caudal en donde *QT* representan el valor total de caudal que circula a través de una sección, y *qi* representa el valor parcial del caudal; para determinar el caudal tenemos dos métodos que se detallan a continuación [28].

## **4.3.2.1. Método 1**

Este método consiste en medir las velocidades parciales a profundidades de 0.2Y y 0.8Y en cada franja, el ancho de cada franja depende del ancho de la corriente como se explicó anteriormente en la tabla 10 de la página 45; en la siguiente figura 22 de la página 48, se representa esquemáticamente como se debe dividir la sección transversal del canal por el método 1 [28].

*Figura 22. División la franjas por el método 1*

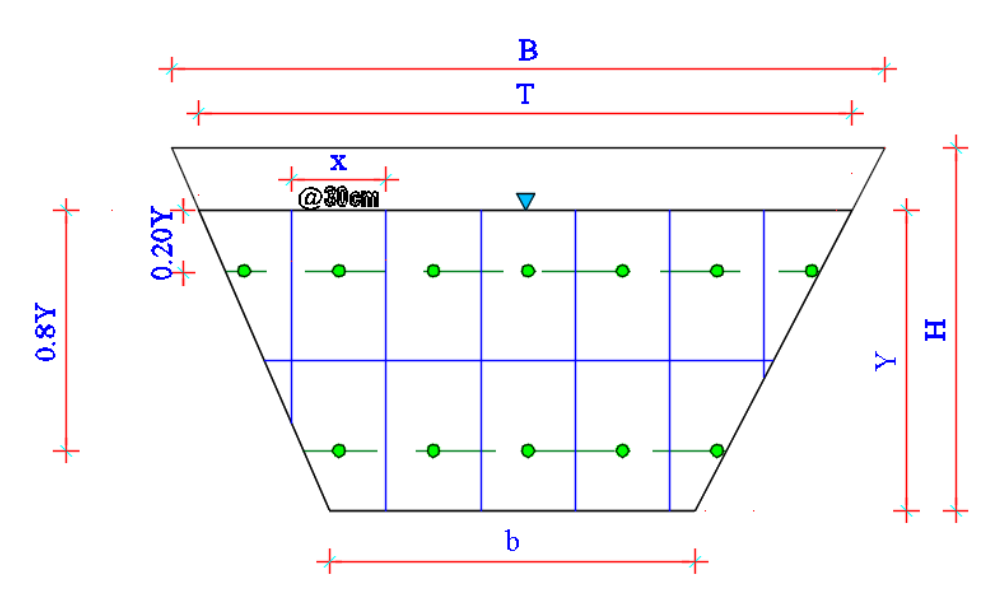

*Fuente. Xavier Carrasco*

# **4.3.2.2. Método 2**

Este método consiste en medir las velocidades parciales a una profundidad de 0.6Y en cada franja; figura 23 se representa esquemáticamente como se debe dividir la sección transversal del canal por el método 2 [28].

*Figura 23. División la franjas por el método 2*

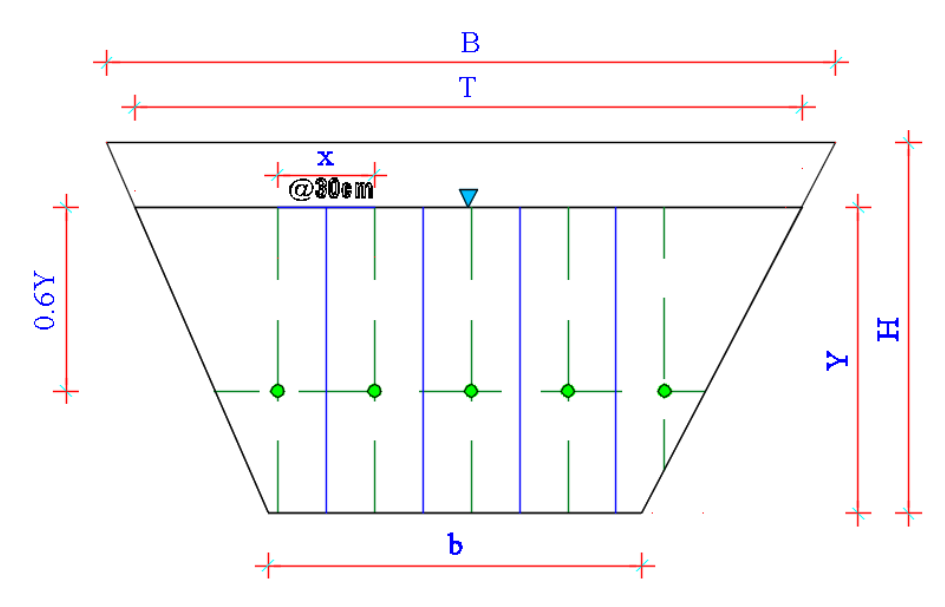

*Fuente. Xavier Carrasco*

El caudal parcial *qi* se obtiene multiplicando el valor de la velocidad parcial por el área parcial correspondiente a cada franja [28]

$$
qi = Ai * Vi \tag{14}
$$

El valor del área parcial se obtiene multiplicando la profundidad media por el ancho de cada franja

$$
Ai = pm * xi \tag{15}
$$

En el caso que el ancho de la franja no sea constante, el valor del ancho se debe calcular como el promedio  $\rightarrow$  entre el ancho superior y el ancho inferior de la franja.

$$
Ai = Pmi * xi \tag{16}
$$

El valor de la profundidad media se determina mediante la siguiente ecuación

$$
Pmi = \frac{a + 2b + c}{4} \tag{17}
$$

En donde:

 $Pmi = profunidad media en la franja$ 

 $a = profundidad$  límite inferior

 $b =$  profundiad de la vertical sobre la que se realiza el aforo.

 $c =$  profundidad límite superior

En la figura 24 y la figura 25 de la página 50, se muestran los términos de la ecuación para determinar la profundidad promedio, tanto para el método 1 y método 2 respectivamente.

## *Figura 24. Términos de la ecuación de la profundidad media por método 1*

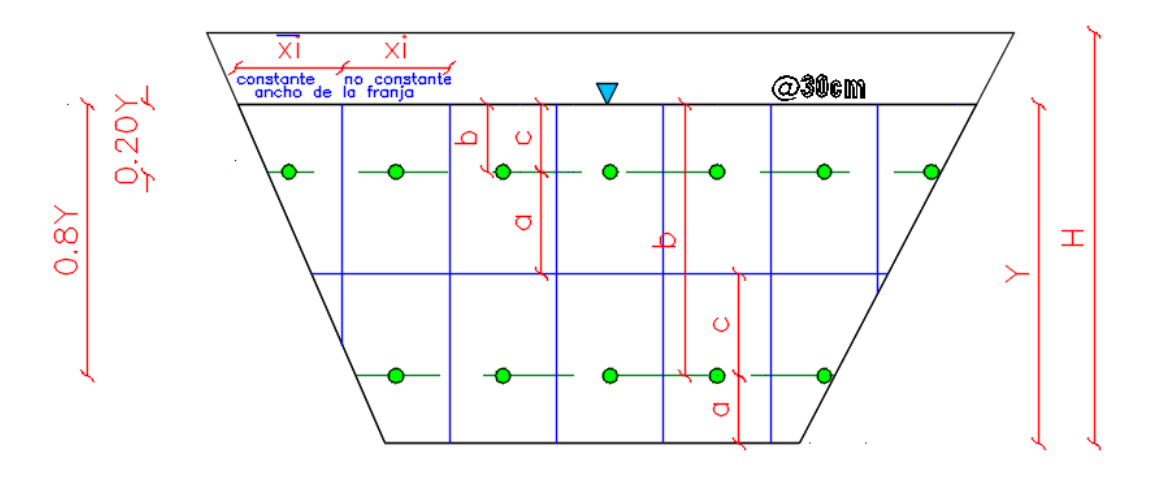

*Fuente. Xavier Carrasco*

*Figura 25. Términos de la ecuación de la profundidad media por método 2*

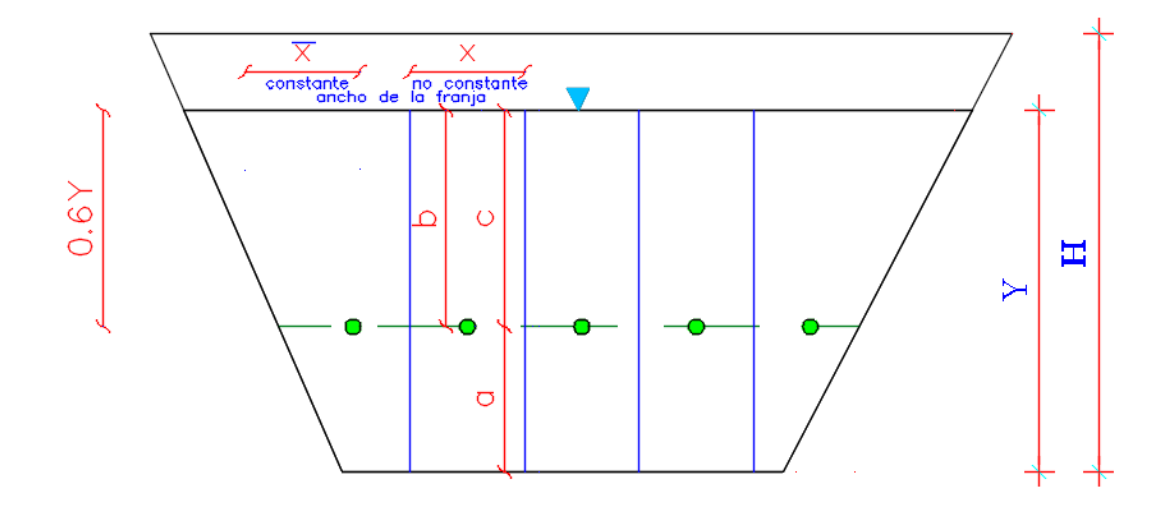

*Fuente. Xavier Carrasco*

Finalmente, para determinar el caudal medio ya sea por el método1 o por el método 2 tenemos que sumar los valores de caudales parciales para obtener el gasto total de la sección del canal.

$$
QT = \sum qi + q(i+1) + q(i + \cdots n)
$$
\n(18)

### **4.3.3. Velocidad media**

La velocidad media que circula a través de la sección transversal del canal se calcula dividendo el caudal total para el área mojada del canal [28]

$$
Vm = \frac{QT}{Am} \tag{19}
$$

 $Vm =$  velocidad media del canal  $m/s$ 

 $QT = \emph{Caudal total m}^3/s$ 

 $Am = \text{Área mojada } m^2$ 

Al tener los resultados de caudal medio y velocidad media obtenidos mediante mediciones in situ, tenemos que verificar a través de la modelación numérica en el programa HEC-RAS tengan concordancia y similitud todos los resultados que arroje el programa.

# **4.3.4. Interpretación de datos obtenidos a través de las mediciones de velocidades in situ.**

## **Resultados de la sección 1.**

En la tabla 11 de la página 52, se muestra los datos de velocidades recolectados mediante el molinete en la sección 1, correspondiente a la abscisa 13+500, para esta sección la corriente de agua (espejo de agua ) se ha dividió en 7 franjas donde se tomó los valores de velocidad a profundidades de 0.2Y, 0.6Y y 0.8Y en la mitad de cada franja de agua; es importante recalcar que los valores de las celdas que se encuentran sin datos no se pudieron registrar valores de velocidad debido a la obstrucción de las paredes inclinadas del canal [28].

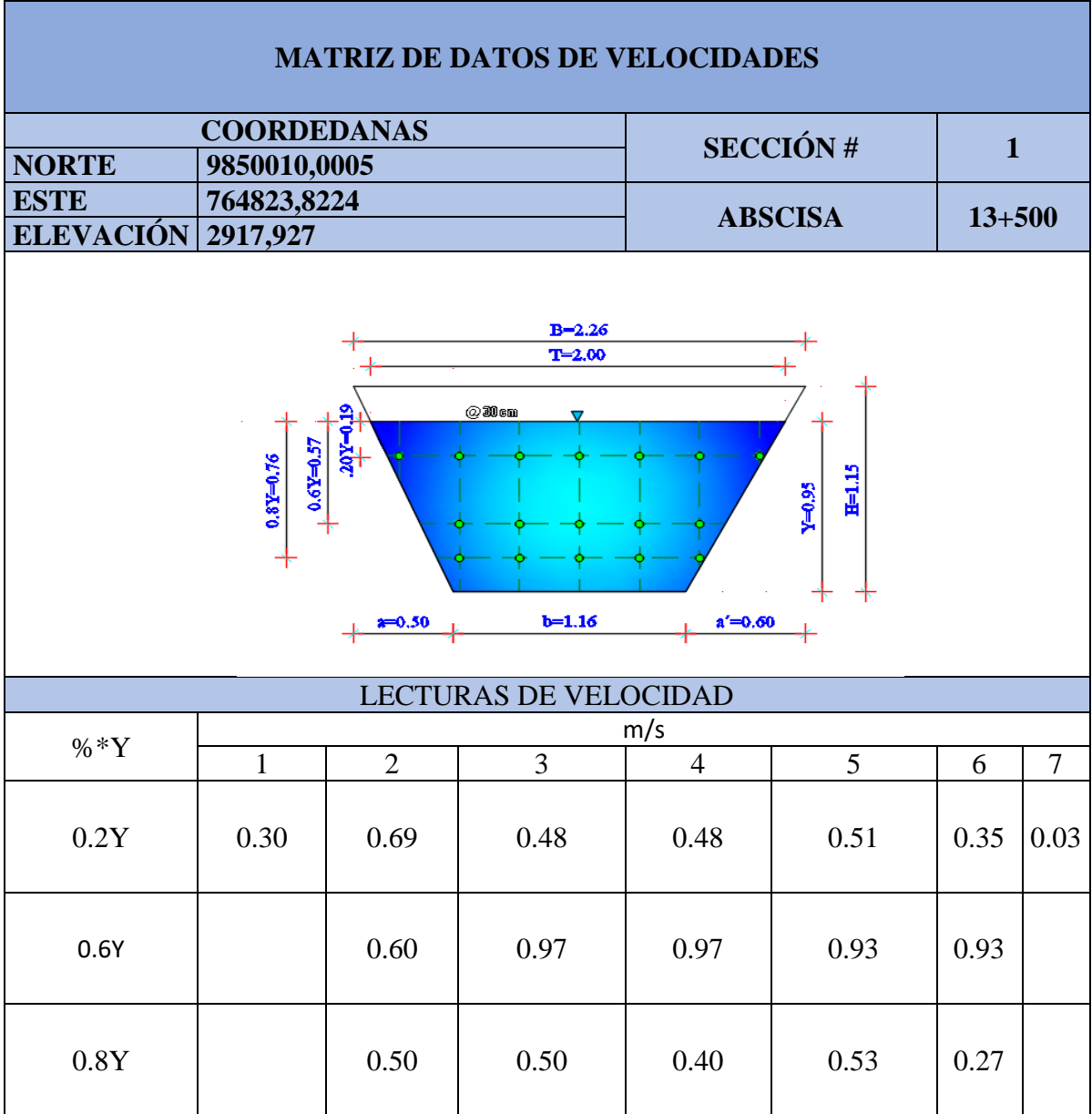

*Tabla 11. Datos de las mediciones de velocidades de la sección 1*

*Fuente. Xavier Carrasco*

La tabla 12 contiene los datos para el cálculo del caudal por el método 1, primero se determinó el valor de la profundidad promedio *pm*, es decir para las profundidades verticales de 0.2Y y 0.8Y, luego se multiplicó por las velocidades parciales *Vi* y por el ancho de la franja obteniendo de esta manera el caudal parcial *qi,* finalmente se suman los caudales parciales tanto de las profundidad 0.2Y y 0.8Y para obtener el valor del caudal de 0.50m3/s que circula a través de la sección 1

| CÁLCULO DEL CAUDAL POR EL MÉTODO DE PROFUNDIDAES 0.2 Y 0.8                                                                              |                                                                                                    |                          |              |     |                |                     |             |          |             |                |             |                         |             |           |             |                |             |                              |
|----------------------------------------------------------------------------------------------------|----------------------------------------------------------------------------------------------------|--------------------------|--------------|-----|----------------|---------------------|-------------|----------|-------------|----------------|-------------|-------------------------|-------------|-----------|-------------|----------------|-------------|------------------------------|
|                                                                                                    | LECTURAS DE VELOCIDAD (m/s)                                                                        |                          |              |     | $\mathbf{1}$   | $\overline{2}$      |             | 3        |             | 4              |             | 5                       |             |           | 6           | $\overline{7}$ |             |                              |
| PROF(m)                                                                                                    | a                                                                                                  | $\mathbf b$              | c            | Vi  | $\mathbf x$    | Vi                  | $\mathbf x$ | Vi       | $\mathbf x$ | Vi             | $\mathbf x$ | Vi                      | X           | Vi        | X           | Vi             | $\mathbf x$ | q(0.2)                       |
| <b>VERTICAL</b>                                                                                                    | 0.28                                                                                               | 0.19                     | 0.19         | 0.3 | 0.28           | 0.69                | 0.3         | 0.48     | 0.3         | 0.48           | 0.3         | 0.51                    | 0.3         | 0.35      | 0.3         | 0.03           | 0.3         |                              |
|                                                                                                    |                                                                                                    | Pm                       |              |     | $qi=(Pm*B)*Vi$ | q1                  |             | qi       |             | q1             |             | q <sub>1</sub>          |             |           | qi          | q1             |             |                              |
| 0.2                                                                                                    |                                                                                                    | 0.2125<br>0.01785<br>Σqi |              |     | 0.0439875      |                     | 0.0306      |          | 0.0306      |                | 0.0325125   |                         |             | 0.0223125 | 0.0019125   |                | 0.179775    |                              |
|                                                                                                    | LECTURAS DE VELOCIDAD                                                                              |                          |              |     |                | $\overline{2}$<br>1 |             | 3        |             | $\overline{4}$ |             | $\overline{\mathbf{5}}$ |             |           | 6           | $\overline{7}$ |             |                              |
| PROF(m)                                                                                                    | a                                                                                                  | $\mathbf b$              | $\mathbf{c}$ | Vi  | $\mathbf x$    | Vi                  | $\mathbf x$ | Vi       | $\mathbf x$ | Vi             | $\mathbf x$ | Vi                      | $\mathbf x$ | Vi        | $\mathbf x$ | Vi             | $\mathbf x$ | $\mathbf{q}\left(0,8\right)$ |
|                                                                                                    | 0.38                                                                                               | 0.57                     | 0.09         |     |                | 0.5                 | 0.48        | 0.5      | 0.3         | 0.4            | 0.3         | 0.53                    | 0.3         | 0.27      | 0.46        |                |             |                              |
| <b>VERTICAL</b><br>$qi=(Pm*B)*Vi$<br>Pm<br>q1<br>q <sub>1</sub><br>q <sub>1</sub><br>q <sub>1</sub><br>q <sub>1</sub><br>q <sub>1</sub> |                                                                                                    |                          |              |     |                |                     |             |          |             |                |             |                         |             |           |             |                |             |                              |
| 0.8                                                                                                    | 0.4025<br>$\bf{0}$<br>0.0966<br>0.060375<br>0.0483<br>0.0639975<br>0.0499905<br>$\mathbf 0$<br>Σqi |                          |              |     |                |                     |             |          |             | 0.319263       |             |                         |             |           |             |                |             |                              |
| $QT=\Sigma(q0.2+q0.8)$ m3/s                                                                                                    |                                                                                                    |                          |              |     |                |                     |             | 0.499038 |             |                |             |                         |             |           |             |                |             |                              |

*Tabla 12. Cálculo del caudal por el método 1 de profundidades 0.2Y y 0.8Y*

*Fuente. Xavier Carrasco*

La tabla 13 contiene los datos para el cálculo del caudal por el método 2, primero se determinó el valor de la profundidad promedio *pm*, es decir para las profundidades verticales de 0.6Y , luego se multiplicó por las velocidades parciales *Vi* y por el ancho de la franja obteniendo de esta manera el caudal parcial *qi,* finalmente se suman los caudales parciales para obtener el valor del caudal de 0.635m3/s que circula a través de la sección 1

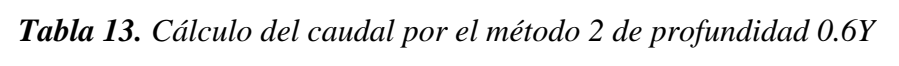

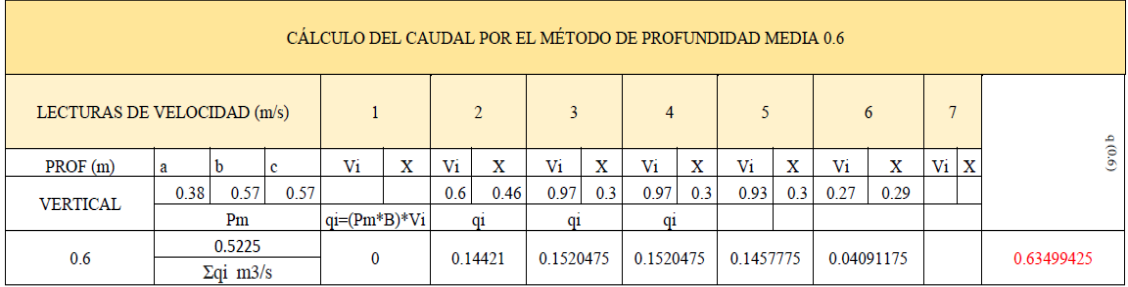

*Fuente. Xavier Carrasco*

En la tabla 14 se muestran los datos hidráulicos de caudal y velocidad por el método 1 y por el método 2 de la sección 1.

| TABLA DE RESUMEN DE CAUDALES Y VELOCIDAD MEDIA                    |       |       |       |       |       |  |  |  |  |
|-------------------------------------------------------------------|-------|-------|-------|-------|-------|--|--|--|--|
| $Vm(0.2+0.8)$<br>Q(0.6)<br>ÁREA MOJADA<br>$Q(0.2+0.8)$<br>Vm(0.6) |       |       |       |       |       |  |  |  |  |
| <b>SECCIÓN</b>                                                    | m3/s  | m/3   | m2    | m/s   | m/s   |  |  |  |  |
| <b>SECCIÓN 1</b>                                                  | 0.499 | 0.635 | 1.534 | 0.325 | 0.414 |  |  |  |  |

*Tabla 14.Tabla de resumen de datos hidráulicos*

*Fuente. Xavier Carrasco*

## **Curvas de velocidad**

Las curvas de distribución de velocidades se generaron a través de los datos recolectados en campo donde se interpolaron los valores intermedios, con la finalidad de obtener una mejor gráfica de la distribución de curvas de velocidad;

En la tabla 15 de la página 55, se muestra los rangos de velocidades por colores, en donde el color rojo es el rango más bajo de velocidad hasta llegar al color morado valor máximo de velocidad.

Las distribución de velocidad en la sección transversal del canal como se puede evidenciar en la figura 26 no es constante; los valores de velocidad máximos en la sección 1 se encuentran a una distancia aproximada 0.25Y, mientras que los valores mínimos se encuentran en la proximidad de las paredes de la sección y en el espejo de agua.

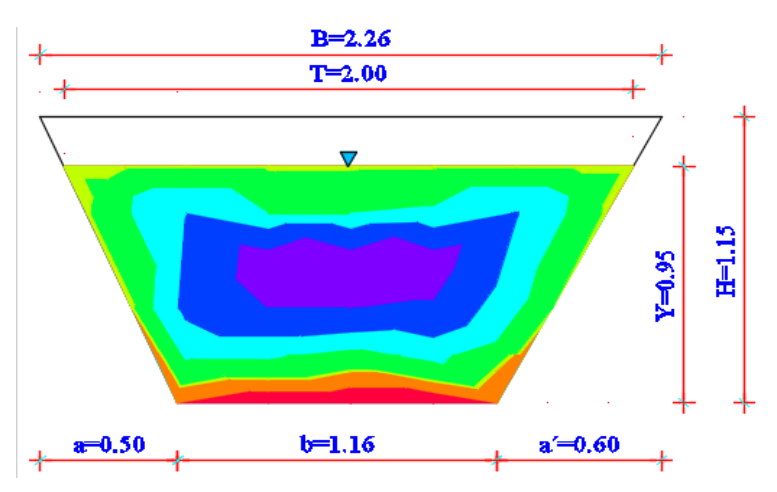

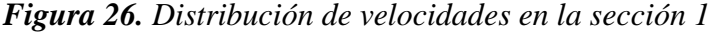

*Fuente. Xavier Carrasco*

Los rangos de velocidad de la sección 1 se los ha resumido en la tabla 15, que contiene: número, la velocidad mínima y máxima de cada rango, además se muestra una paleta de colores que corresponde a un rango de velocidades en específico.

| SECCIÓN 1. RANGOS DE VELOCIDADES |                           |                           |      |       |  |  |  |  |  |  |
|----------------------------------|---------------------------|---------------------------|------|-------|--|--|--|--|--|--|
| Número                           | Velocidad Mínima<br>(m/s) | Velocidad Máxima<br>(m/s) | Área | Color |  |  |  |  |  |  |
|                                  | 0.10                      | 0.20                      | 0.05 |       |  |  |  |  |  |  |
| $\overline{2}$                   | 0.20                      | 0.30                      | 0.08 |       |  |  |  |  |  |  |
| 3                                | 0.30                      | 0.32                      | 0.08 |       |  |  |  |  |  |  |
| $\overline{4}$                   | 0.32                      | 0.48                      | 0.47 |       |  |  |  |  |  |  |
| 5                                | 0.48                      | 0.69                      | 0.36 |       |  |  |  |  |  |  |
| 6                                | 0.69                      | 0.96                      | 0.32 |       |  |  |  |  |  |  |
| 7                                | 0.96                      | 1.10                      | 0.18 |       |  |  |  |  |  |  |

*Tabla 15. Rangos de velocidades de la sección 1*

*Fuente. Xavier Carrasco*

### **Resultados de la sección 2.**

En la tabla 16 de la página 56, se muestra los datos de velocidades recolectados mediante el molinete en la sección 2, correspondiente a la abscisa 14+000, para esta sección la corriente de agua (espejo de agua ) se ha dividió en 5 franjas donde se tomó los valores de velocidad a profundidades de 0.2Y, 0.6Y y 0.8Y en la mitad de cada franja de agua; es importante recalcar que los valores de las celdas que se encuentran sin datos no se pudieron registrar valores de velocidad debido a la obstrucción de las paredes inclinadas del canal.

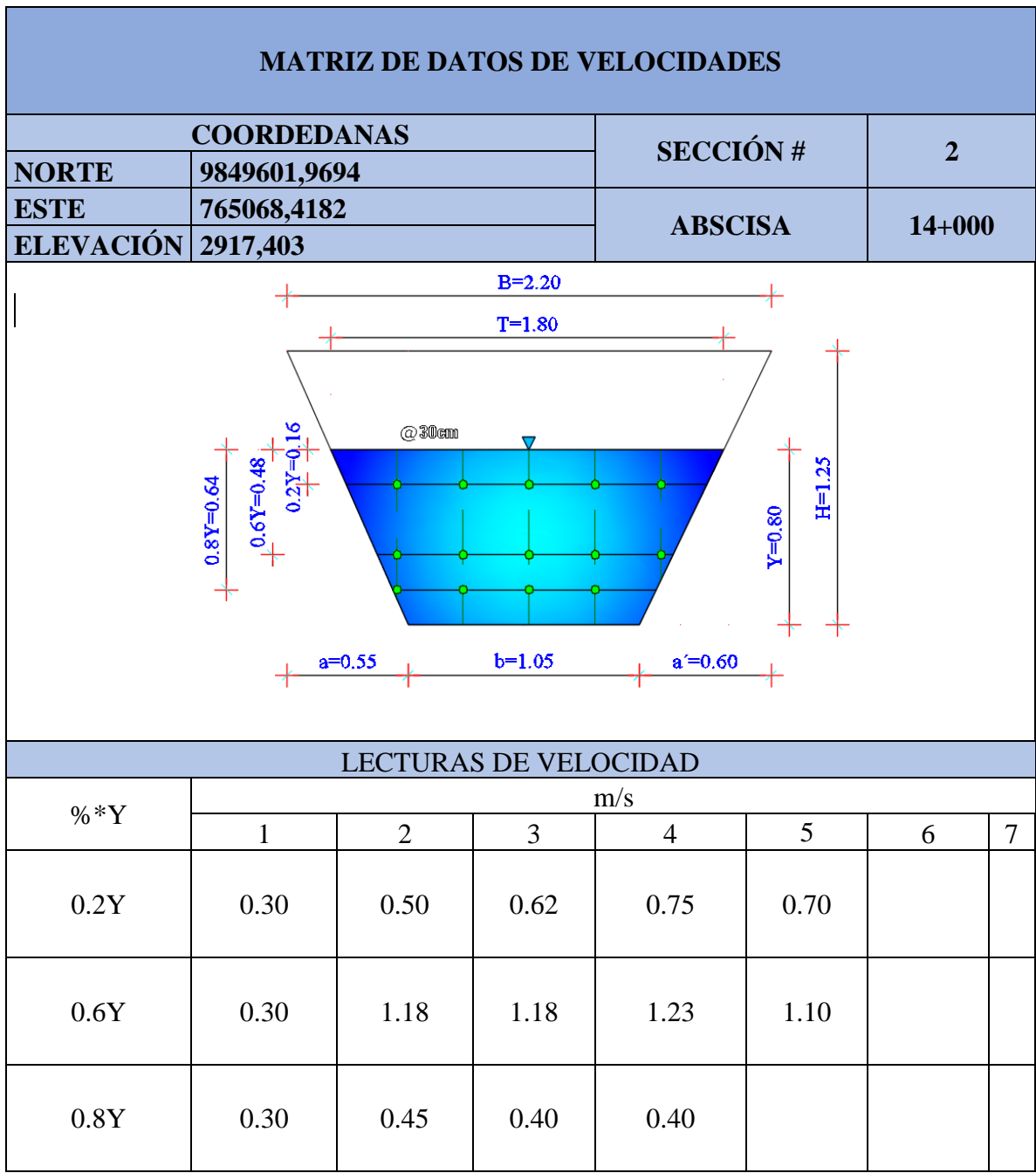

*Tabla 16. Datos de las mediciones de velocidades de la sección 2*

*Fuente. Xavier Carrasco*

En la tabla 17 del la página 57, contiene los datos para el cálculo del caudal por el método 1, primero se determinó el valor de la profundidad promedio *pm*, es decir para las profundidades verticales de 0.2Y y 0.8Y, luego se multiplicó por las velocidades parciales *Vi* y por el ancho de la franja obteniendo de esta manera el caudal parcial *qi,*  finalmente se suman los caudales parciales tanto de las profundidad 0.2Y y 0.8Y para obtener el valor del caudal de 0.40m3/s que circula a través de la sección 2
|                                                                                  |                             |                     |      |     | CÁLCULO DEL CAUDAL POR EL MÉTODO DE PROFUNDIDAES 0.2 Y 0.8 |                |                       |                |                          |      |                |     |             |           |
|----------------------------------------------------------------------------------|-----------------------------|---------------------|------|-----|------------------------------------------------------------|----------------|-----------------------|----------------|--------------------------|------|----------------|-----|-------------|-----------|
| LECTURAS DE VELOCIDAD (m/s)                                                      |                             |                     |      |     | 1                                                          | $\overline{2}$ |                       |                | 3                        |      | $\overline{4}$ |     | 5           | q(0.2)    |
| $PROF$ (m)                                                                       | a                           | $\mathbf b$         | c    | Vi  | $\mathbf X$                                                | Vi             | $\overline{\text{X}}$ | Vi             | X                        | Vi   | $\mathbf X$    | Vi  | $\mathbf x$ |           |
| <b>VERTICAL</b>                                                                  | 0.24                        | 0.16                | 0.16 | 0.3 | 0.45                                                       | 0.5            | 0.3                   | 0.3            | 0.3                      | 0.75 | 0.3            | 0.7 | 0.335       |           |
|                                                                                  |                             | Pm                  |      |     | $qi=(Pm*B)*Vi$                                             | $q_i$          |                       | $q_1$          |                          |      | $q$ i          |     | q1          |           |
| 0.2                                                                              |                             | 0.18<br>$\Sigma$ qi |      |     | 0.0243                                                     | 0.027          |                       | 0.0162         |                          |      | 0.0405         |     | 0.04221     | 0.2       |
|                                                                                  | LECTURAS DE VELOCIDAD (m/s) |                     |      |     |                                                            |                | $\overline{2}$        |                | $\overline{\mathcal{E}}$ |      | $\overline{4}$ |     | 5           | $(8.0)$ p |
| $PROF$ (m)                                                                       | a                           | $\mathbf b$         | c    | Vi  | $\mathbf x$                                                | Vi             | $\overline{\text{X}}$ | Vi             | $\mathbf x$              | Vi   | $\mathbf x$    | Vi  | $\mathbf x$ |           |
| <b>VERTICAL</b>                                                                  | 0.16                        | 0.64                | 0.24 | 0.3 | 0.19                                                       | 0.45           | 0.3                   | 0.4            | 0.3                      | 0.4  | 0.145          |     |             |           |
|                                                                                  |                             | Pm                  |      |     | $qi=(Pm*B)*Vi$                                             | $q_1$          |                       | q <sub>1</sub> |                          |      | $q_1$          |     | q1          |           |
| 0.42<br>0.8<br>$\Omega$<br>0.02394<br>0.0567<br>0.0504<br>0.02436<br>$\Sigma$ qi |                             |                     |      |     |                                                            |                |                       |                |                          |      |                |     | 0.2         |           |
| $QT=\Sigma(q0.2+q0.8)$ m3/s                                                      |                             |                     |      |     |                                                            |                |                       |                |                          |      |                |     |             | 0.40      |

*Tabla 17. Cálculo del caudal por el método 1 de profundidades 0.2Y y 0.8Y*

*Fuente. Xavier Carrasco*

La tabla 18 contiene los datos para el cálculo del caudal por el método 2, primero se determinó el valor de la profundidad promedio *pm*, es decir para las profundidad vertical de 0.6Y , luego se multiplicó por las velocidades parciales *Vi* y por el ancho de la franja obteniendo de esta manera el caudal parcial *qi,* finalmente se suman los caudales parciales para obtener el valor del caudal de 0.38m3/s que circula a través de la sección 2

|            | CÁLCULO DEL CAUDAL POR EL MÉTODO DE PROFUNDIDAD MEDIA 0.6 |                     |      |     |        |               |             |                |                         |     |                |          |   |           |
|------------|-----------------------------------------------------------|---------------------|------|-----|--------|---------------|-------------|----------------|-------------------------|-----|----------------|----------|---|-----------|
|            | LECTURAS DE VELOCIDAD (m/s)                               |                     |      |     |        | $\mathcal{D}$ |             | 3              |                         |     | $\overline{4}$ | 5        |   |           |
| $PROF$ (m) | a                                                         | h<br>c              |      |     | X      | Vi            | $\mathbf x$ | Vi             | $\overline{\mathbf{x}}$ | Vi  | X              | Vi       | X | $(9.0)$ p |
|            | 0.32                                                      | 0.48                | 0.48 | 0.3 | 0.275  | 0.45          | 0.3         | 0.4            | 0.3                     | 0.4 | 0.54           |          |   |           |
|            | <b>VERTICAL</b><br>Pm                                     |                     |      |     |        |               |             | q <sub>1</sub> |                         |     |                |          |   |           |
|            |                                                           | 0.44                |      |     | 0.0363 | 0.0594        |             | 0.0528         |                         |     | 0.09504        | $\Omega$ |   | 0.38      |
| 0.6        |                                                           | $\Sigma$ qi m $3/s$ |      |     |        |               |             |                |                         |     |                |          |   |           |

*Tabla 18. Cálculo del caudal por el método 2 de profundidad 0.6Y*

# *Fuente. Xavier Carrasco*

En la tabla 19 de la página 58, se muestran los datos hidráulicos de caudal y velocidad por el método 1 y por el método 2 de la sección 2

|                                                                |              |        |             | <b>TABLA DE RESUMEN DE CAUDALES Y VELOCIDAD MEDIA</b> |         |  |  |  |  |  |  |  |
|----------------------------------------------------------------|--------------|--------|-------------|-------------------------------------------------------|---------|--|--|--|--|--|--|--|
| <b>SECCIÓNES</b>                                               | $Q(0.2+0.8)$ | O(0.6) | ÁREA MOJADA | $Vm(0.2+0.8)$                                         | Vm(0.6) |  |  |  |  |  |  |  |
|                                                                | m3/s         | m3/s   | m2          | m/s                                                   | m/s     |  |  |  |  |  |  |  |
| SECCIÓN <sub>2</sub><br>0.38<br>0.40<br>1.481<br>0.270<br>0.26 |              |        |             |                                                       |         |  |  |  |  |  |  |  |
| <b>Fuente.</b> Xavier Carrasco                                 |              |        |             |                                                       |         |  |  |  |  |  |  |  |

*Tabla 19. Tabla de resumen de datos hidráulicos*

En la tabla 20 de la página 59, muestra los rangos de velocidades por colores, en donde el color plomo es el rango más bajo de velocidad hasta llegar al color morado valor máximo de velocidad.

La distribución de velocidad en la sección transversal del canal como se puede evidenciar en la figura 27 no es constante; los valores de velocidad máximos en la sección 2 se encuentran a una distancia aproximada 0.25Y, mientras que los valores mínimos se encuentran en la proximidad de las paredes de la sección y en el espejo de agua

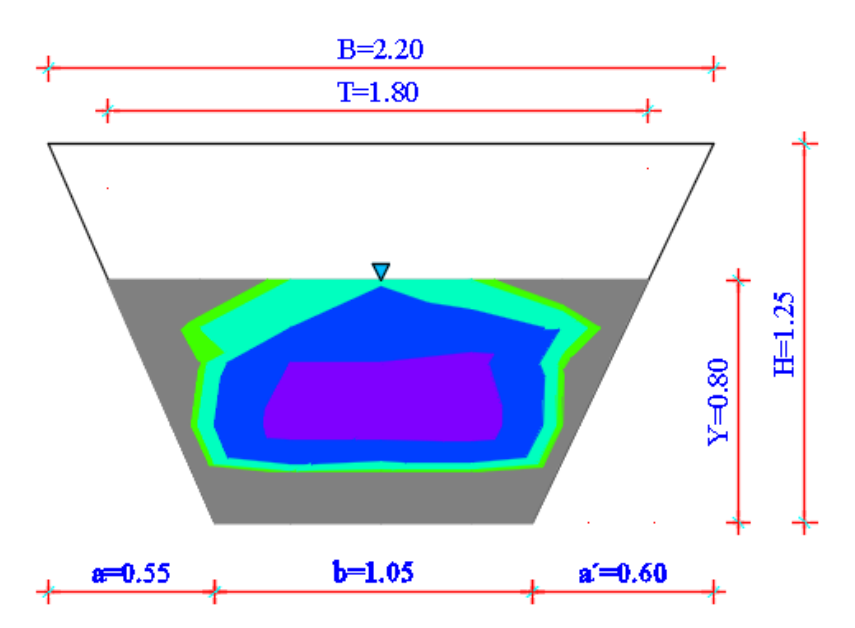

*Figura 27. Distribución de velocidades en la sección 2*

*Fuente. Xavier Carrasco*

Los rangos de velocidad de la sección 2 se los ha resumido en la tabla 20 de la página 59, que contiene el número, la velocidad mínima y máxima de cada rango, además se muestra una paleta de colores que corresponde a un rango de velocidades en específico.

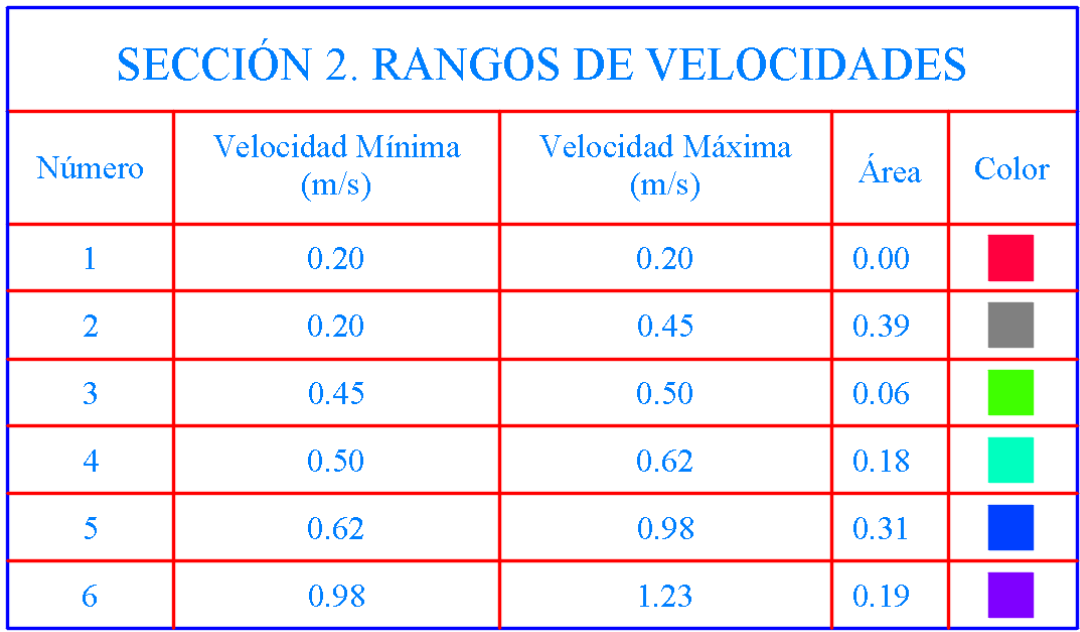

*Tabla 20. Rangos de velocidades de la sección 2*

### *Fuente. Xavier Carrasco*

### **Resultados de la sección 3.**

En la tabla 21 de la página 60, se muestra los datos de velocidades recolectados mediante el molinete en la sección 3, correspondiente a la abscisa 14+500, para esta sección la corriente de agua (espejo de agua ) se ha dividió en 6 franjas donde se tomó los valores de velocidad a profundidades de 0.2Y, 0.6Y y 0.8Y en la mitad de cada franja de agua; es importante recalcar que los valores de las celdas que se encuentran sin datos no se pudieron registrar valores de velocidad debido a la obstrucción de las paredes inclinadas del canal

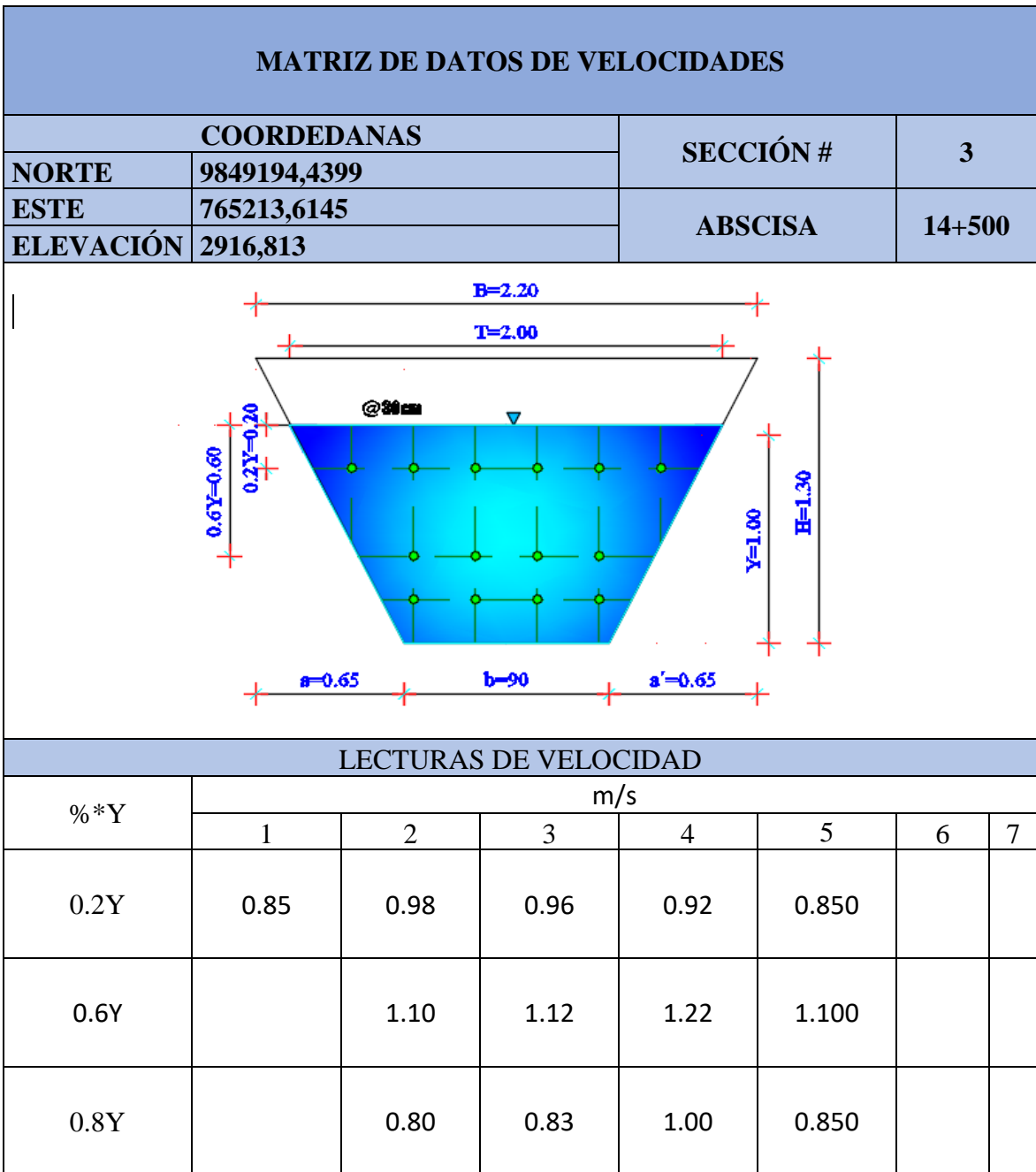

*Tabla 21. Datos de las mediciones de velocidades de la sección 3*

*Fuente. Xavier Carrasco*

En la tabla 22de la página 61, contiene los datos para el cálculo del caudal por el método 1, primero se determinó el valor de la profundidad promedio *pm*, es decir para las profundidades verticales de 0.2Y y 0.8Y, luego se multiplicó por las velocidades parciales *Vi* y por el ancho de la franja obteniendo de esta manera el caudal parcial *qi,*  finalmente se suman los caudales parciales tanto de las profundidad 0.2Y y 0.8Y para obtener el valor del caudal de 0.854m3/s que circula a través de la sección 3

|                                                                                                    |                                                                                          |                      |              |            | CÁLCULO DEL CAUDAL POR EL MÉTODO DE PROFUNDIDAES 0.2 Y 0.8 |      |                |                         |             |                |     |            |             |                   |                |           |                       |
|----------------------------------------------------------------------------------------------------|------------------------------------------------------------------------------------------|----------------------|--------------|------------|------------------------------------------------------------|------|----------------|-------------------------|-------------|----------------|-----|------------|-------------|-------------------|----------------|-----------|-----------------------|
| LECTURAS DE VELOCIDAD (m/s)                                                                                   |                                                                                          |                      |              |            | $\mathbf{1}$                                               |      | $\overline{2}$ | 3                       |             | $\overline{4}$ |     |            | 5           | 6                 | $\overline{7}$ |           |                       |
| PROF (m)                                                                                                    | a                                                                                        | b                    | $\mathbf c$  | $V_1$      | x                                                          | Vi   | X              | $V_1$                   | X           | $V_1$          | X   | $V_1$      | X           | Vi<br>$\mathbf x$ | X<br>Vi        |           | $\mathfrak{q}\ (0.2)$ |
| <b>VERTICAL</b>                                                                                               | 0.3                                                                                      | 0.2                  | 0.2          | 0.85       | 0.285                                                      | 0.98 | 0.3            | 0.96                    | 0.3         | 0.92           | 0.3 | 0.85       | 0.285       | $\bf{0}$          | $\mathbf{0}$   |           |                       |
|                                                                                                    | Pm<br>$qi=(Pm*B)*Vi$<br>q1<br>q1<br>$q\bar{1}$<br>q <sub>1</sub><br>q <sub>1</sub><br>q1 |                      |              |            |                                                            |      |                |                         |             |                |     |            |             |                   |                |           |                       |
| 0.2                                                                                                    |                                                                                          | 0.225<br>$\Sigma$ qi |              | 0.05450625 |                                                            |      | 0.06615        | 0.0648                  |             | 0.0621         |     |            | 0.05450625  | $\bf{0}$          | $\bf{0}$       | 0.3020625 |                       |
|                                                                                                    | LECTURAS DE VELOCIDAD (m/s)                                                              |                      |              |            | $\mathbf{1}$                                               |      | $\overline{2}$ | $\overline{\mathbf{3}}$ |             | $\overline{4}$ |     |            | 5           | 6                 | $\overline{7}$ |           |                       |
| PROF (m)                                                                                                    | a                                                                                        | $\mathbf b$          | $\mathbf{c}$ | Vi         | X                                                          | Vi   | $\mathbf{x}$   | Vi                      | $\mathbf x$ | Vi             | X   | Vi         | $\mathbf x$ | Vi<br>$\mathbf x$ | $V_1$<br>X     |           | $\rm q$ (0.8)         |
| <b>VERTICAL</b>                                                                                               | 0.2                                                                                      | 0.8                  | 0.3          |            |                                                            | 0.8  | 0.305          | 0.83                    | 0.3         | 1.00           | 0.3 | 0.85       | 0.305       | $\mathbf{0}$      |                |           |                       |
|                                                                                                    |                                                                                          | Pm                   |              |            | $qi=(Pm*B)*Vi$                                             |      | q1             | q1                      |             | q1             |     |            | q1          | qi                | qi             |           |                       |
| 0.525<br>0.8<br>$\Omega$<br>0.1281<br>0.130725<br>0.1575<br>0.13610625<br>$\Omega$<br>$\Omega$<br>$\Sigma$ qi |                                                                                          |                      |              |            |                                                            |      |                |                         |             |                |     | 0.55243125 |             |                   |                |           |                       |
| $QT=\Sigma(q0.2+q0.8)$ m3/s                                                                                   |                                                                                          |                      |              |            |                                                            |      |                |                         |             |                |     |            | 0.85449375  |                   |                |           |                       |

*Tabla 22. Cálculo del caudal por el método 1 de profundidades 0.2Y y 0.8Y*

*Fuente. Xavier Carrasco*

La tabla 23, contiene los datos para el cálculo del caudal por el método 2, primero se determinó el valor de la profundidad promedio *pm*, es decir para las profundidad vertical de 0.6Y , luego se multiplicó por las velocidades parciales *Vi* y por el ancho de la franja obteniendo de esta manera el caudal parcial *qi,* finalmente se suman los caudales parciales para obtener el valor del caudal de 0.906m3/s que circula a través de la sección 3

|            | CÁLCULO DEL CAUDAL POR EL MÉTODO DE PROFUNDIDAD MEDIA 0.6 |                     |     |                |   |     |                |        |     |                |     |     |         |          |              |       |             |        |
|------------|-----------------------------------------------------------|---------------------|-----|----------------|---|-----|----------------|--------|-----|----------------|-----|-----|---------|----------|--------------|-------|-------------|--------|
|            | LECTURAS DE VELOCIDAD (m/s)                               |                     |     |                |   |     | $\mathcal{L}$  |        |     | $\overline{4}$ |     |     |         | 6        |              | o     |             |        |
| $PROF$ (m) | a                                                         | b                   | c   | Vi             | X | Vi  | X              | Vi     | X   | Vi             | X   | Vi  | X       | Vi       | $\mathbf{x}$ | $V_1$ | $\mathbf x$ | q(0.6) |
|            | 0.4                                                       | 0.6                 | 0.6 |                |   | 1.1 | 0.43           | 1.12   | 0.3 | 1.22           | 0.3 | 1.1 | 0.43    | $\Omega$ |              |       |             |        |
|            | <b>VERTICAL</b><br>Pm                                     |                     |     | $qi=(Pm*B)*Vi$ |   |     | q <sub>1</sub> | G1     |     |                |     |     |         |          |              |       |             |        |
| 0.6        |                                                           | 0.55                |     | $\mathbf{0}$   |   |     | 0.26015        | 0.1848 |     | 0.2013         |     |     | 0.26015 | 0        |              |       |             | 0.9064 |
|            |                                                           | $\Sigma$ qi m $3/s$ |     |                |   |     |                |        |     |                |     |     |         |          |              |       |             |        |

*Tabla 23. Cálculo del caudal por el método 2 de profundidad 0.6Y*

## *Fuente. Xavier Carrasco*

En la tabla 24 de la página 62, se muestran los datos hidráulicos de caudal y velocidad por el método 1 y por el método 2 de la sección 3.

|                                                        |              |        |             | TABLA DE RESUMEN DE CAUDALES Y VELOCIDAD MEDIA |         |  |  |  |  |  |  |  |
|--------------------------------------------------------|--------------|--------|-------------|------------------------------------------------|---------|--|--|--|--|--|--|--|
|                                                        | $Q(0.2+0.8)$ | Q(0.6) | ÁREA MOJADA | $Vm(0.2+0.8)$                                  | Vm(0.6) |  |  |  |  |  |  |  |
| <b>SECCIÓNES</b>                                       | m3/s         | m3/s   | m2          | m/s                                            | m/s     |  |  |  |  |  |  |  |
| SECCIÓN 3<br>0.854<br>0.906<br>1.400<br>0.610<br>0,647 |              |        |             |                                                |         |  |  |  |  |  |  |  |
| <b>Fuente.</b> Xavier Carrasco                         |              |        |             |                                                |         |  |  |  |  |  |  |  |

*Tabla 24. Tabla de resumen de datos hidráulicos*

En la tabla 25, muestra los rangos de velocidades por colores, en donde el color rojo es el rango más bajo de velocidad hasta llegar al color morado valor máximo de velocidad.

Las distribuciones de velocidad en la sección transversal del canal como se puede evidenciar en la figura 28 no es constante; los valores de velocidad máximos en la sección 3 se encuentran a una distancia aproximada 0.25Y, mientras que los valores mínimos se encuentran en la proximidad de las paredes de la sección y en el espejo de agua

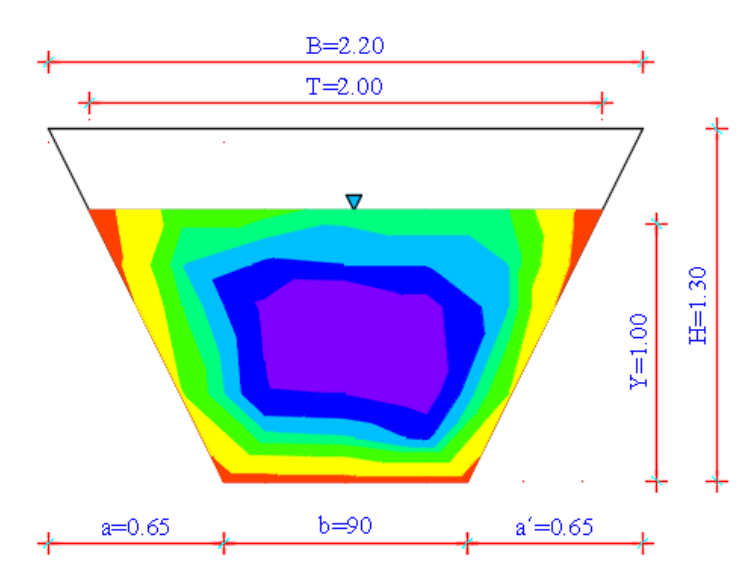

*Figura 28. Distribución de velocidades en la sección 3*

*Fuente. Xavier Carrasco*

Los rangos de velocidad de la sección 3 se los ha resumido en la tabla 25 de la página 63, que contiene el número, la velocidad mínima y máxima de cada rango, además se muestra una paleta de colores que corresponde a un rango de velocidades en específico.

|                |                           | SECCIÓN 3. RANGOS DE VELOCIDADES |      |       |
|----------------|---------------------------|----------------------------------|------|-------|
| Número         | Velocidad Mínima<br>(m/s) | Velocidad Máxima                 | Area | Color |
| 1              | 0.25                      | 0.25                             | 0.00 |       |
| $\overline{2}$ | 0.25                      | 0.35                             | 0.06 |       |
| 3              | 0.35                      | 0.59                             | 0.20 |       |
| 4              | 0.59                      | 0.75                             | 0.19 |       |
| 5              | 0.75                      | 0.85                             | 0.21 |       |
| 6              | 0.85                      | 0.96                             | 0.25 |       |
| 7              | 0.96                      | 1.12                             | 0.23 |       |
| 8              | 1.12                      | 1.37                             | 0.27 |       |

*Tabla 25. Rangos de velocidades de la sección 3*

# *Fuente. Xavier Carrasco*

### **Resultados de la sección 4.**

En la tabla 26 se muestra los datos de velocidades recolectados mediante el molinete en la sección 4, correspondiente a la abscisa 15+000, para esta sección la corriente de agua (espejo de agua ) se ha dividió en 5 franjas donde se tomó los valores de velocidad a profundidades de 0.2Y, 0.6Y y 0.8Y en la mitad de cada franja de agua; es importante recalcar que los valores de las celdas que se encuentran sin datos no se pudieron registrar valores de velocidad debido a la obstrucción de las paredes inclinadas del canal.

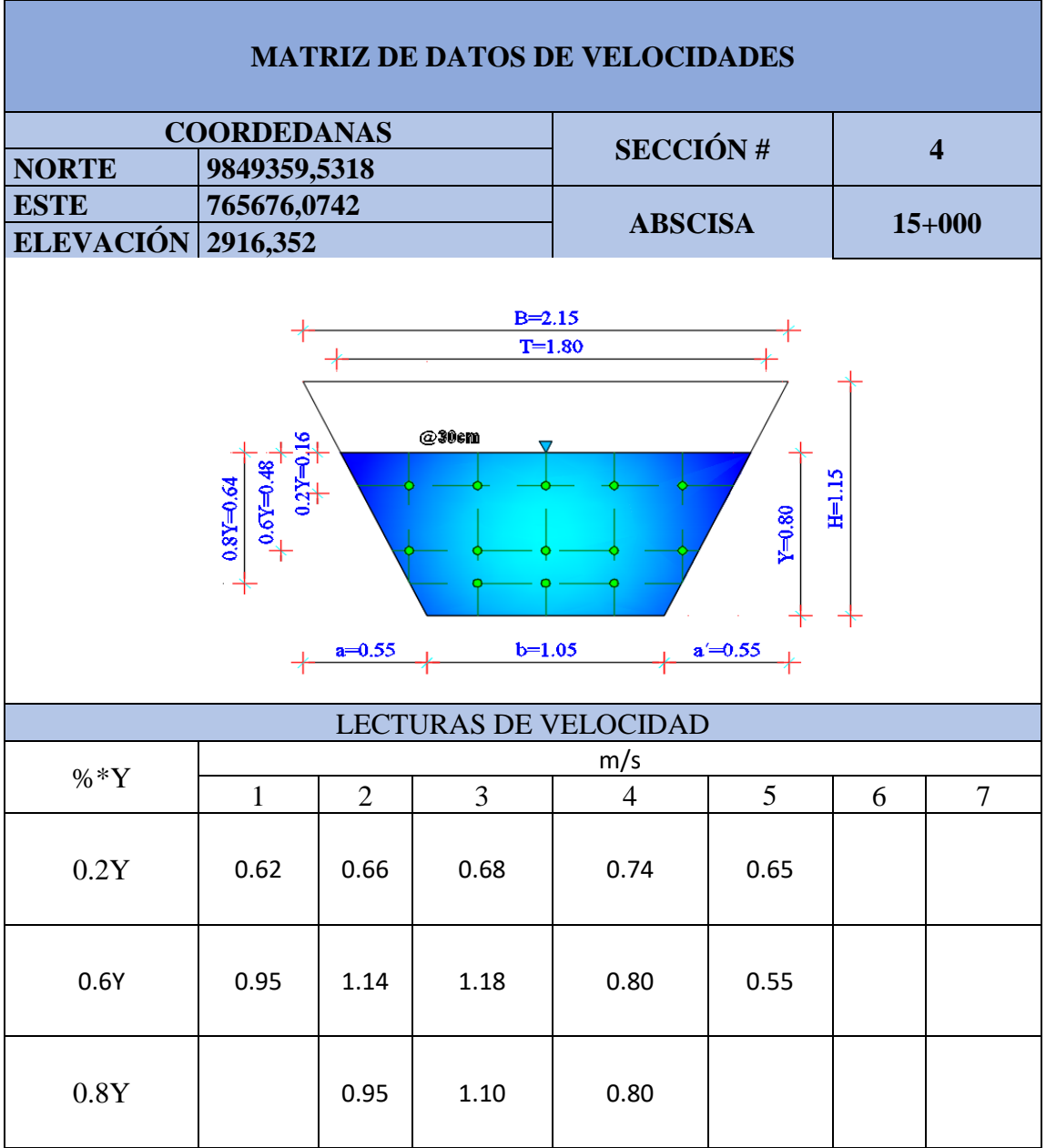

*Tabla 26 Datos de las mediciones de velocidades de la sección 4*

*Fuente. Xavier Carrasco*

La tabla 27 de la página 65, contiene los datos para el cálculo del caudal por el método 1, primero se determinó el valor de la profundidad promedio *pm*, es decir para las profundidades verticales de 0.2Y y 0.8Y, luego se multiplicó por las velocidades parciales *Vi* y por el ancho de la franja obteniendo de esta manera el caudal parcial *qi,*  finalmente se suman los caudales parciales tanto de las profundidad 0.2Y y 0.8Y para obtener el valor del caudal de 0.55m3/s que circula a través de la sección 4

|                                                                      |                                            |             |              |       | CÁLCULO DEL CAUDAL POR EL MÉTODO DE PROFUNDIDAES 0.2 Y 0.8 |      |                |                         |             |       |                |          |                |               |
|----------------------------------------------------------------------|--------------------------------------------|-------------|--------------|-------|------------------------------------------------------------|------|----------------|-------------------------|-------------|-------|----------------|----------|----------------|---------------|
| LECTURAS DE VELOCIDAD (m/s)                                          |                                            |             |              |       | $\mathbf{1}$                                               |      | $\overline{2}$ | 3                       |             |       | 4              |          | 5              |               |
| $PROF$ (m)                                                           | a                                          | b           | $\mathbf{c}$ | Vi    | $\mathbf x$                                                | Vi   | $\mathbf x$    | Vi                      | $\mathbf x$ | Vi    | X              | Vi       | $\mathbf x$    | $\rm q$ (0.2) |
| <b>VERTICAL</b>                                                      | 0.24                                       | 0.16        | 0.16         | 0.62  | 0.355                                                      | 0.66 | 0.3            | 0.68                    | 0.3         | 0.74  | 0.3            | 0.65     | 0.355          |               |
|                                                                      |                                            | Pm          |              |       | $qi=(Pm*B)*Vi$                                             |      | q <sub>1</sub> | q <sub>1</sub>          |             |       | q <sub>1</sub> |          | q <sub>1</sub> |               |
| 0.2                                                                  |                                            | 0.18<br>Σqi |              |       | 0.039618                                                   |      | 0.03564        | 0.03672                 |             |       | 0.03996        |          | 0.041535       | 0.27          |
| LECTURAS DE VELOCIDAD (m/s)                                          |                                            |             |              |       | $\mathbf{1}$                                               |      | $\overline{2}$ | $\overline{\mathbf{3}}$ |             |       | $\overline{4}$ |          | 5              |               |
| PROF (m)                                                             | a                                          | b           | $\mathbf{c}$ | $V_1$ | X                                                          | Vi   | $\mathbf x$    | $V_1$                   | $\mathbf x$ | $V_1$ | x              | $V_1$    | X              | $q$ (0.8)     |
| <b>VERTICAL</b>                                                      | 0.16                                       | 0.64        | 0.24         |       |                                                            | 0.95 | 0.165          | 1.1                     | 0.3         | 0.8   | 0.165          | $\bf{0}$ |                |               |
|                                                                      |                                            | Pm          |              |       | $qi=(Pm*B)*Vi$                                             |      | q <sub>1</sub> | q <sub>1</sub>          |             |       | q <sub>1</sub> |          | q <sub>1</sub> |               |
| 0.42<br>0.8<br>0.065835<br>0.1386<br>0.05544<br>$\bf{0}$<br>$\bf{0}$ |                                            |             |              |       |                                                            |      |                |                         |             |       |                |          |                | 0.28          |
|                                                                      | Σqi<br>0.55<br>$QT=\Sigma(q0.2+q0.8)$ m3/s |             |              |       |                                                            |      |                |                         |             |       |                |          |                |               |

*Tabla 27. Cálculo del caudal por el método 1 de profundidades 0.2Y y 0.8Y*

### *Fuente. Xavier Carrasco*

La tabla 28 contiene los datos para el cálculo del caudal por el método 2, primero se determinó el valor de la profundidad promedio *pm*, es decir para las profundidad vertical de 0.6Y , luego se multiplicó por las velocidades parciales *Vi* y por el ancho de la franja obteniendo de esta manera el caudal parcial *qi,* finalmente se suman los caudales parciales para obtener el valor del caudal de 0.583m3/s que circula a través de la sección 4

|                 | CÁLCULO DEL CAUDAL POR EL MÉTODO DE PROFUNDIDAD MEDIA 0.6 |                     |      |      |                |                |     |         |     |                |     |         |      |         |
|-----------------|-----------------------------------------------------------|---------------------|------|------|----------------|----------------|-----|---------|-----|----------------|-----|---------|------|---------|
|                 | LECTURAS DE VELOCIDAD (m/s)                               |                     |      |      |                | $\overline{2}$ |     | 3       |     |                | 4   |         | 5    |         |
| $PROF$ (m)      | a                                                         | b<br>c              |      |      | x              | Vi             | x   | Vi      | x   | $V_1$          | x   | Vi      | x    | q(0.6)  |
| <b>VERTICAL</b> | 0.32                                                      | 0.48                | 0.48 | 0.95 | 0.26           | 1.14           | 0.3 | 1.18    | 0.3 | 0.8            | 0.3 | 0.55    | 0.26 |         |
|                 |                                                           | P <sub>m</sub>      |      |      | $qi=(Pm*B)*Vi$ | q <sub>1</sub> |     |         |     | q <sub>1</sub> |     |         |      |         |
|                 |                                                           | 0.44                |      |      | 0.10868        | 0.15048        |     | 0.15576 |     | 0.1056         |     | 0.06292 |      | 0.58344 |
| 0.6             |                                                           | $\Sigma$ qi m $3/s$ |      |      |                |                |     |         |     |                |     |         |      |         |

*Tabla 28 Cálculo del caudal por el método 2 de profundidad 0.6Y*

### *Fuente. Xavier Carrasco*

En la tabla 29 se muestran los datos hidráulicos de caudal y velocidad por el método 1 y por el método 2 de la sección 4

|                                                                |              |        |             | TABLA DE RESUMEN DE CAUDALES Y VELOCIDAD MEDIA |         |  |  |  |  |  |  |  |
|----------------------------------------------------------------|--------------|--------|-------------|------------------------------------------------|---------|--|--|--|--|--|--|--|
| <b>SECCIÓNES</b>                                               | $Q(0.2+0.8)$ | Q(0.6) | ÁREA MOJADA | $Vm(0.2+0.8)$                                  | Vm(0.6) |  |  |  |  |  |  |  |
|                                                                | m3/s         | m3/s   | m2          | m/s                                            | m/s     |  |  |  |  |  |  |  |
| <b>SECCIÓN 4</b><br>0.550<br>0.583<br>1.375<br>0,400<br>(1424) |              |        |             |                                                |         |  |  |  |  |  |  |  |
| <b>Fuente.</b> Xavier Carrasco                                 |              |        |             |                                                |         |  |  |  |  |  |  |  |

*Tabla 29. Tabla de resumen de datos hidráulicos*

En la tabla 30, muestra los rangos de velocidades por colores, en donde el color rojo es el rango más bajo de velocidad hasta llegar al color morado valor máximo de velocidad.

La distribución de velocidad en la sección transversal del canal como se puede evidenciar en la figura 29 no es constante; los valores de velocidad máximos en la sección 4 se encuentran a una distancia aproximada 0.25Y, mientras que los valores mínimos se encuentran en la proximidad de las paredes de la sección y en el espejo de agua

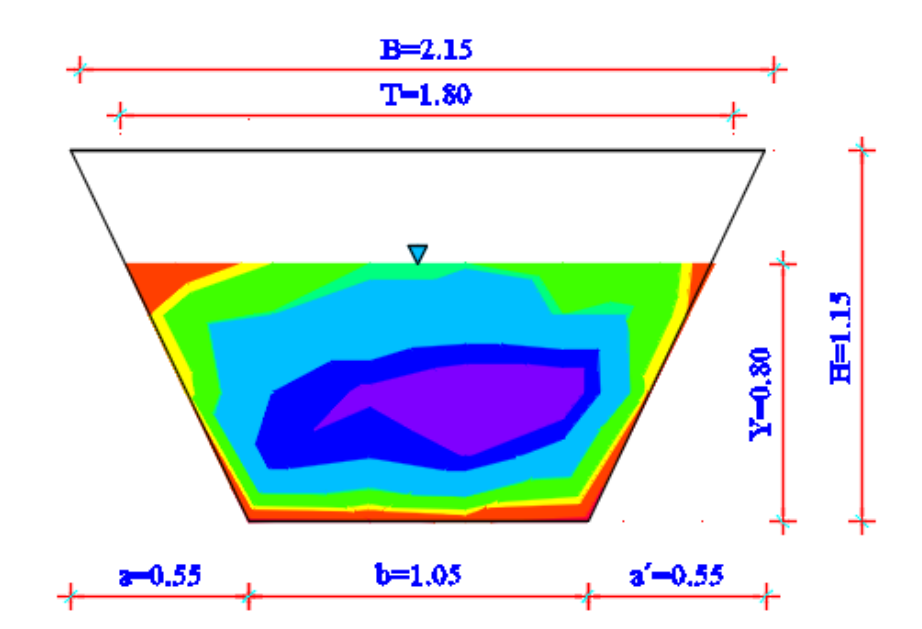

*Figura 29. Distribución de velocidades en la sección 4*

*Fuente. Xavier Carrasco*

Los rangos de velocidad de la sección 4 se los ha resumido en la tabla 30, que contiene número, la velocidad mínima y máxima de cada rango, además se muestra una paleta de colores que corresponde a un rango de velocidades en específico.

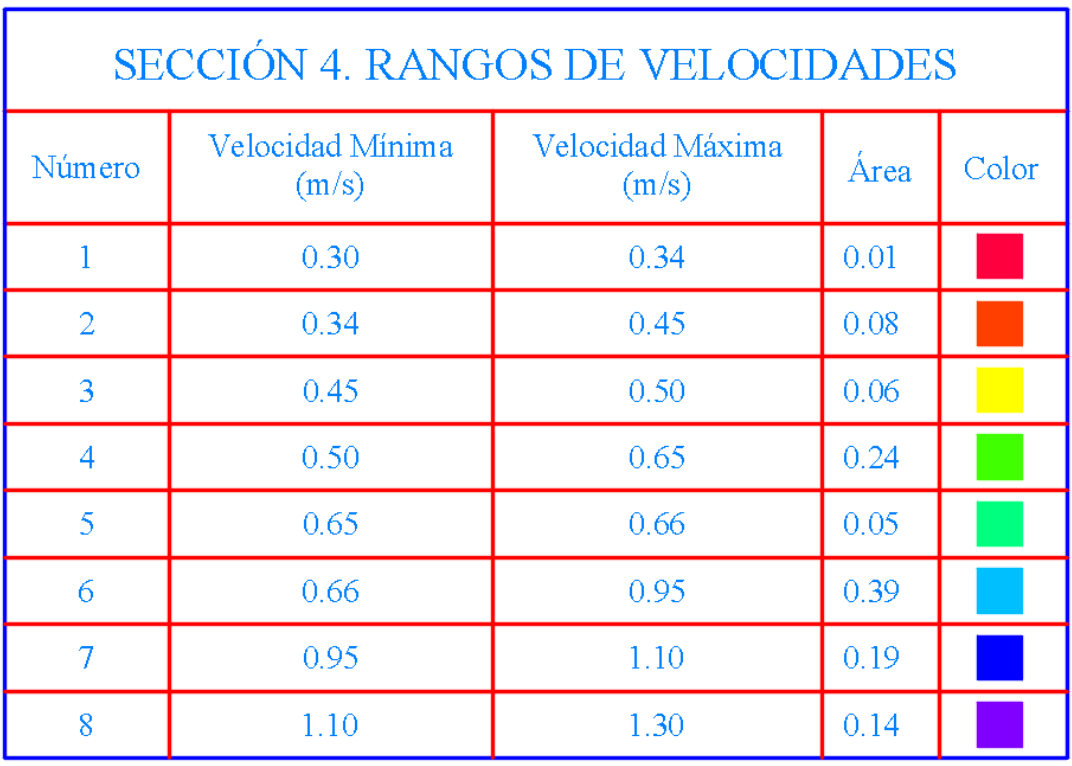

#### *Tabla 30. Rangos de velocidades de la sección 4*

#### *Fuente. Xavier Carrasco*

### **Resultados de la sección 5.**

En la tabla 31 de la página 68, se muestra los datos de velocidades recolectados mediante el molinete en la sección 5, correspondiente a la abscisa 15+500, para esta sección la corriente de agua (espejo de agua ) se ha dividió en 5 franjas donde se tomó los valores de velocidad a profundidades de 0.2Y, 0.6Y y 0.8Y en la mitad de cada franja de agua; es importante recalcar que los valores de las celdas que se encuentran sin datos no se pudieron registrar valores de velocidad debido a la obstrucción de las paredes inclinadas del canal.

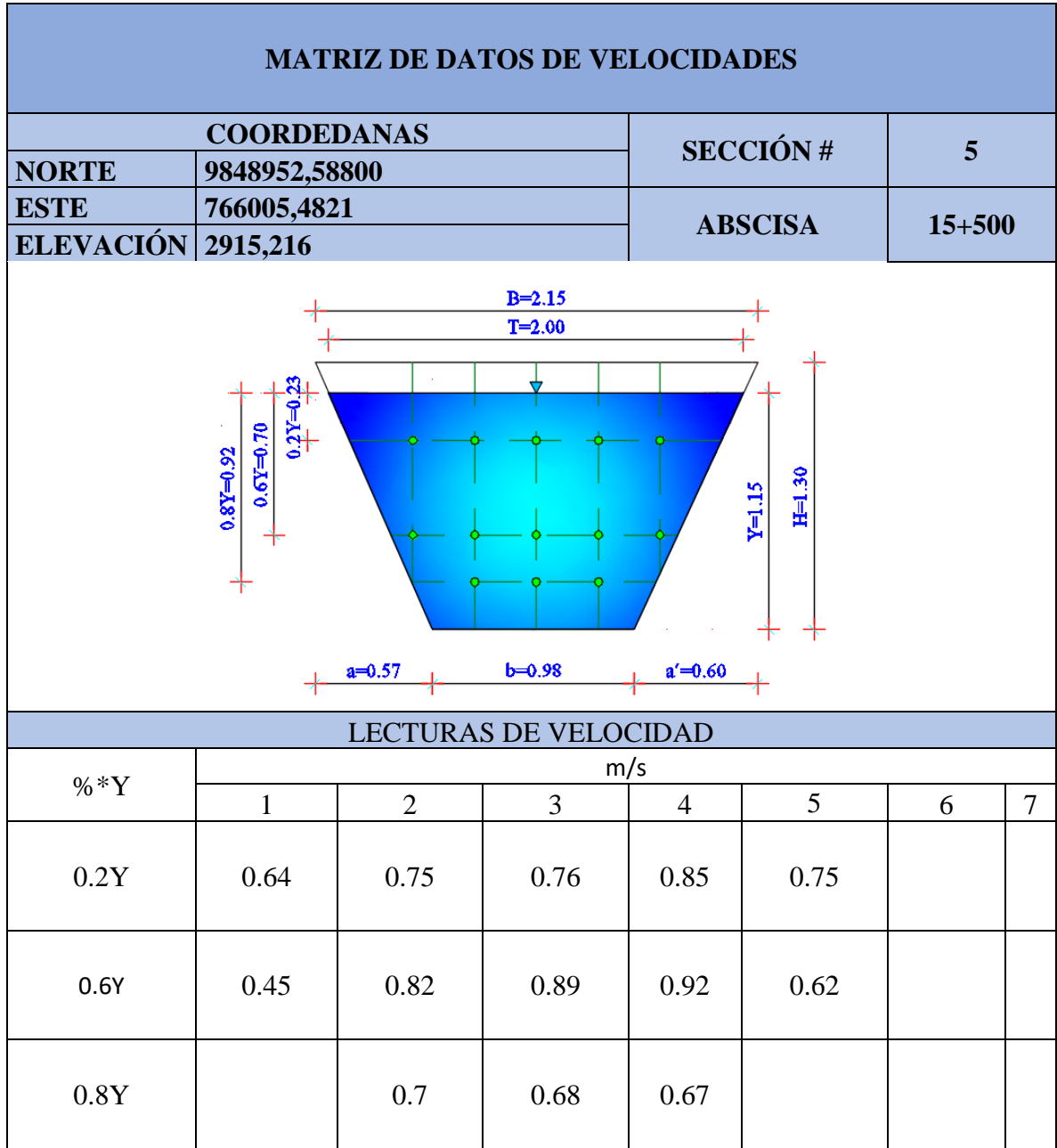

*Tabla 31. Datos de las mediciones de velocidades de la sección 5*

### *Fuente. Xavier Carrasco*

La tabla 32 contiene los datos para el cálculo del caudal por el método 1, primero se determinó el valor de la profundidad promedio *pm*, es decir para las profundidades verticales de 0.2Y y 0.8Y, luego se multiplicó por las velocidades parciales *Vi* y por el ancho de la franja obteniendo de esta manera el caudal parcial *qi,* finalmente se suman los caudales parciales tanto de las profundidad 0.2Y y 0.8Y para obtener el valor del caudal de 0.737m3/s que circula a través de la sección 5

|                                                                                       |                             |                     |      | CÁLCULO DEL CAUDAL POR EL MÉTODO DE PROFUNDIDAES 0.2 Y 0.8 |             |                |       |                |             |                |             |                |             |          |
|---------------------------------------------------------------------------------------|-----------------------------|---------------------|------|------------------------------------------------------------|-------------|----------------|-------|----------------|-------------|----------------|-------------|----------------|-------------|----------|
| LECTURAS DE VELOCIDAD (m/s)                                                           |                             |                     |      | 1                                                          |             | $\overline{2}$ |       | $\overline{3}$ |             | $\overline{4}$ |             | 5              |             |          |
| PROF (m)                                                                              | a                           | $\mathbf b$         | c    | Vi                                                         | $\mathbf x$ | Vi             | X     | $V_1$          | $\mathbf x$ | Vi             | $\mathbf x$ | Vi             | x           | $q(0.2)$ |
| <b>VERTICAL</b>                                                                       | 0.35                        | 0.23                | 0.23 | 0.64                                                       | 0.28        | 0.75           | 0.3   | 0.76           | 0.3         | 0.85           | 0.3         | 0.75           | 0.3         |          |
|                                                                                       |                             | Pm                  |      | $qi=(Pm*B)*Vi$                                             |             | q1             |       | q <sub>1</sub> |             | q <sub>1</sub> |             | q <sub>1</sub> |             |          |
| 0.2                                                                                   |                             | 0.26<br>$\Sigma$ qi |      | 0.046592                                                   |             | 0.0585         |       | 0.05928        |             | 0.0663         |             | 0.0585         |             | 0.289172 |
|                                                                                       | LECTURAS DE VELOCIDAD (m/s) |                     |      |                                                            |             | $\overline{2}$ |       | 3              |             | 4              |             | 5              |             |          |
| $PROF$ (m)                                                                            | a                           | b                   | c    | $V_1$                                                      | $\mathbf x$ | Vi             | X     | Vi             | $\mathbf x$ | $V_1$          | $\mathbf x$ | $V_1$          | $\mathbf x$ | q(0.8)   |
| <b>VERTICAL</b>                                                                       | 0.23                        | 0.92                | 0.35 |                                                            |             | 0.7            | 0.48  | 0.68           | 0.3         | 0.67           | 0.3         | 0              | 0.3         |          |
|                                                                                       |                             | Pm                  |      | $qi=(Pm*B)*Vi$                                             |             |                | $q_1$ | q <sub>1</sub> |             | q <sub>1</sub> |             | q <sub>1</sub> |             |          |
| 0.605<br>0.8<br>0.12342<br>0.121605<br>$\Omega$<br>$\Omega$<br>0.20328<br>$\Sigma$ qi |                             |                     |      |                                                            |             |                |       |                |             |                |             |                | 0.448305    |          |
| $QT=\Sigma(q0.2+q0.8)$ m3/s                                                           |                             |                     |      |                                                            |             |                |       |                |             |                |             |                | 0.737477    |          |

*Tabla 32. Cálculo del caudal por el método 1 de profundidades 0.2Y y 0.8Y*

#### *Fuente. Xavier Carrasco*

La tabla 333 contiene los datos para el cálculo del caudal por el método 2, primero se determinó el valor de la profundidad promedio *pm*, es decir para las profundidad vertical de 0.6Y , luego se multiplicó por las velocidades parciales *Vi* y por el ancho de la franja obteniendo de esta manera el caudal parcial *qi,* finalmente se suman los caudales parciales para obtener el valor del caudal de 0.790m3/s que circula a través de la sección 5

|          | CÁLCULO DEL CAUDAL POR EL MÉTODO DE PROFUNDIDAD MEDIA 0.6 |                      |      |            |      |                             |     |                |     |         |     |           |      |            |
|----------|-----------------------------------------------------------|----------------------|------|------------|------|-----------------------------|-----|----------------|-----|---------|-----|-----------|------|------------|
|          | LECTURAS DE VELOCIDAD (m/s)                               |                      |      |            |      | $\mathcal{D}_{\mathcal{L}}$ |     | 3              |     | 4       |     | 5         |      |            |
| PROF (m) | a                                                         | e                    |      | Vi         | x    | Vi                          | x   | Vi             | x   | Vi      | x   | Vi        | x    | $(9.0)$ p  |
|          | 0.46                                                      | 0.69                 | 0.69 | 0.45       | 0.43 | 0.82                        | 0.3 | 0.89           | 0.3 | 0.92    | 0.3 | 0.62      | 0.43 |            |
|          | <b>VERTICAL</b><br>$_{\rm Pm}$                            |                      |      |            |      | q <sub>1</sub>              |     | G <sub>1</sub> |     | G1      |     |           |      |            |
|          |                                                           | 0.6325               |      | 0.12238875 |      | 0.155595                    |     | 0.1688775      |     | 0.17457 |     | 0.1686245 |      | 0.79005575 |
| 0.6      |                                                           | $\Sigma$ qi m $3$ /s |      |            |      |                             |     |                |     |         |     |           |      |            |

*Tabla 33. Cálculo del caudal por el método 2 de profundidad 0.6Y*

#### *Fuente. Xavier Carrasco*

En la tabla 34 de la pagina70, se muestran los datos hidráulicos de caudal y velocidad por el método 1 y por el método 2 de la sección 5

| <b>TABLA DE RESUMEN DE CAUDALES Y VELOCIDAD MEDIA</b>         |              |        |             |               |         |  |  |  |
|---------------------------------------------------------------|--------------|--------|-------------|---------------|---------|--|--|--|
| <b>SECCIÓNES</b>                                              | $Q(0.2+0.8)$ | O(0.6) | ÁREA MOJADA | $Vm(0.2+0.8)$ | Vm(0.6) |  |  |  |
|                                                               | m3/s         | m3/s   | m2          | m/s           | m/s     |  |  |  |
| <b>SECCIÓN 5</b><br>0.737<br>0.790<br>1.722<br>0,428<br>0.459 |              |        |             |               |         |  |  |  |
| <b>Fuente.</b> Xavier Carrasco                                |              |        |             |               |         |  |  |  |

*Tabla 34. Tabla de resumen de datos hidráulicos*

La tabla 35 muestra los rangos de velocidades por colores, en donde el color rojo es el rango más bajo de velocidad hasta llegar al color morado valor máximo de velocidad.

La distribución de velocidad en la sección transversal del canal como se puede evidenciar en la figura 30 no es constante; los valores de velocidad máximos en la sección 5 se encuentran a una distancia aproximada 0.25Y, mientras que los valores mínimos se encuentran en la proximidad de las paredes de la sección y en el espejo de agua.

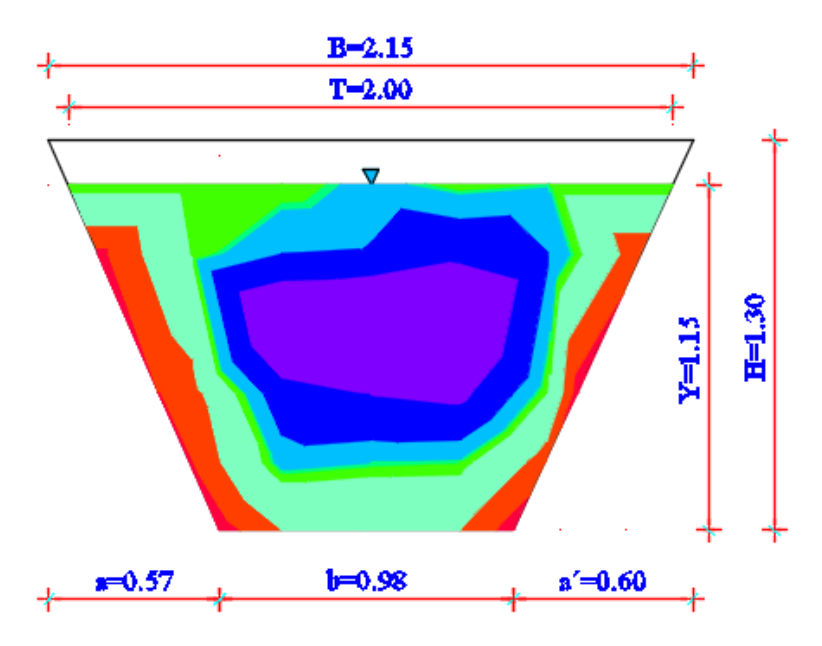

*Figura 30. Distribución de velocidades en la sección 5*

*Fuente. Xavier Carrasco*

Los rangos de velocidad de la sección 5 se los ha resumido en la tabla 35 de la página 71, que contiene el número, la velocidad mínima y máxima de cada rango, además se muestra una paleta de colores que corresponde a un rango de velocidades en específico

| SECCIÓN 5. RANGOS DE VELOCIDADES |                           |      |       |  |  |  |  |
|----------------------------------|---------------------------|------|-------|--|--|--|--|
| Número                           | Velocidad Mínima<br>(m/s) | Årea | Color |  |  |  |  |
| 1                                | 0.35                      | 0.40 | 0.03  |  |  |  |  |
| $\overline{2}$                   | 0.40                      | 0.50 | 0.20  |  |  |  |  |
| 3                                | 0.50                      | 0.64 | 0.40  |  |  |  |  |
| $\overline{4}$                   | 0.64                      | 0.67 | 0.15  |  |  |  |  |
| 5                                | 0.67                      | 0.68 | 0.03  |  |  |  |  |
| 6                                | 0.68                      | 0.75 | 0.25  |  |  |  |  |
| 7                                | 0.75                      | 0.89 | 0.33  |  |  |  |  |
| 8                                | 0.89                      | 1.15 | 0.32  |  |  |  |  |

*Tabla 35 Rangos de velocidades de la sección 5*

### *Fuente. Xavier Carrasco*

### **Resultados de la sección 6.**

La tabla 36 de la página 72, se muestra los datos de velocidades recolectados mediante el molinete en la sección 6, correspondiente a la abscisa 16+000, para esta sección la corriente de agua (espejo de agua ) se ha dividió en 5 franjas donde se tomó los valores de velocidad a profundidades de 0.2Y, 0.6Y y 0.8Y en la mitad de cada franja de agua; es importante recalcar que los valores de las celdas que se encuentran sin datos no se pudieron registrar valores de velocidad debido a la obstrucción de las paredes inclinadas del canal.

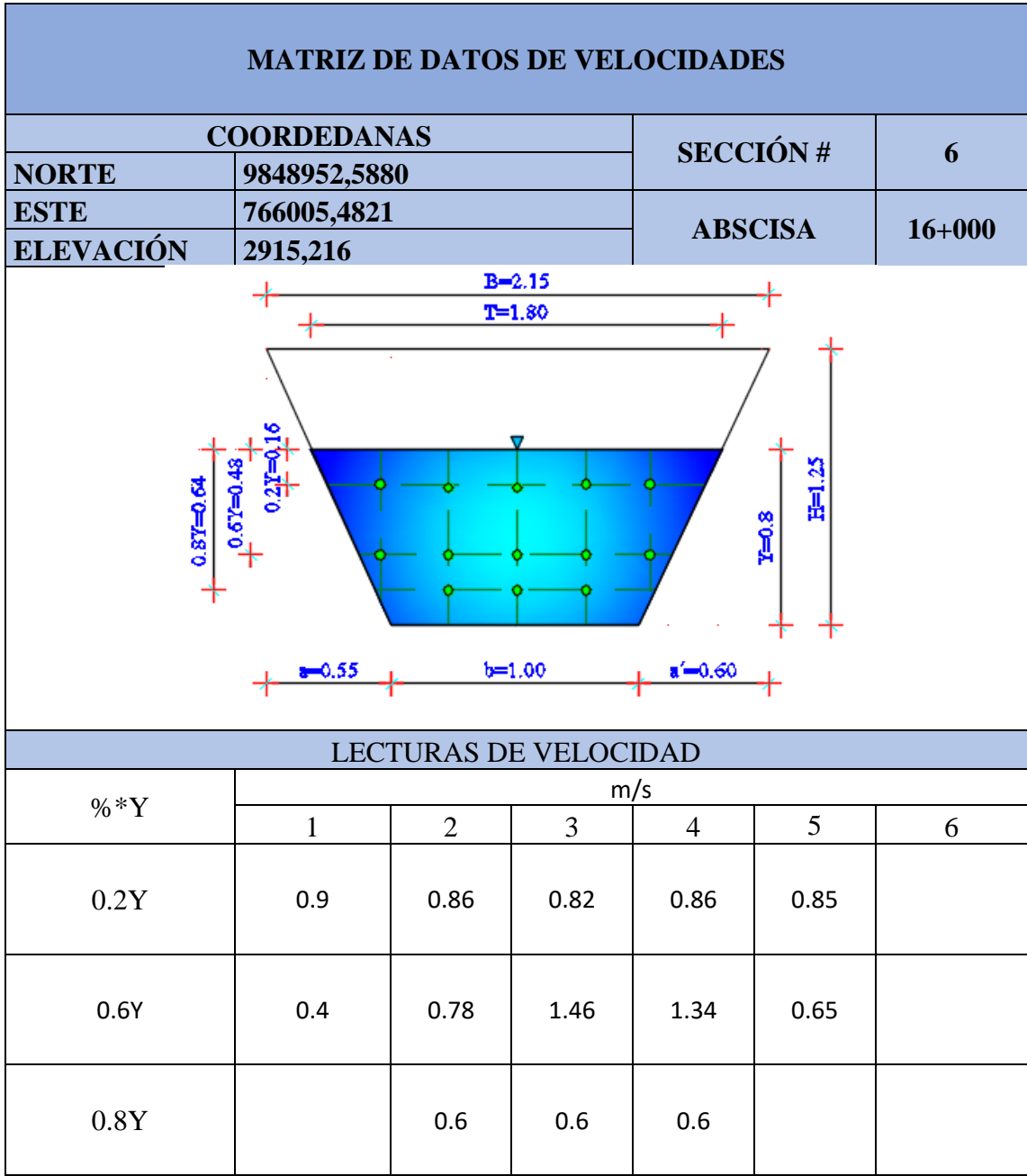

*Tabla 36. Datos de las mediciones de velocidades de la sección 6*

### *Fuente. Xavier Carrasco*

La tabla 37 de la página 73, contiene los datos para el cálculo del caudal por el método 1, primero se determinó el valor de la profundidad promedio *pm*, es decir para las profundidades verticales de 0.2Y y 0.8Y, luego se multiplicó por las velocidades parciales *Vi* y por el ancho de la franja obteniendo de esta manera el caudal parcial *qi,*  finalmente se suman los caudales parciales tanto de las profundidad 0.2Y y 0.8Y para obtener el valor del caudal de 0.512m3/s que circula a través de la sección 6

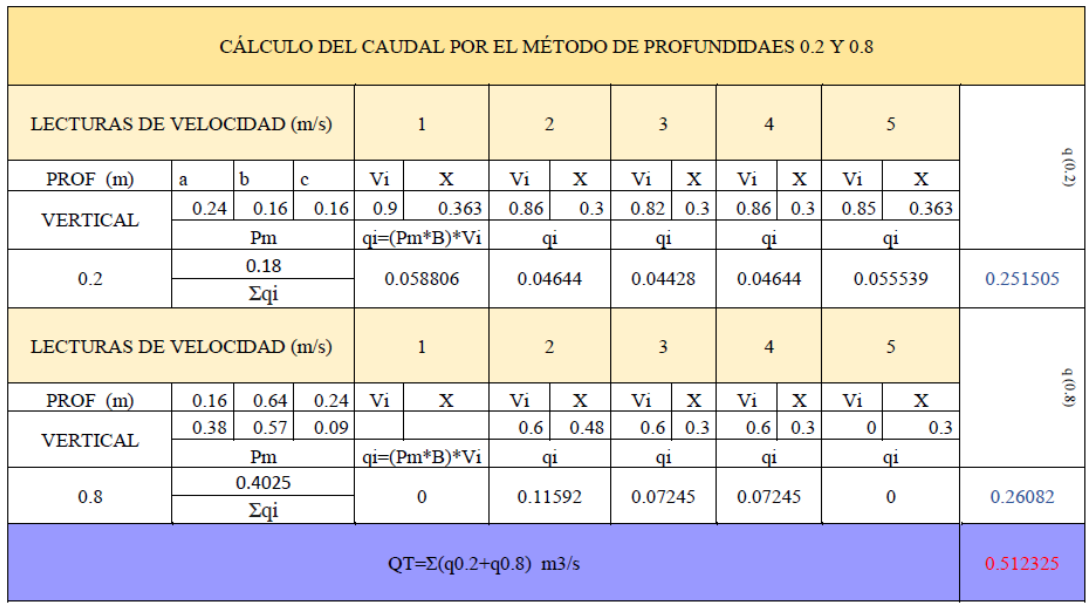

### *Tabla 37. Cálculo del caudal por el método 1 de profundidades 0.2Y y 0.8Y*

### *Fuente. Xavier Carrasco*

La tabla 38 contiene los datos para el cálculo del caudal por el método 2, primero se determinó el valor de la profundidad promedio *pm*, es decir para las profundidad vertical de 0.6Y , luego se multiplicó por las velocidades parciales *Vi* y por el ancho de la franja obteniendo de esta manera el caudal parcial *qi,* finalmente se suman los caudales parciales para obtener el valor del caudal de 0.543m3/s que circula a través de la sección 6

| CÁLCULO DEL CAUDAL POR EL MÉTODO DE PROFUNDIDAD MEDIA 0.6 |                              |      |          |                |         |                |                |                |         |                |     |         |         |       |
|-----------------------------------------------------------|------------------------------|------|----------|----------------|---------|----------------|----------------|----------------|---------|----------------|-----|---------|---------|-------|
| LECTURAS DE VELOCIDAD (m/s)                               |                              |      |          |                |         | $\overline{2}$ | 3              |                | 4       |                |     | 5       |         |       |
| PROF (m)                                                  | a                            | b    | e        | Vi             | x       | Vi             | x              | $V_1$          | X       | Vi             | X   | Vi      | х       | (0.6) |
| <b>VERTICAL</b>                                           | 0.32                         | 0.48 | 0.48     |                |         | 0.78           | 0.275          | 1.46           | 0.3     | 1.34           | 0.3 | 0.65    | 0.275   |       |
|                                                           |                              | Pm   |          | $qi=(Pm*B)*Vi$ |         |                | q <sub>1</sub> | q <sub>1</sub> |         | q <sub>1</sub> |     |         |         |       |
| 0.6                                                       | 0.44<br>$\Sigma$ qi m $3$ /s |      | $\Omega$ |                | 0.09438 |                | 0.19272        |                | 0.17688 |                |     | 0.07865 | 0.54263 |       |

*Tabla 38. Cálculo del caudal por el método 2 de profundidad 0.6Y*

# *Fuente. Xavier Carrasco*

En la tabla 39 de la página 74, se muestran los datos hidráulicos de caudal y velocidad por el método 1 y por el método 2 de la sección 6.

| <b>TABLA DE RESUMEN DE CAUDALES Y VELOCIDAD MEDIA</b>    |              |                       |    |               |         |  |  |
|----------------------------------------------------------|--------------|-----------------------|----|---------------|---------|--|--|
| <b>SECCIÓNES</b>                                         | $Q(0.2+0.8)$ | ÁREA MOJADA<br>O(0.6) |    | $Vm(0.2+0.8)$ | Vm(0.6) |  |  |
|                                                          | m3/s         | m3/s                  | m2 | m/s           | m/s     |  |  |
| SECCIÓN <sub>6</sub><br>0.512<br>0.543<br>1.151<br>0,445 |              |                       |    |               |         |  |  |
| <b>Fuente.</b> Xavier Carrasco                           |              |                       |    |               |         |  |  |

*Tabla 39. Tabla de resumen de datos hidráulicos*

La tabla 40 de la página 75, muestra los rangos de velocidades por colores, en donde el color rojo es el rango más bajo de velocidad hasta llegar al color morado valor máximo de velocidad.

La distribución de velocidad en la sección transversal del canal como se puede evidenciar en la figura 31 no es constante; los valores de velocidad máximos en la sección 6 se encuentran a una distancia aproximada 0.25Y, mientras que los valores mínimos se encuentran en la proximidad de las paredes de la sección y en el espejo de agua

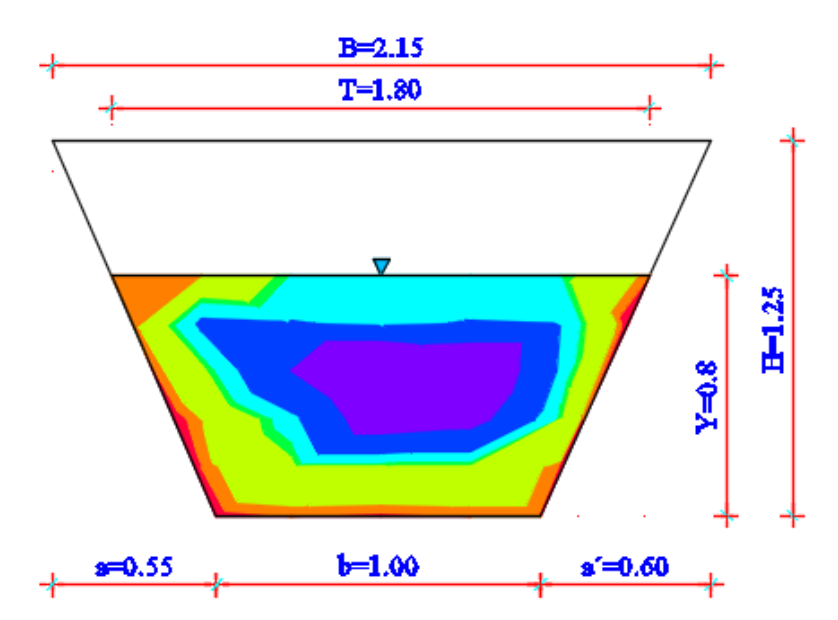

*Figura 31. Distribución de velocidades en la sección 6*

*Fuente. Xavier Carrasco*

Los rangos de velocidad de la sección 6 se los ha resumido en la tabla 40, que contiene el número, la velocidad mínima y máxima de cada rango, además se muestra una paleta de colores que corresponde a un rango de velocidades en específico

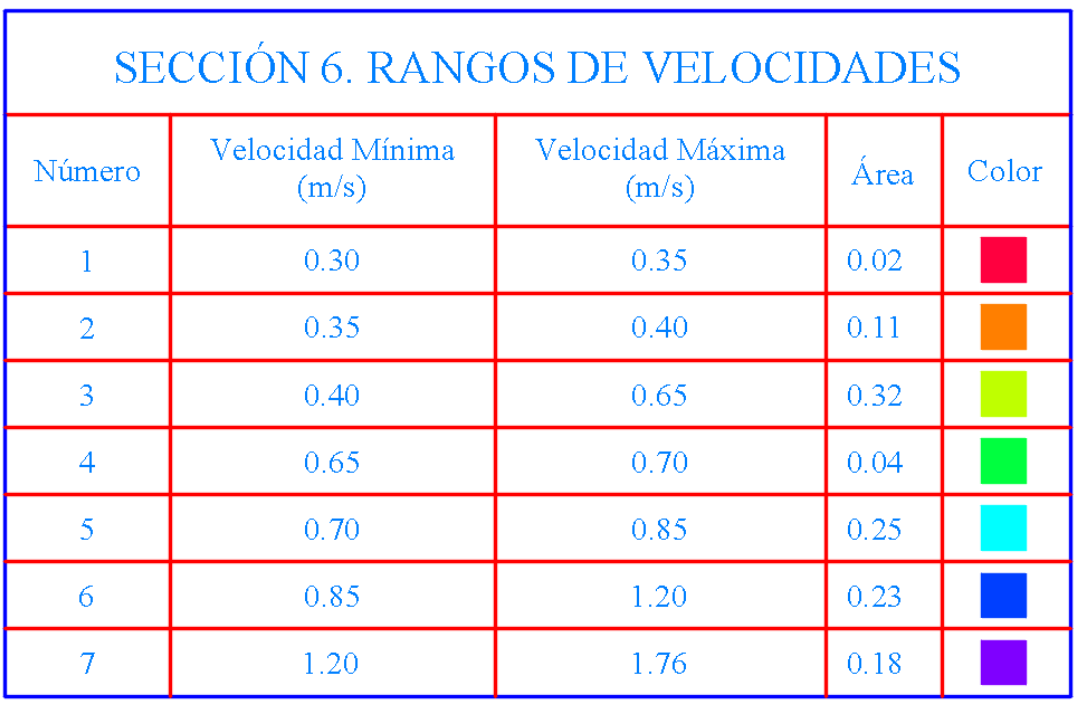

# *Tabla 40. Rangos de velocidades de la sección 6*

*Fuente. Xavier Carrasco*

#### **4.3.5. Análisis de los resultados de la modelación en el hec-ras**

El programa HEC-RAS desarrollado por el Cuerpo de Ingenieros del Ejército de los Estados Unidos (USACE), constituye una herramienta computacional que es utilizada por los Ingenieros Civiles para realizar modelaciones hidráulicas de forma unidimensional y bidireccional, de tal manera que permite conocer el comportamiento hidráulico del fluido se circula a través de una sección ya sea de un río o canal de riego [29].

Mediante los datos obtenidos en sitio como son: topografía del canal, datos geométricos de la sección, valores de velocidades y caudales, se procede a ingresar todos estos parámetros en el software HEC-RAS, para realizar la modelación numérica; para lo cual se hizo un análisis independiente de cada una de las 6 secciones perteneciente al tramo en estudio, en donde se tuvo que realizar un ajuste o calibración a la modelación hidráulica variando el coeficiente de Manning con la finalidad de darle un comportamiento más real a la simulación numérica, ya lo que la rugosidad del canal observada en el sitio no es constante a lo largo de su trayectoria , obteniendo de esta manera que los resultados de velocidad y calado del canal arrojados en el HEC-RAS son muy similares a los tomados en campo.

Finalmente se procede a realizar una modelación final, distribuyendo proporcionalmente valores encontrados de los coeficientes de Manning pertinentes a cada sección, en esta parte se ingresó el caudal medio promedio obtenido de las mediciones in situ y se procedió a realizar un análisis de flujo permanente.

#### **4.3.6. Resultados de la simulación individual de secciones**

La tablas 41,42,43,44,45 y 46 contienen los resultados de la modelación hidráulica como son: los valores de: calado de agua, coeficientes de Manning, calado crítico, línea de energía, velocidad y número de Froude respectivamente.

En la parte superior se tiene la gráfica de la sección transversal, donde se puede apreciar el valor de los coeficientes de Manning tanto como para los costados como para la parte central de la sección, además al lado derecho se tiene la simbología que contiene varios tipos de líneas es así que la línea verde entrecortada corresponde a la altura de energía, la línea continua azul representa el nivel de agua o espejo de agua,

la línea roja entrecortada pertenece a la altura del calado crítico, la línea de color negro representa los bordes de la sección y finalmente los puntos de color rojo son los bancos de inundación

|                                                                                                    |                    | <b>SECCIÓN 1</b>                                                                                      |                                                                                                    |  |  |  |
|----------------------------------------------------------------------------------------------------|--------------------|----------------------------------------------------------------------------------------------------|----------------------------------------------------------------------------------------------------|--|--|--|
| <b>ABSCISA</b>                                                                                                    |                    | <b>HEC-RAS</b>                                                                                        | <b>CIVIL 3D</b>                                                                                              |  |  |  |
|                                                                                                    |                    | $26 + 660$                                                                                            | $13 + 500$                                                                                                   |  |  |  |
| $\mathbf 0$                                                                                                    |                    | $\mathbf{V}$                                                                                          | Yn                                                                                                    |  |  |  |
| m3/s                                                                                                    |                    | m/s<br>0.41                                                                                           | m                                                                                                    |  |  |  |
| 0.63                                                                                                    |                    | 0.95                                                                                                  |                                                                                                    |  |  |  |
| 2918.07<br>2917.8<br>2917.6<br>$\begin{bmatrix} 6 & 2917.4 \\ 5 & 1 & 1 \\ \frac{15}{36} & 1 & 1 \\ \frac{20}{36} & 2917.2 \end{bmatrix}$<br>2917.0<br>2916.8<br>$2916.6 +$<br>0.5 | .015<br>1.0<br>1.5 | .025<br>.015<br>2.0<br>2.5<br>3.0<br>3.5<br>Station (m)<br><b>RESULTADOS DE LA MODELACIÓN HEC-RAS</b> | Legend<br>LINEA DE ENERGÍA<br>ESPEJO DE AGUA<br>CALADO CRÍTICO<br>BORDE CANAL<br><b>BANCOS DE INUNDACIÓN</b> |  |  |  |
| <b>CALADO DE AGUA (m)</b>                                                                                                    |                    |                                                                                                    |                                                                                                    |  |  |  |
|                                                                                                    |                    | 0.94                                                                                                  |                                                                                                    |  |  |  |
| COEF. MANNING IZQUIERDA<br><b>COEF. MANNING CENTRAL</b>                                                                                                    |                    | 0.015                                                                                                 |                                                                                                    |  |  |  |
|                                                                                                    |                    | 0.025                                                                                                 |                                                                                                    |  |  |  |
| <b>COEF. MANNING DERECHA</b>                                                                                                    |                    | 0.015                                                                                                 |                                                                                                    |  |  |  |
| <b>CALADO CRÍTICO (m)</b>                                                                                                    |                    | 0.31                                                                                                  |                                                                                                    |  |  |  |
| LÍNEA DE ENERGÍA (m)                                                                                                    |                    | 0.95                                                                                                  |                                                                                                    |  |  |  |
| VELOCIDAD (m/s)                                                                                                    |                    | 0.36                                                                                                  |                                                                                                    |  |  |  |
| <b>NÚMERO DE FROUDE</b>                                                                                                    |                    | 0.12                                                                                                  |                                                                                                    |  |  |  |

*Tabla 41. Resultados de la modelación numérica de la sección 1*

*Fuente. Xavier Carrasco*

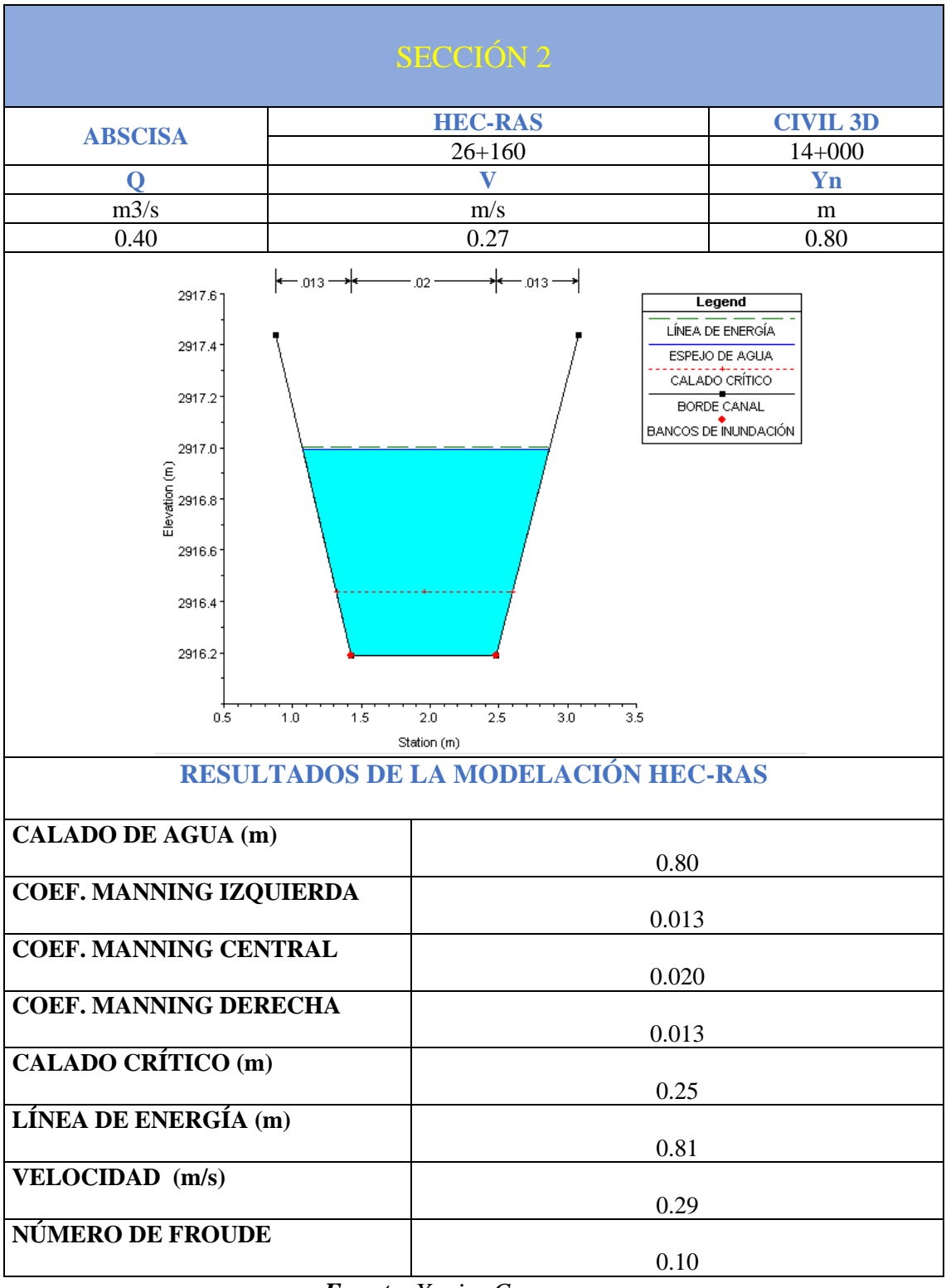

### *Tabla 42. Resultados de la modelación numérica de la sección 2*

*Fuente. Xavier Carrasco*

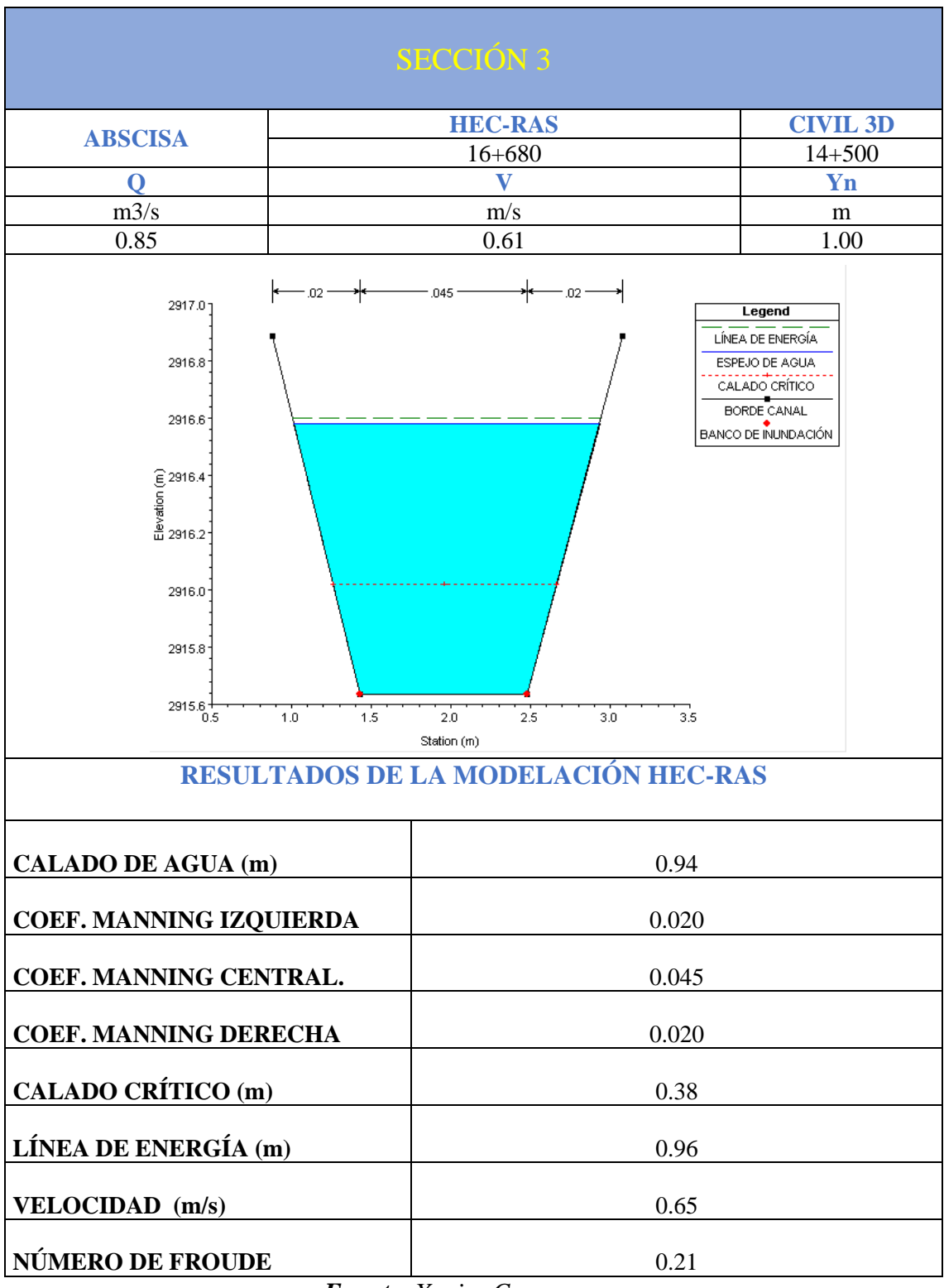

#### *Tabla 43. Resultados de la modelación numérica de la sección 3*

*Fuente. Xavier Carrasco*

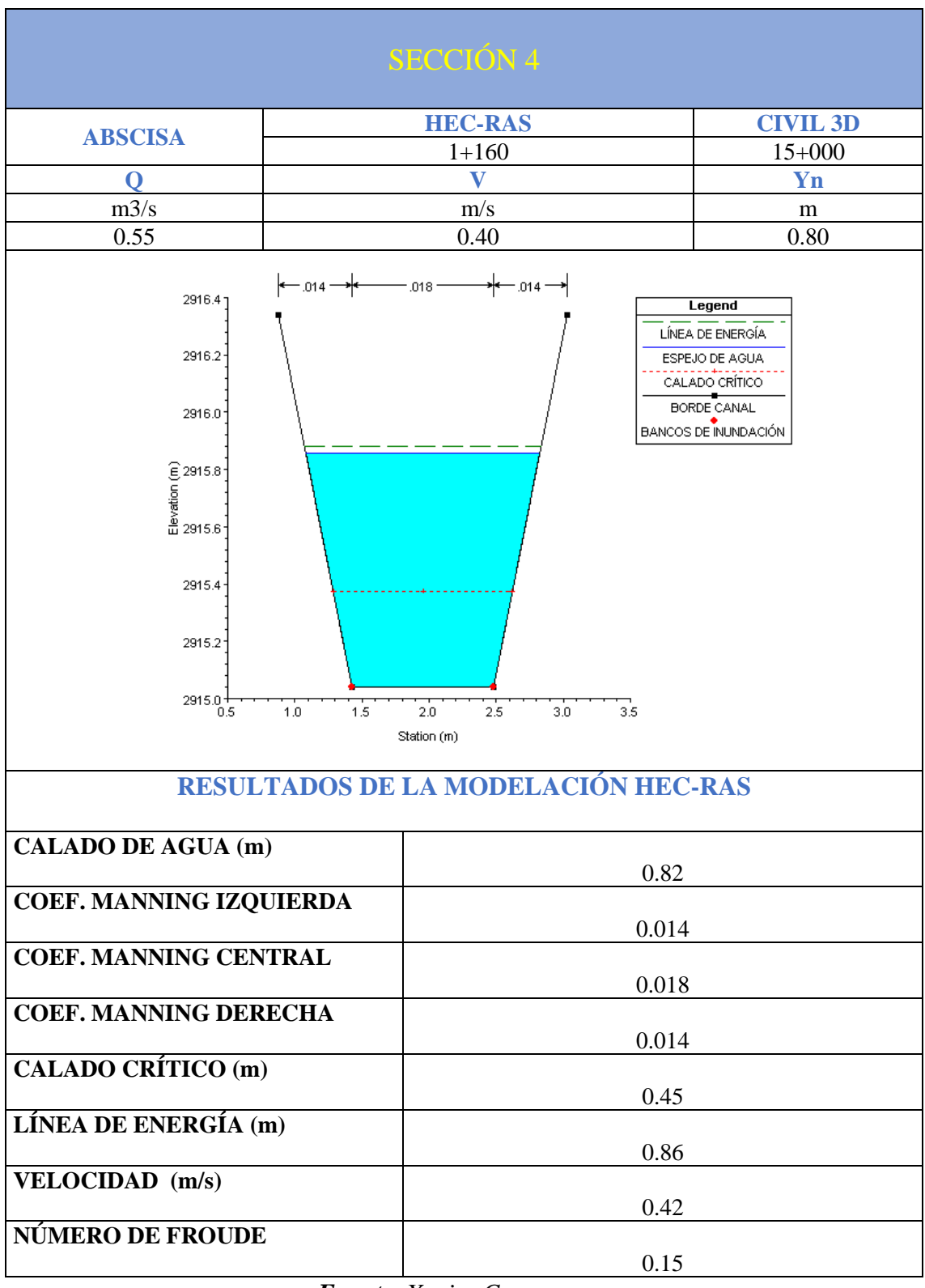

#### *Tabla 44. Resultados de la modelación numérica de la sección 4*

*Fuente. Xavier Carrasco*

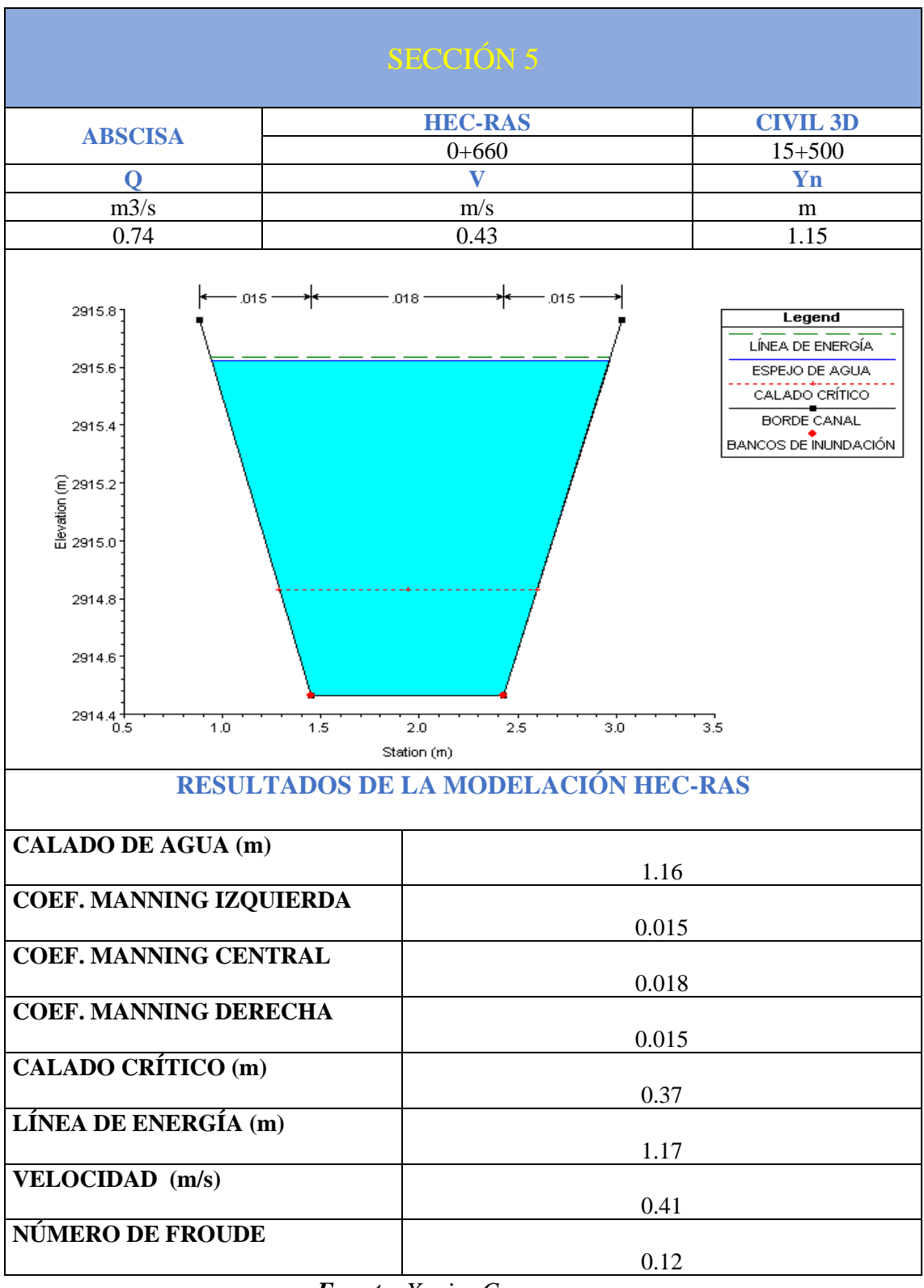

*Tabla 45. Resultados de la modelación numérica de la sección 5*

*Fuente. Xavier Carrasco*

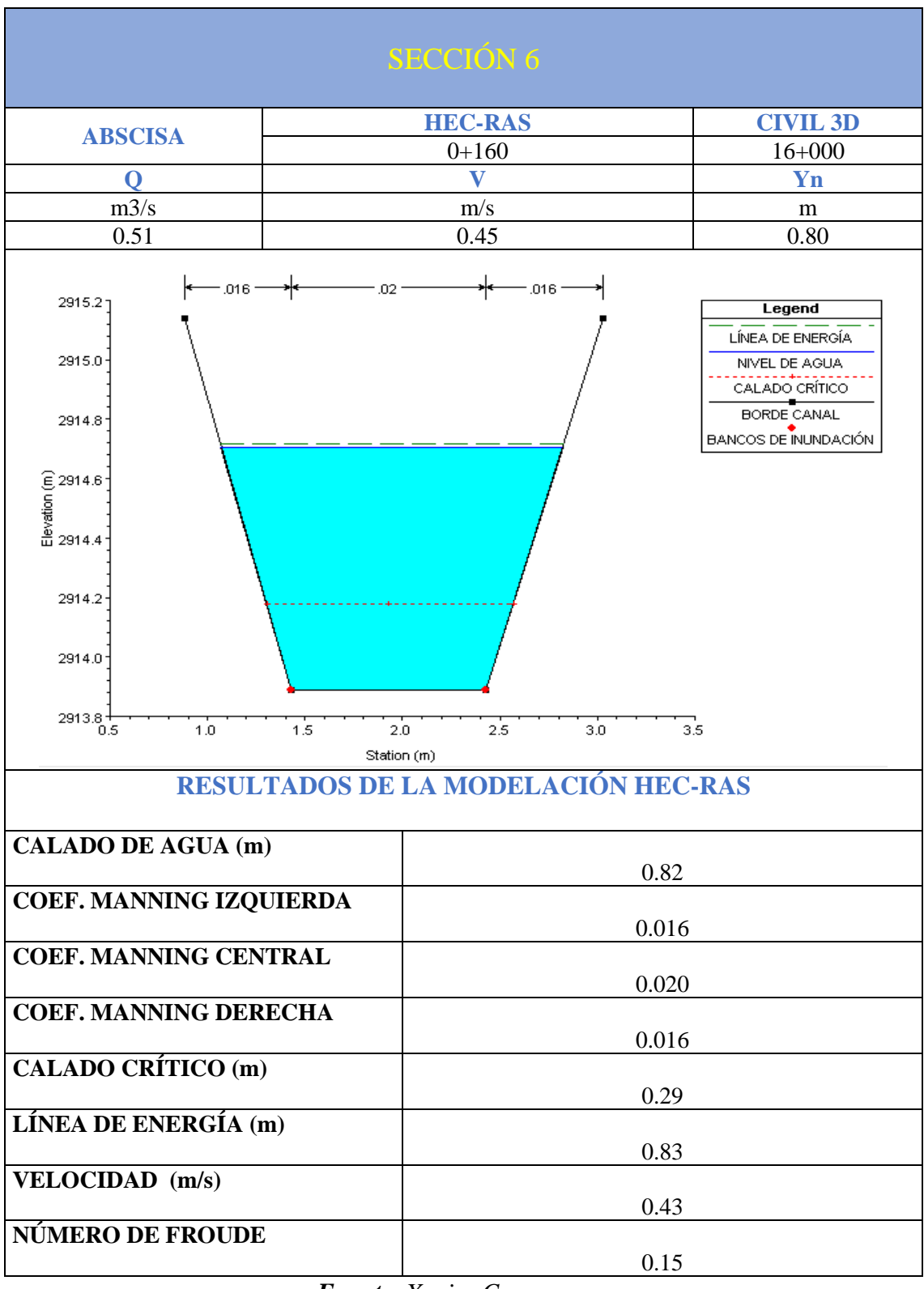

*Tabla 46. Resultados de la modelación numérica de la sección 6*

*Fuente. Xavier Carrasco*

La tabla 47, contiene los valores mínimos, normales y máximos de los coeficientes de Manning de acuerdo a la rugosidad superficial que se presente, además se muestra el valor del coeficiente de Manning utilizado en el software Hec-Ras en la modelación numérica.

|               | <b>COEFICIENTE DE MANNING</b> |               |                |                                       |
|---------------|-------------------------------|---------------|----------------|---------------------------------------|
|               | N                             |               | N              | <b>SUPERFICIE</b>                     |
| <b>MÍNIMO</b> | <b>NORMAL</b>                 | <b>MÁXIMO</b> | <b>HEC-RAS</b> |                                       |
| 0.011         | 0.013                         | 0.015         | 0.013          | Canal revestido de cemento en         |
|               |                               |               |                | mortero                               |
| 0.013         | 0.015                         | 0.016         | 0.015          | Canal revestido en concreto acabado   |
|               |                               |               |                | con llana de madera                   |
| 0.014         | 0.017                         | 0.02          | 0.014          | Canal revestido de concreto sin pulir |
|               |                               |               |                |                                       |
| 0.017         | 0.02                          | 0.018         | 0.018          | Canal revestido de concreto sobre     |
|               |                               |               |                | roca bien excavada                    |
| 0.017         | 0.020                         | 0.025         | 0.020          | Tierra en buenas condiciones          |
|               |                               |               |                |                                       |
| 0.018         | 0.025                         | 0.03          | 0.025          | Acabado de cemento rugoso             |
|               |                               |               |                | o mampostería de piedra cementada     |
| 0.035         | 0.045                         | 0.05          | 0.045          | fondo pedroso y maleza en los         |
|               |                               |               |                | bordos                                |

*Tabla 47. Descripción de los coeficientes de Manning*

*Fuente: V, CHOW. Hidráulica de canales abiertos*

*Fuente. Xavier Carrasco*

Una vez analizados los resultados del proceso de calibración a través de la modelación numérica se ha observado que los números de Manning están en un rango entre 0.013 y 0.045, también se evidencia que el calado siempre es superior al calado crítico y el número de Froude por lo cual nos indica que el flujo se encuentra en un estado subcrítico, parámetro hidráulico necesario para el diseño de canales abiertos de conducción de agua.

# **4.3.6. Curvas de descarga**

En la figura 32,33,34,35,36 y 37 se muestra en gasto hidráulico que pasa por las secciones en donde en el eje horizontal se tiene el valor del caudal, mientras que en el eje vertical tenemos el valor del calado.

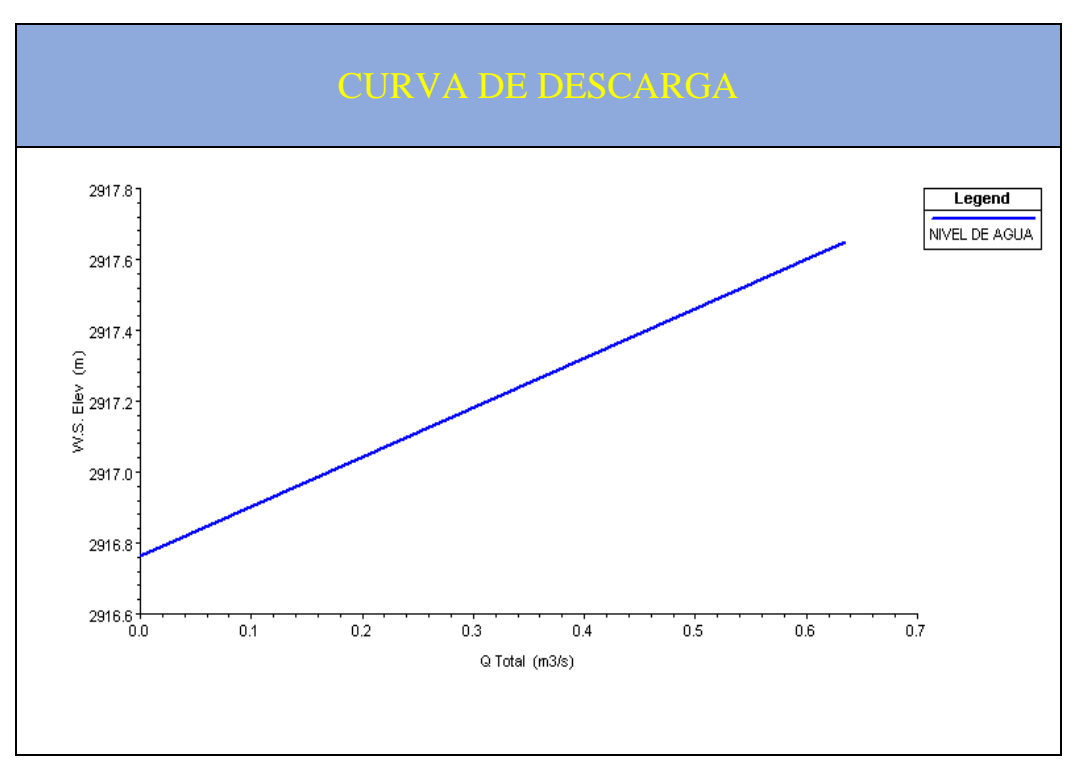

### *Figura 32.Curva de Descarga de la sección 1*

*Fuente. Xavier Carrasco*

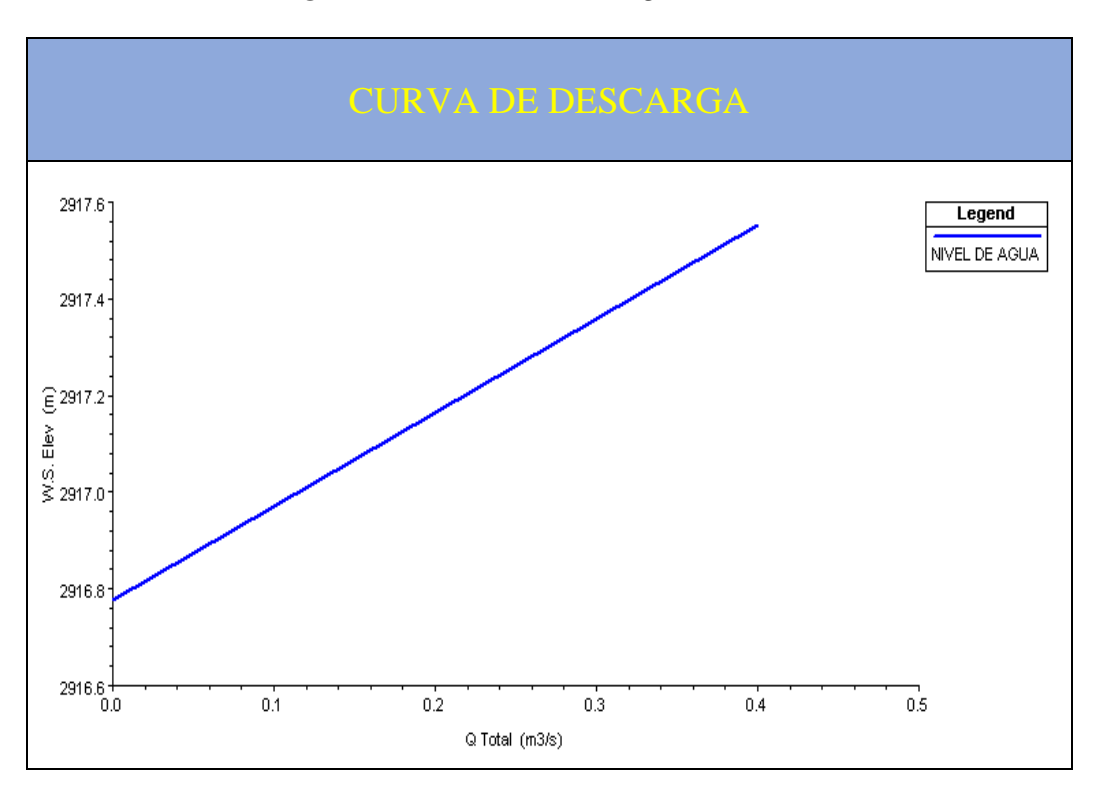

*Figura 33. Curva de Descarga de la sección 2*

*Fuente. Xavier Carrasco*

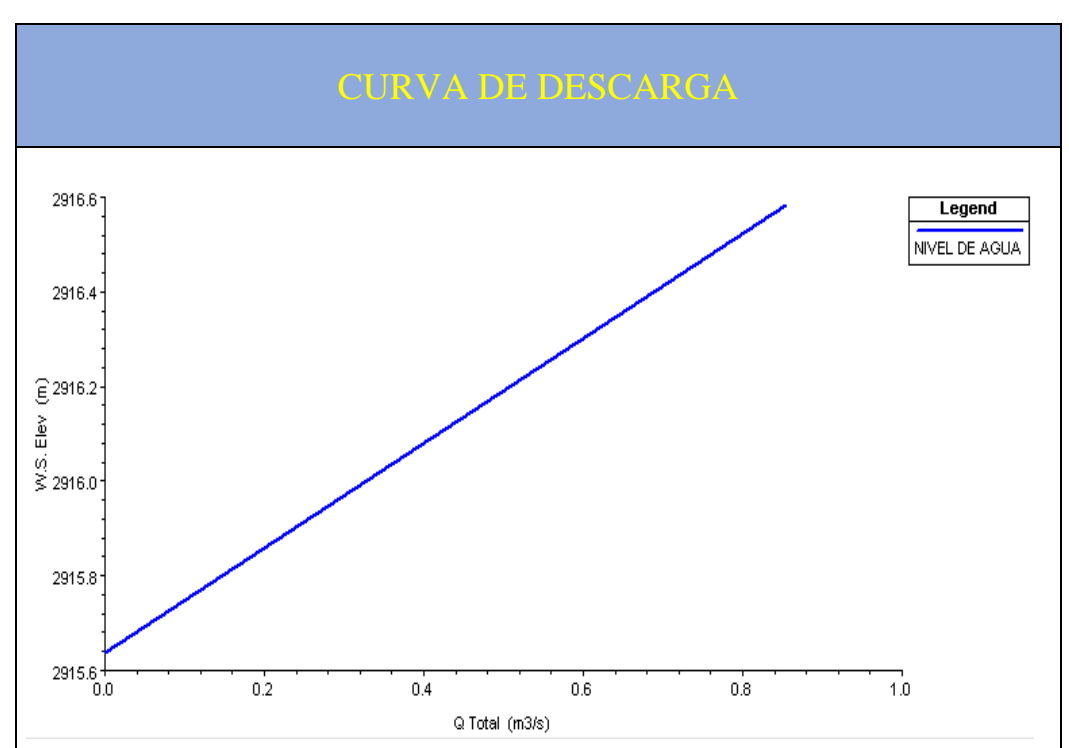

*Figura 34. Curva de Descarga de la sección 3*

*Fuente. Xavier Carrasco*

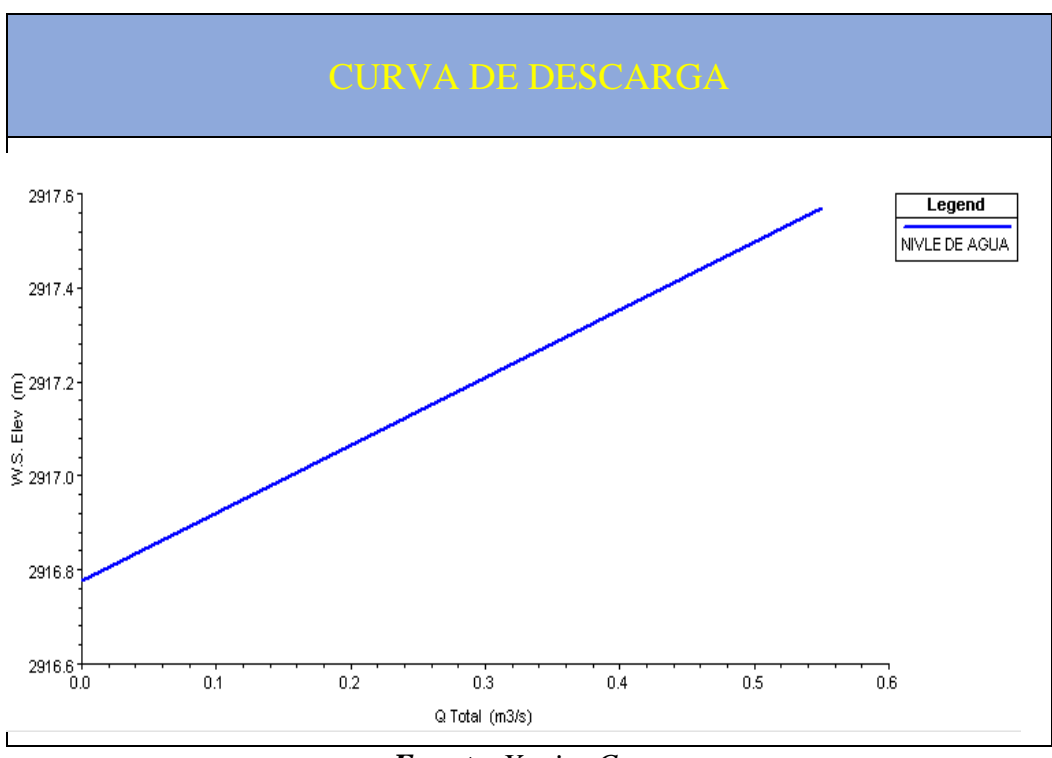

*Figura 35. Curva de Descarga de la sección 4*

*Fuente. Xavier Carrasco*

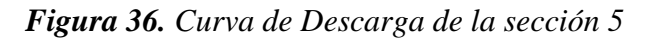

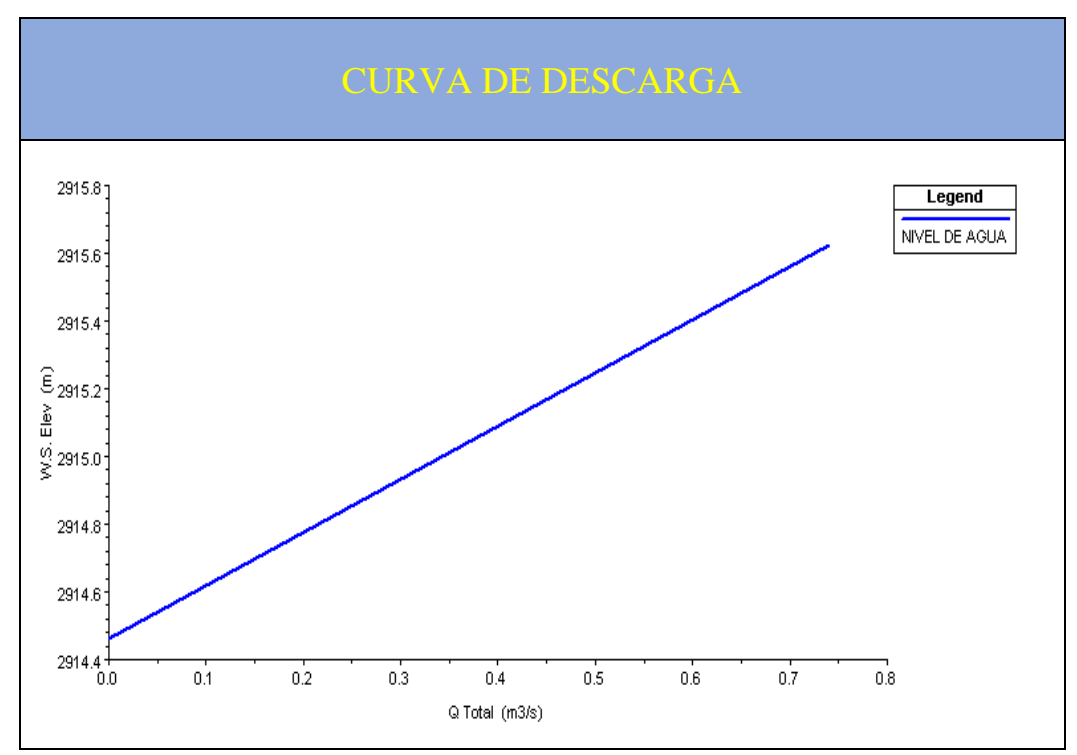

*Fuente. Xavier Carrasco*

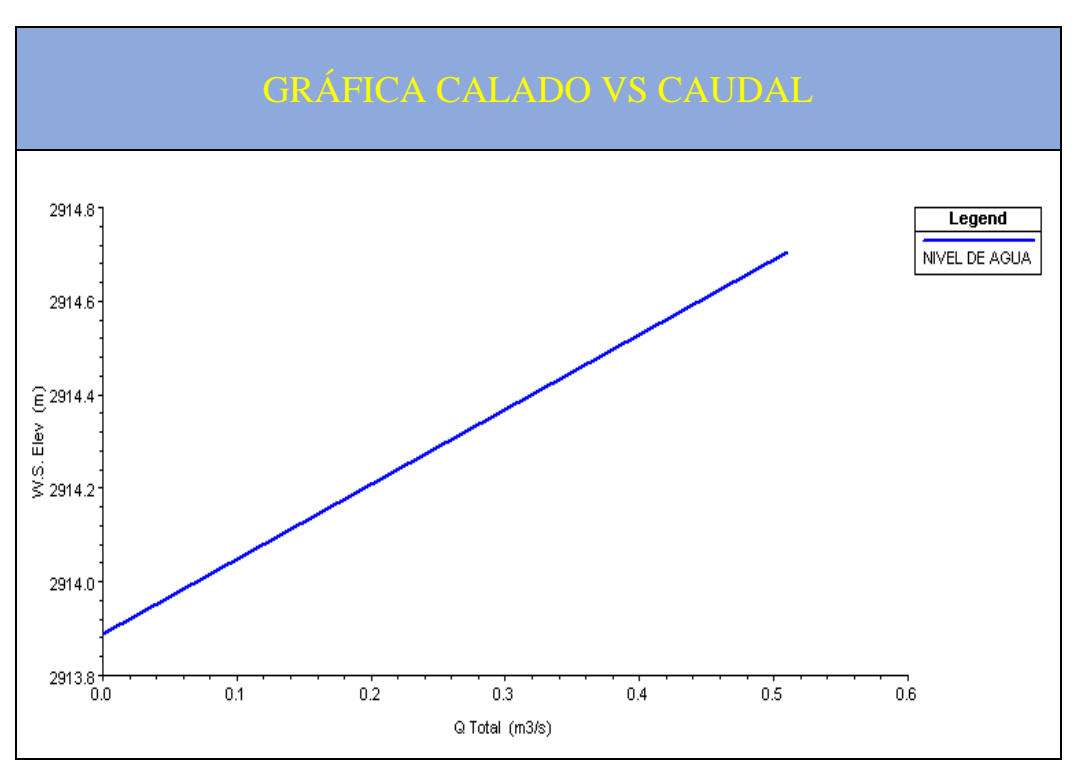

*Figura 37. Curva de Descarga de la sección 6*

*Fuente. Xavier Carrasco*

#### **4.3.7.Simulación general**

En la figura 38 de la página 89, se muestra el perfil longitudinal del canal de riego luego de haber realizado la simulación general mediante el caudal promedio de 0.615m3/seg obtenido, además se colocaron los coeficientes de rugosidad respectivos para cada tramo del canal luego de haber hecho la calibración del modelo.

El comportamiento del flujo a partir de la abscisa 1+800 a 1+200 se disminuye el valor de la velocidad promedio de tal manera que se puede apreciar que el valor del calado aumenta debido a que en ese tramo de canal existe una mayor rugosidad del canal influenciando de esta manera un comportamiento del fluido un poco diferente respecto a los demás tramos.

En cada cambio de sección del canal se evidencia unos ligeros picos sobresalientes tanto en la línea de energía como también en la línea del espejo de agua provocado por la turbulencia del fluido al cambiar de una sección a otra.

Al costado derecho de la contiene la simbología respectiva que contiene varios tipos de líneas tales como: la línea verde entrecortada corresponde a la altura de energía, la línea continua azul representa el nivel de agua o espejo de agua, la línea roja entrecortada pertenece a la altura del calado crítico, la línea de color negro representa los bordes de la sección y finalmente los puntos de color rojo son los bancos de inundación

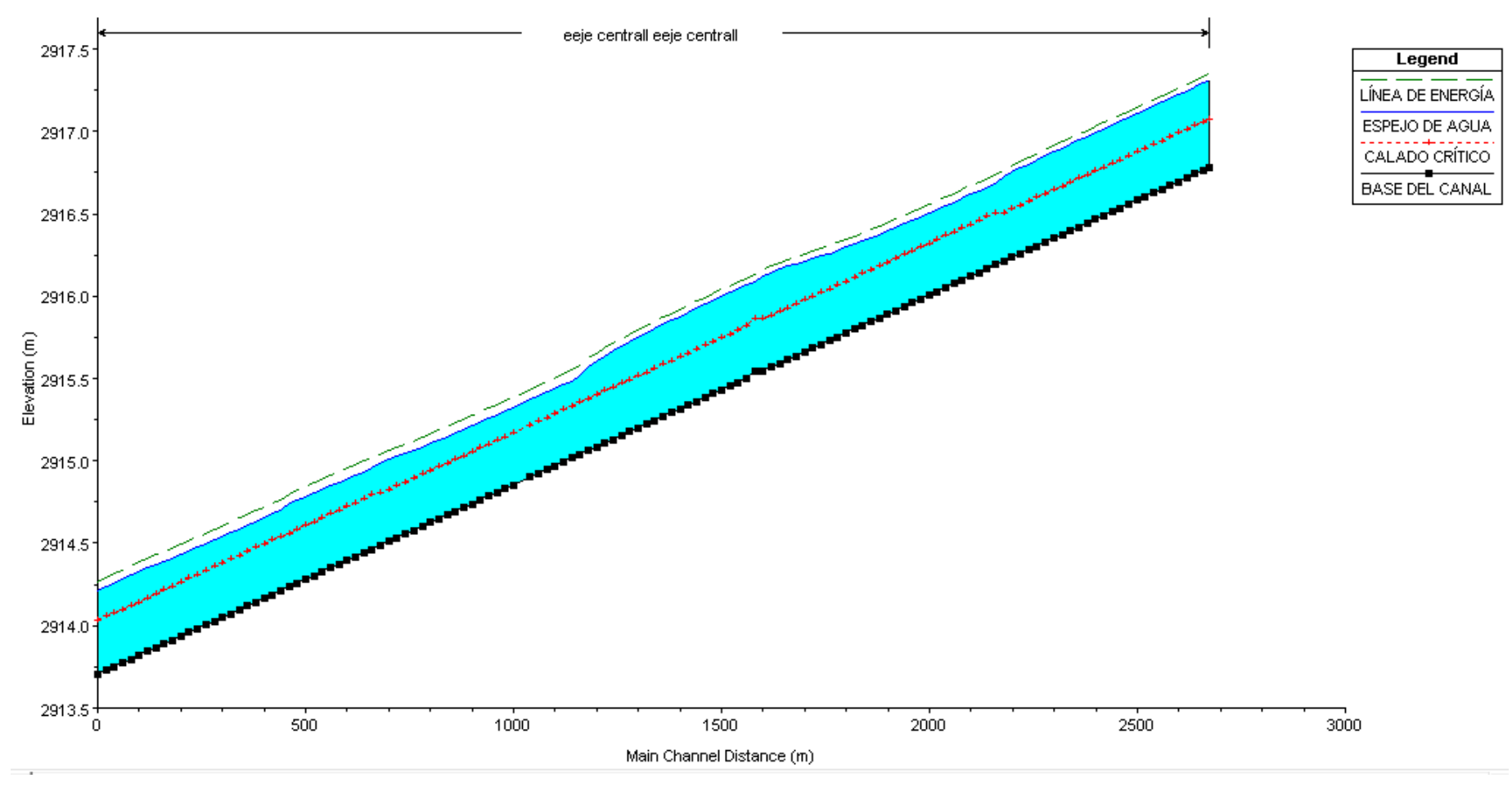

*Figura 38. Perfil longitudinal de la simulación general del canal de riego*

*Fuente. Xavier Carrasco*

El tabla 44 contiene los coeficientes de Manning encontrados los luego de haber realizado el proceso de calibración de secciones, los mismos están distribuidos en su tramo respectivo a lo largo del canal.

| <b>ABSCISA HEC-</b><br><b>RAS</b> |              | <b>ABSCISA AUTOCAD CIVIL</b><br>3D | <b>COEFICIENTE DE</b><br><b>MANNING</b> |                  |               |                |
|-----------------------------------|--------------|------------------------------------|-----------------------------------------|------------------|---------------|----------------|
| <b>INICIAL</b>                    | <b>FINAL</b> | <b>INICIAL</b>                     | <b>FINAL</b>                            | <b>IZOUIERDO</b> | <b>CENTRO</b> | <b>DERECHO</b> |
| $2+660$                           | $2+160$      | $13 + 500$                         | $14+000$                                | 0.015            | 0.025         | 0.015          |
| $2 + 160$                         | $1+660$      | $14+000$                           | $14 + 500$                              | 0.013            | 0.02          | 0.013          |
| $1+660$                           | $1+160$      | $14 + 500$                         | $15+000$                                | 0.020            | 0.045         | 0.02           |
| $1+160$                           | $0+660$      | $15+000$                           | $15 + 500$                              | 0.014            | 0.018         | 0.014          |
| 0+660                             | $0+160$      | $15 + 500$                         | $16+000$                                | 0.015            | 0.018         | 0.015          |
| $0+160$                           | $0+000$      | $16+000$                           | $16 + 500$                              | 0.016            | 0.02          | 0.016          |

*Tabla 48. Coeficientes de Manning utilizados en la simulación general.*

*Fuente. Xavier Carrasco*

#### **4.3.8.General plot**

En la figura 39 de la página 91, tenemos la variación de la velocidad media evidenciando un comportamiento de flujo relativamente variable, es así que los valores máximos de velocidad los tenemos a partir de las abscisas del Hec-Ras 0+100 a la abscisa 1+200, mientras que los valores mínimos de velocidad se encuentran a partir de las abscisas del HEC-RAS 1+200 a la abscisa 1+600.

Además en la parte inferior de la línea de la velocidad se encuentra la variación del número de Froude, mismo que está representado por una línea de color rojo, por lo que nos podemos dar cuenta que el comportamiento del fluido es subcrítico ya que el máximo valor del número de Froude es de 0.53 inferior al valor de la unidad tal como se detalla en la tabla 49 de la página 92.

*Figura 39.Diagrama de velocidad total y número de Froude de la simulación numérica.*

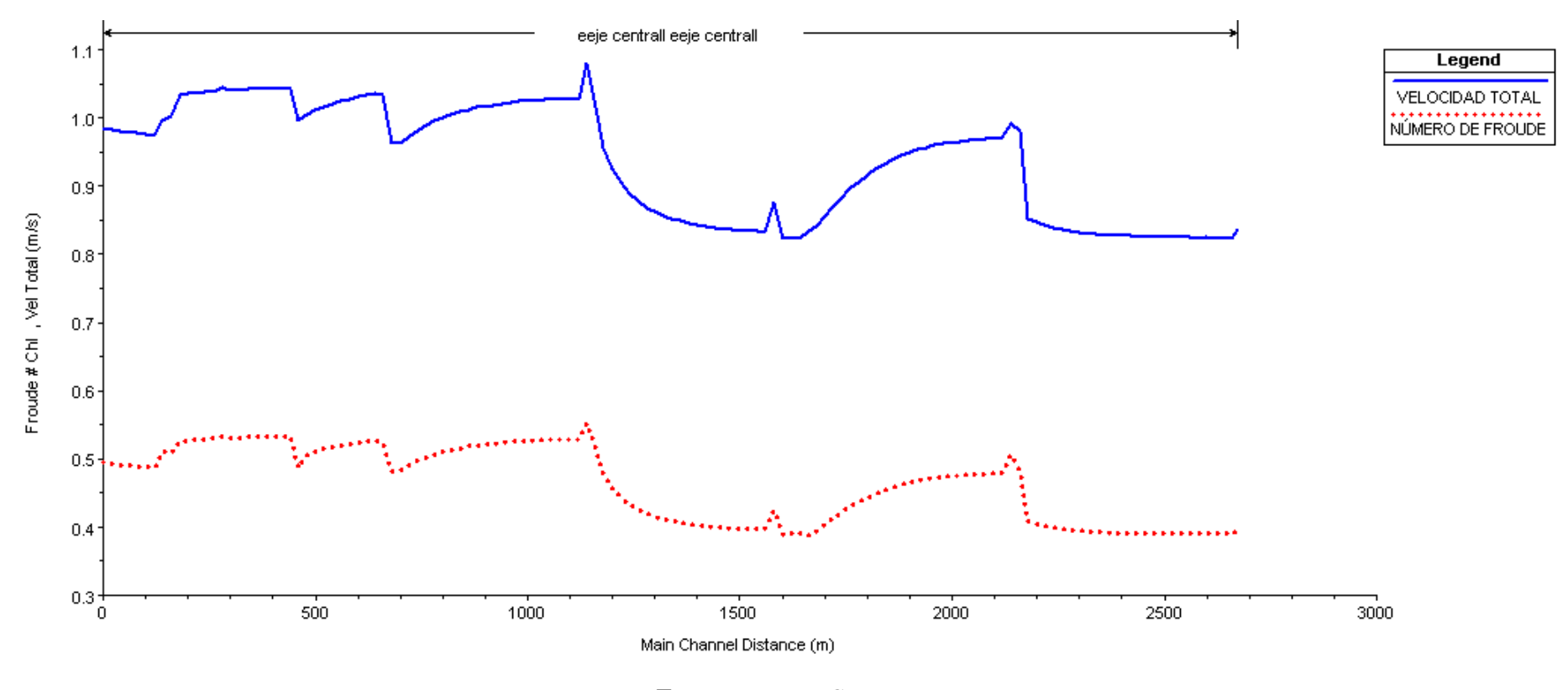

*Fuente. Xavier Carrasco*

# **4.3.9. Resultados de la modelación general**

En la tabla 49, se muestran los resultados de la modelación general, la misma que contiene los valores del abscisado tanto en el programa Hec-Ras como del Autocad Civil, seguido tenemos el valor del caudal promedio, nivel de agua o calado normal, calado crítico, altura de energía velocidad media, área mojada y finalmente el número de Froude.

|                    | <b>ABSCISADO</b>   |               | <b>NIVEL</b><br><b>DE</b> | <b>CALADO</b>  | <b>ALTURA</b><br>DE |                  | ÁREA          | <b>NÚMERO</b> |
|--------------------|--------------------|---------------|---------------------------|----------------|---------------------|------------------|---------------|---------------|
| HEC-<br><b>RAS</b> | <b>CIVIL</b><br>3D | <b>CAUDAL</b> | <b>AGUA</b>               | <b>CRITICO</b> | <b>ENERGÍA</b>      | <b>VELOCIDAD</b> | <b>MOJADA</b> | <b>FROUDE</b> |
| km                 | km                 | (m3/s)        | m                         | m              | m                   | m/s              | m2            |               |
| $2 + 660$          | $13 + 520$         | 0.61          | 0.53                      | 0.30           | 0.57                | 0.89             | 0.75          | 0.39          |
| $2 + 600$          | $13 + 580$         | 0.61          | 0.52                      | 0.29           | 0.56                | 0.89             | 0.75          | 0.39          |
| $2 + 500$          | $13 + 680$         | 0.61          | 0.53                      | 0.30           | 0.57                | 0.89             | 0.75          | 0.39          |
| $2 + 400$          | $13 + 780$         | 0.61          | 0.52                      | 0.29           | 0.56                | 0.89             | 0.74          | 0.39          |
| $2 + 300$          | $13 + 880$         | 0.61          | 0.52                      | 0.30           | 0.56                | 0.90             | 0.74          | 0.40          |
| $2 + 200$          | $13 + 980$         | 0.61          | 0.51                      | 0.29           | 0.55                | 0.91             | 0.73          | 0.40          |
| $2 + 100$          | $14 + 080$         | 0.61          | 0.50                      | 0.32           | 0.55                | 1.06             | 0.63          | 0.48          |
| $2+000$            | $14 + 180$         | 0.61          | 0.49                      | 0.31           | 0.55                | 1.05             | 0.64          | 0.47          |
| $1+900$            | $14 + 280$         | 0.61          | 0.51                      | 0.32           | 0.56                | 1.04             | 0.65          | 0.47          |
| $1 + 800$          | $14 + 380$         | 0.61          | 0.52                      | 0.31           | 0.56                | 1.00             | 0.67          | 0.44          |
| $1+700$            | $14 + 480$         | 0.61          | 0.55                      | 0.32           | 0.59                | 0.94             | 0.72          | 0.40          |
| $1+600$            | $14 + 580$         | 0.61          | 0.57                      | 0.31           | 0.61                | 0.92             | 0.75          | 0.39          |
| $1+500$            | $14 + 680$         | 0.61          | 0.57                      | 0.32           | 0.61                | 0.94             | 0.74          | 0.40          |
| $1+400$            | $14 + 780$         | 0.61          | 0.56                      | 0.31           | 0.60                | 0.95             | 0.73          | 0.40          |
| $1+300$            | $14 + 880$         | 0.61          | 0.55                      | 0.32           | 0.60                | 0.97             | 0.71          | 0.42          |
| $1+200$            | $14 + 980$         | 0.61          | 0.51                      | 0.31           | 0.56                | 1.03             | 0.66          | 0.46          |
| $1+100$            | $15+080$           | 0.61          | 0.47                      | 0.32           | 0.53                | 1.13             | 0.60          | 0.53          |
| $1+000$            | $15 + 160$         | 0.61          | 0.47                      | 0.31           | 0.53                | 1.13             | 0.60          | 0.53          |
| $0+900$            | $15 + 260$         | 0.61          | 0.47                      | 0.32           | 0.53                | 1.12             | 0.61          | 0.52          |
| $0 + 800$          | $15 + 360$         | 0.61          | 0.48                      | 0.31           | 0.53                | 1.11             | 0.61          | 0.51          |
| $0+700$            | $15+460$           | 0.61          | 0.50                      | 0.32           | 0.55                | 1.07             | 0.64          | 0.48          |
| $0+600$            | $15 + 560$         | 0.61          | 0.49                      | 0.33           | 0.55                | 1.16             | 0.60          | 0.52          |
| $0+500$            | $15 + 660$         | 0.61          | 0.50                      | 0.33           | 0.57                | 1.14             | 0.61          | 0.51          |
| $0 + 400$          | $15 + 760$         | 0.61          | 0.49                      | 0.33           | 0.55                | 1.17             | 0.59          | 0.53          |
| $0+300$            | $15 + 860$         | 0.61          | 0.49                      | 0.33           | 0.56                | 1.16             | 0.59          | 0.53          |
| $0+200$            | $15+960$           | 0.61          | 0.49                      | 0.33           | 0.55                | 1.16             | 0.59          | 0.53          |
| $0+100$            | $16+060$           | 0.61          | 0.51                      | 0.32           | 0.57                | 1.09             | 0.63          | 0.49          |
| $0+000$            | $16+160$           | 0.61          | 0.50                      | 0.32           | 0.56                | 1.10             | 0.62          | 0.49          |

*Tabla 49. Resultados finales de la modelación general en software Hec-Ras*

*Fuente. Xavier Carrasco*
# **4.3.10. Captura ilustratuva del modelo 3d HEC-RAS**

En la figura 40 de la página 93, se representa una parte del modelo en tres dimensiones del canal, en donde se observa la separación que existe entre las secciones a cada 20m como también el calado de agua, los bordes del canal y los bancos de inundación.

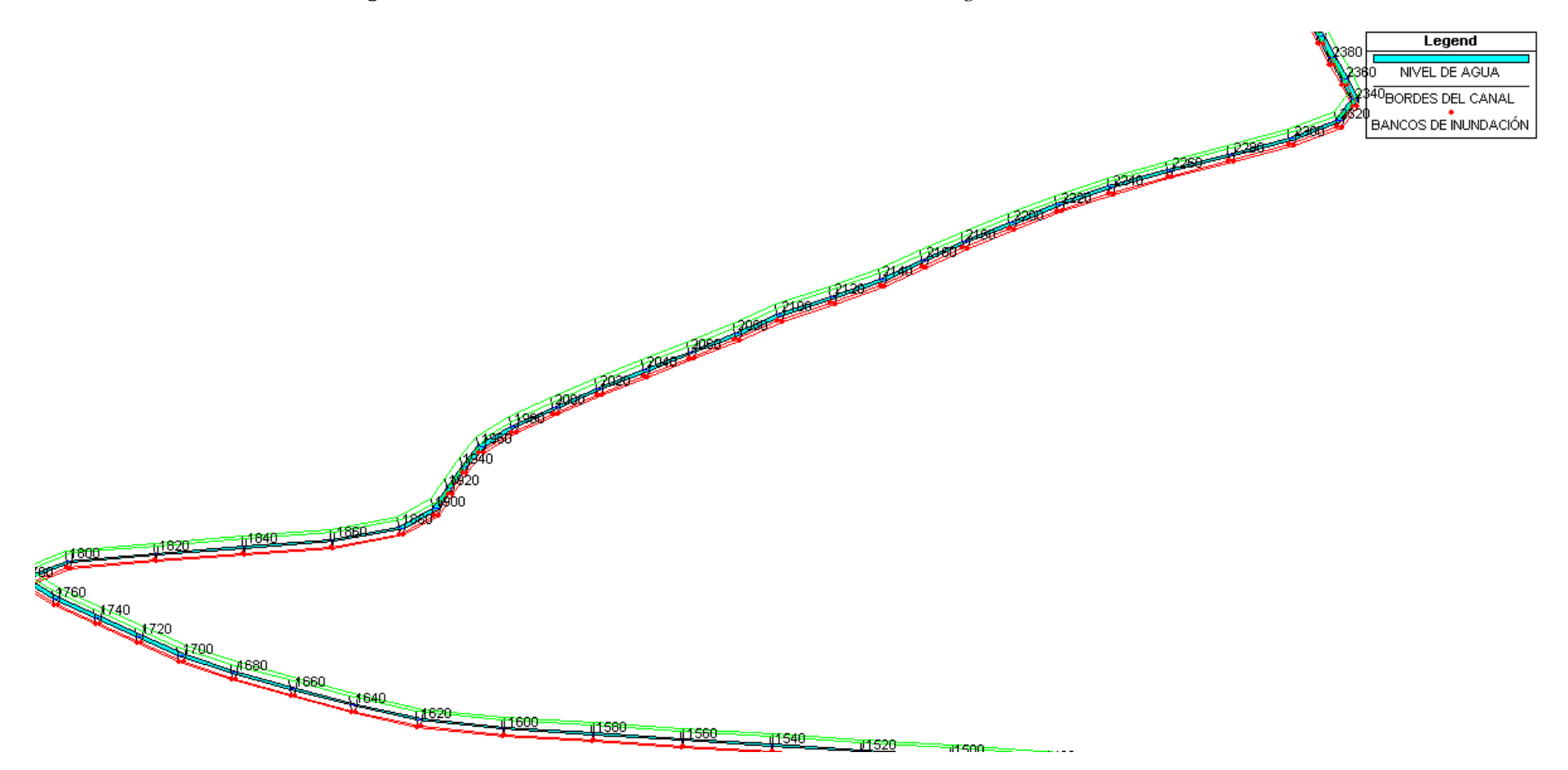

*Figura 40. Modelo 3D obtenido a través de la modelación general en el HEC-RAS*

*Fuente. Xavier Carrasco*

## **4.4.Verificación de la hipótesis**

De acuerdo a lo establecido en la hipótesis planteada se tiene los siguientes resultados:

- El canal de riego Ambato-Huachi-Pelileo comprendido entre el óvalo 21 al óvalo 22 se determinó mediante el levantamiento topográfico que tiene una longitud de 2673m cuya pendiente media del canal es de 0.01%, caracterizado por tener secciones transversales de tipo trapezoidal.
- Mediante la simulación se determinó que el calado normal de agua y el número de Froude mostrados en las secciones transversales, tienen un comportamiento de flujo subcrítico, criterio básico para el diseño de sistemas hidráulicos a cielo abierto.
- El canal del riego Ambato Huachi Pelileo, está construido de concreto, y tiene una sección transversal trapezoidal, por el que circula un caudal medio de 610/s con una velocidad media de 0.41m/s determinados a través del uso de un molinete.

# **CAPÍTULO IV**

## **5.1. Conclusiones**

- El canal de riego Ambato-Huachi-Pelileo comprendido entre el óvalo 21 al óvalo 22 se determinó mediante el levantamiento topográfico que tiene una longitud de 2673m cuya pendiente media del canal es de 0.01%, caracterizado por tener secciones transversales de tipo trapezoidal.
- Los resultados obtenidos mediante la modelación numérica en el software Hec-Ras indican un comportamiento subcrítico del flujo ya que los valores respecto al número de Froude son menores a la unidad y cuyo valor máximo representativo es de 0.53 tal como se muestra en la tabla 49 el resumen de resultados, por lo que comportamiento del fluido es de tipo subcrítico, cumpliendo de esta manera un criterio esencial para el diseño de sistemas a cielo abierto (canales)
- La rugosidad perteneciente al material de hormigón no se encuentra entre el rango aceptable de 0.013 a 0.016 respecto al coeficiente de Mannig, por lo que el concreto ha sido afectado por el desgaste del fluido sobre la superficie, como también la falta de limpieza y mantenimiento ha provocado la sedimentación de sólido sobre la base y el crecimiento de algas en las paredes del canal alterando de esta forma dichos coeficientes.
- El comportamiento del fluido a partir de la abscisa del Hec-Ras  $1+160$  a  $1+800$ tiene una pequeña diferencia respecto a los demás tramos de canal ya que en este sitio existe una mayor rugosidad del canal (0.045), esto implica que la velocidad media disminuya y aumente el valor del calado.
- Mediante la simulación numérica se determinó que el máximo valor de Manning es de 0.045 lo que respecta a tener un canal con superficie irregular y salientes muy sinuosa, mientras que el valor mínimo de Manning es de 0.013 perteneciente al concreto
- A través de la modelación hidráulica (Hec-Ras), se determinó que los valores máximos de velocidad los tenemos a partir de las abscisas del Hec-Ras 0+100 a la abscisa 1+200, mientras que los valores mínimos de velocidad se encuentran a partir de las abscisas del Hec-Ras 1+300 hasta la abscisa 1+700

como también a partir de la abscisas 2+200 hasta 2+660; es así que el valor máximo de velocidad es de 1.17m/s y el valor mínimo de 0.89m/s.

• Mediante la simulación individual de secciones se determinó que los resultados de velocidad y calado obtenidos en campo son muy cercanos a los resultados entregados por el programa Hec-Ras.

## **5.2. Recomendaciones**

- Utilizar un GPS de precisión (GNSS R 10) para tomar las coordenadas de los puntos de control, y georrefenciar la estación total.
- Pasar los datos de topografía del canal al Autocad Civil 3D 2017, ya que esta versión es compatible con el Hec-Ras versión 5.05, para poder de exportar los datos y no se generen errores. [30]
- Realizar un mantenimiento continuo del canal para evitar la acumulación de arena en la base y crecimiento de algas en las paredes con la finalidad aumentar la vida útil del canal.
- En las estructuras de derivación del canal realizar un mantenimiento más continuo ya que en esta parte se encuentran las reguillas metálicas, en donde se acumula la basura lo que impide que el agua circule con total normalidad.
- Colocar las aspas del molinete en dirección paralela al flujo para evitar turbulencia en el transcurso del agua, para que no se generen alteraciones en las mediciones de la velocidad.
- Elaborar una ficha para recolectar fácilmente los datos geométricos, y datos hidráulicos de las secciones del canal.
- Evitar golpear el moliente con el fondo y con las paredes del canal ya que las aspas son muy sensibles y pueden dañarse fácilmente.

### **Material de referencia**

### **1.Bibliografía**

- [1] J. P. Chacón Sánchez y E. A. Pazmiño Jaramillo , Analisis de flujo gradualmente variado no permanente y transporte de sedimentos con el modelo HEC-RAS, Quito, 2010, p. 294.
- [2] L. R. Carrillo Gallegos, Simulación de lahares del volcán cotopaxi en sus drenajes del lado norte con el uso del del programa HEC-RAS, Sangolquí, 2013, p. 181.
- [3] J. C. Bustos Montes, Cálculo de flujo gradualmente variado con HEC-RAS, México DF, 2011.
- [4] M. Villón, «Tecnológico de costa rica,» [En línea]. Available: https://www.tec.ac.cr/hidraulica-canales.
- [5] G. S. Ávila, Apuntes de hidráulica II, México, 2002.
- [6] [En línea]. Available: http://www.ingenierocivilinfo.com/2010/02/distribucionde-velocidades-en-una.html.
- [7] V. T. Chow, Hidráulica de canales abiertos, Colombia: McGRAW-HILL, 1994.
- [8] [En línea]. Available: http://www.fao.org/docrep/T0848S/t0848s06.htm.
- [9] G. E. Guitiérrez, «Laboratorío de hidráulica de canales,» 2008.
- [10] V. H. García , O. Zavala y A. C. Ortiz, Manual de apuntes de la experiencia educativa de tubeías y canales, Xalapa, 2013.
- [11] F. Gutiérrez, Evalucación de los coefientes de velocidad α y β del canal del laboratorio hidráulica de la universidad EAFIT, Medellín, 2011.
- [12] F. H. Gutierréz, Evalucación de los coeficentes de velocidad de coriollis y boussinesq, Medellín, 2011.
- [13] R. L. Mott y J. A. Untener, Mecánica de Fluidos, México : Pearson, 2015.
- [14] J. L. López, Estudio experimental en la capa límite turbulenta en una tubería de acrílicoa diferentes números de reynols, México DF, 2008.
- [15] E. A. Carmona, Hidráulica de canales abiertos compendio, México DF, 2009.
- [16] R. V. Giles, J. B. Evett y C. Liu, Mecánica de los fluidos e hidráulica, McGraw-Hill, 1994.
- [17] P. R. Ruiz, Hidráulica II, Oaxaca, 2008.
- [18] I. H. Shames, Mecánica de fluidos, Colombia: Mac GRAW-HILL, 1995.
- [19] F. Richard, Hidráulica de canales abiertos, Mexico: McGraw-Hill interamericanaS.A., 1994.
- [20] C. Sabino, El proceso de investigación, Buenos Aires, 1992.
- [21] R. H. Sampieri, Metodología de la investigación, México DF: Mc Graw Hill, 2014.
- [22] D. S. Behar, Metodología de la investigación, Shalom, 2008.
- [23] D. Jiménez, «Pymes y Calidad 2.0,» 17 diciembre 2016. [En línea]. Available: https://www.pymesycalidad20.com/muestreo-basado-juicio.html.
- [24] «Explorable,» 2018. [En línea]. Available: https://explorable.com/es/muestreono-probabilistico.
- [25] T. d. fieldbook, «Estación total manual trimble M3,» 2010.
- [26] d. y. p. División de estudios, «Manual de Procedimientos Geodésicos y Topográficos,» Chile, 2014.
- [27] D. Instruments, «Trasmisor de caudal de líquidos».
- [28] I. m. d. t. d. agua, «Manual de aforos,» México DF, 1992.
- [29] «Hidrologic Enginnering center,» [En línea]. Available: http://www.hec.usace.army.mil/software/hec-ras/.
- [30] Autodesk, «Autodesk,» [En línea]. Available: https://knowledge.autodesk.com/es/support/civil-3d/learnexplore/caas/CloudHelp/cloudhelp/2019/ESP/Civil3D-UserGuide/files/GUID-6E2DFC49-041A-4661-8A97-7776A7C16A8F-htm.html.

# **2. Anexos. Fotografías**

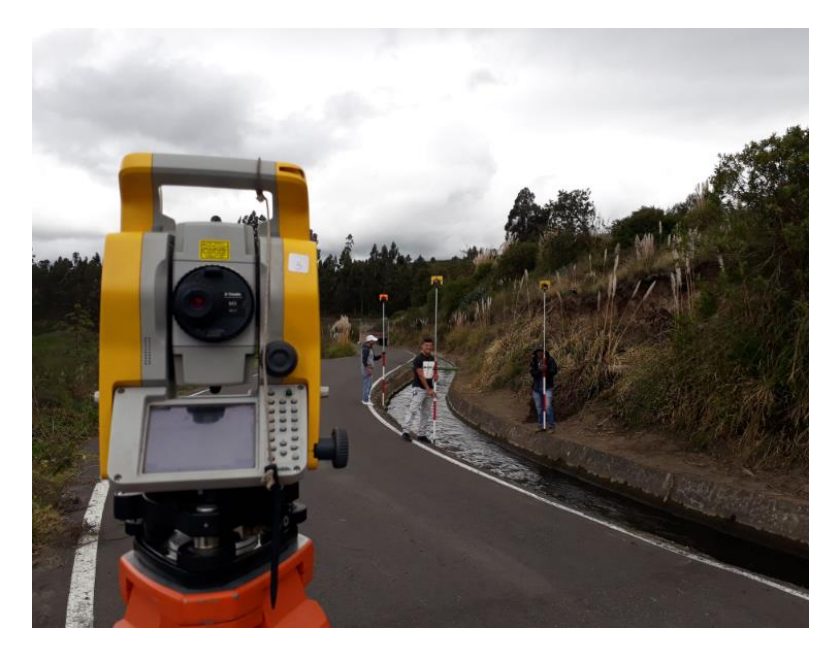

**1. Levantamiento topográfico con estación total.**

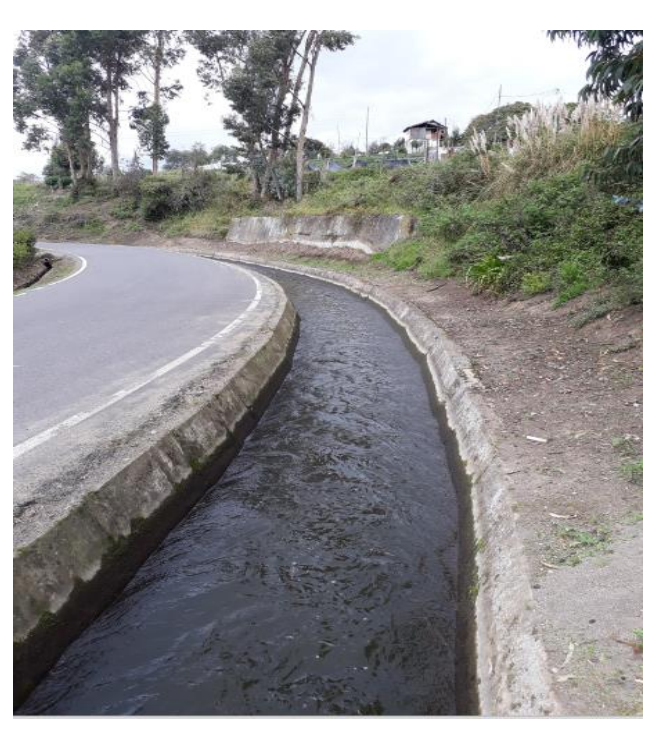

**2. Fluido a través del canal**

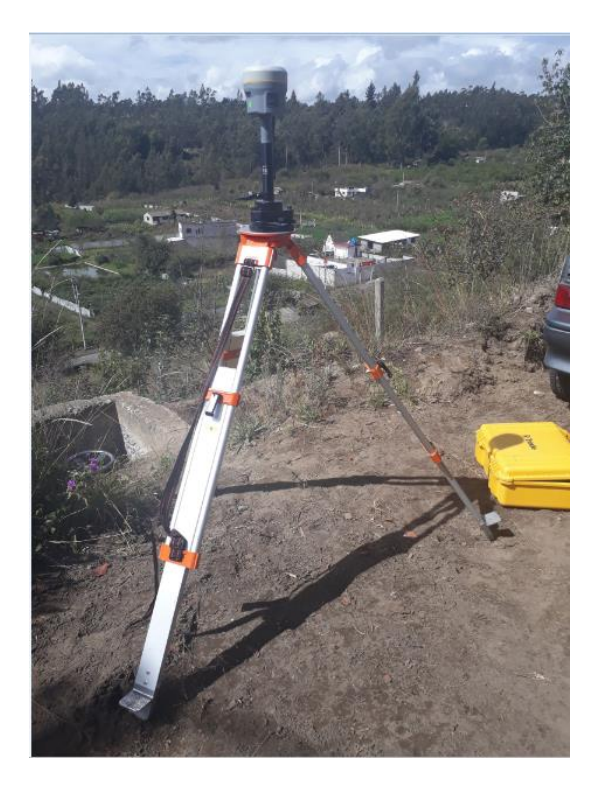

**3. Toma de puntos de control con gps diferencial**

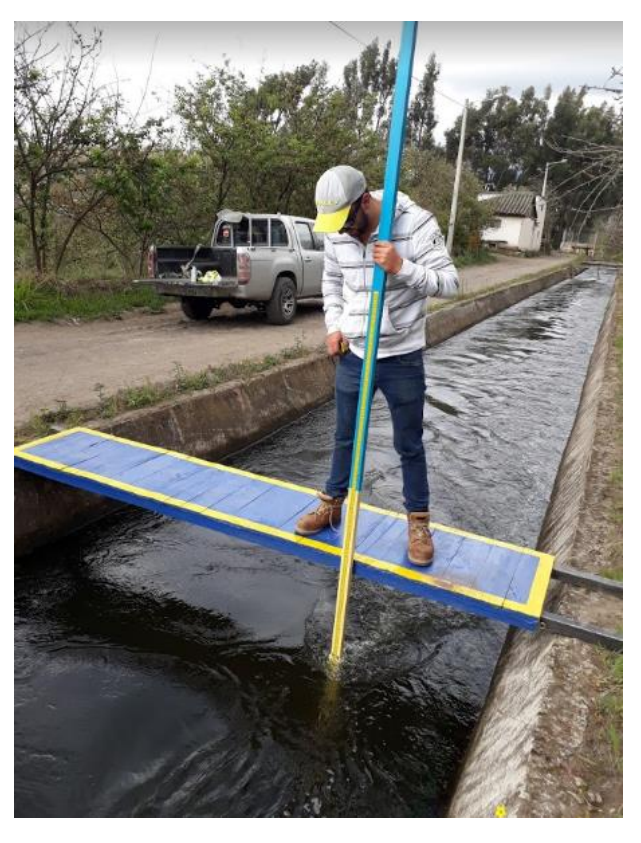

**4. Regla graduada para medir el calado y altura del canal**

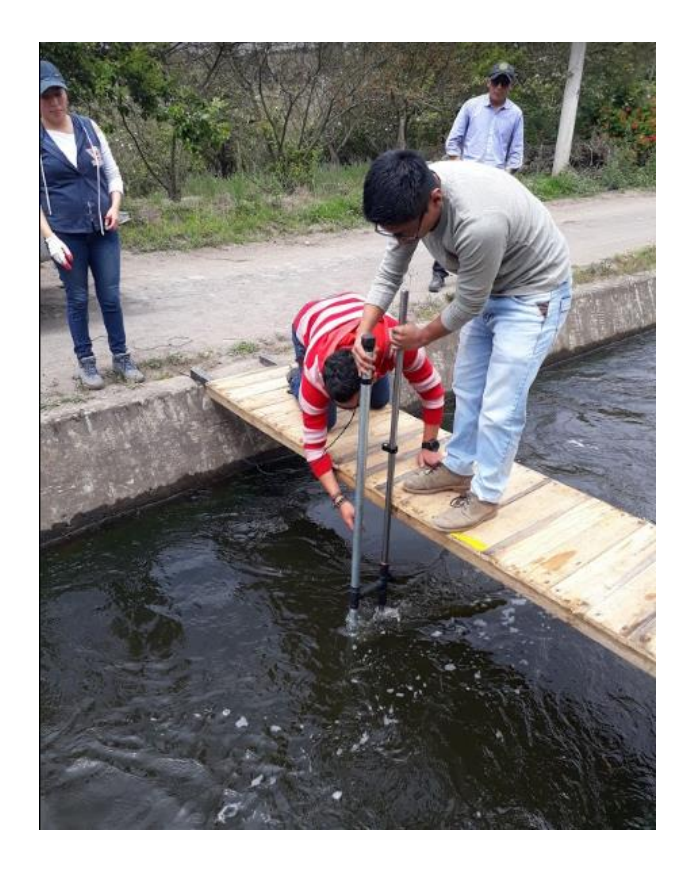

**5. Mediciones de caudales y velocidades mediante el molinete**

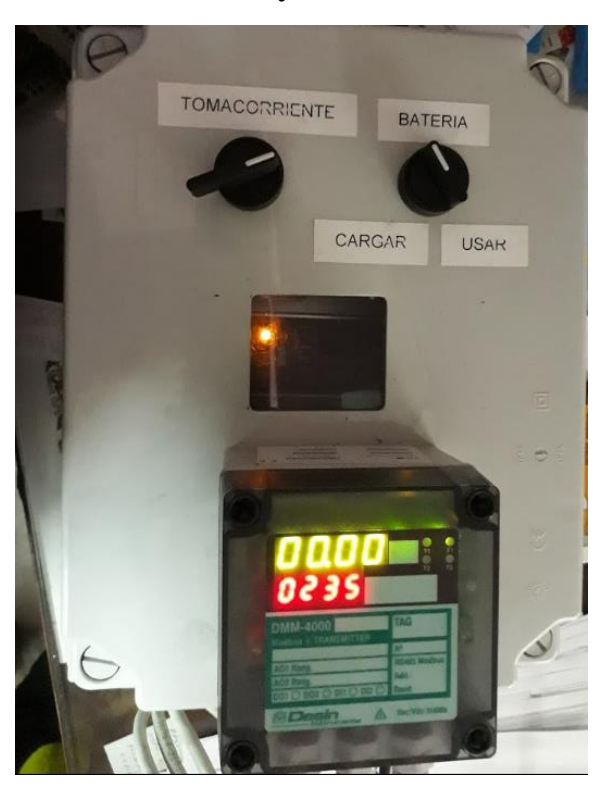

**6. Molinete electrónico**

**3.Planos**

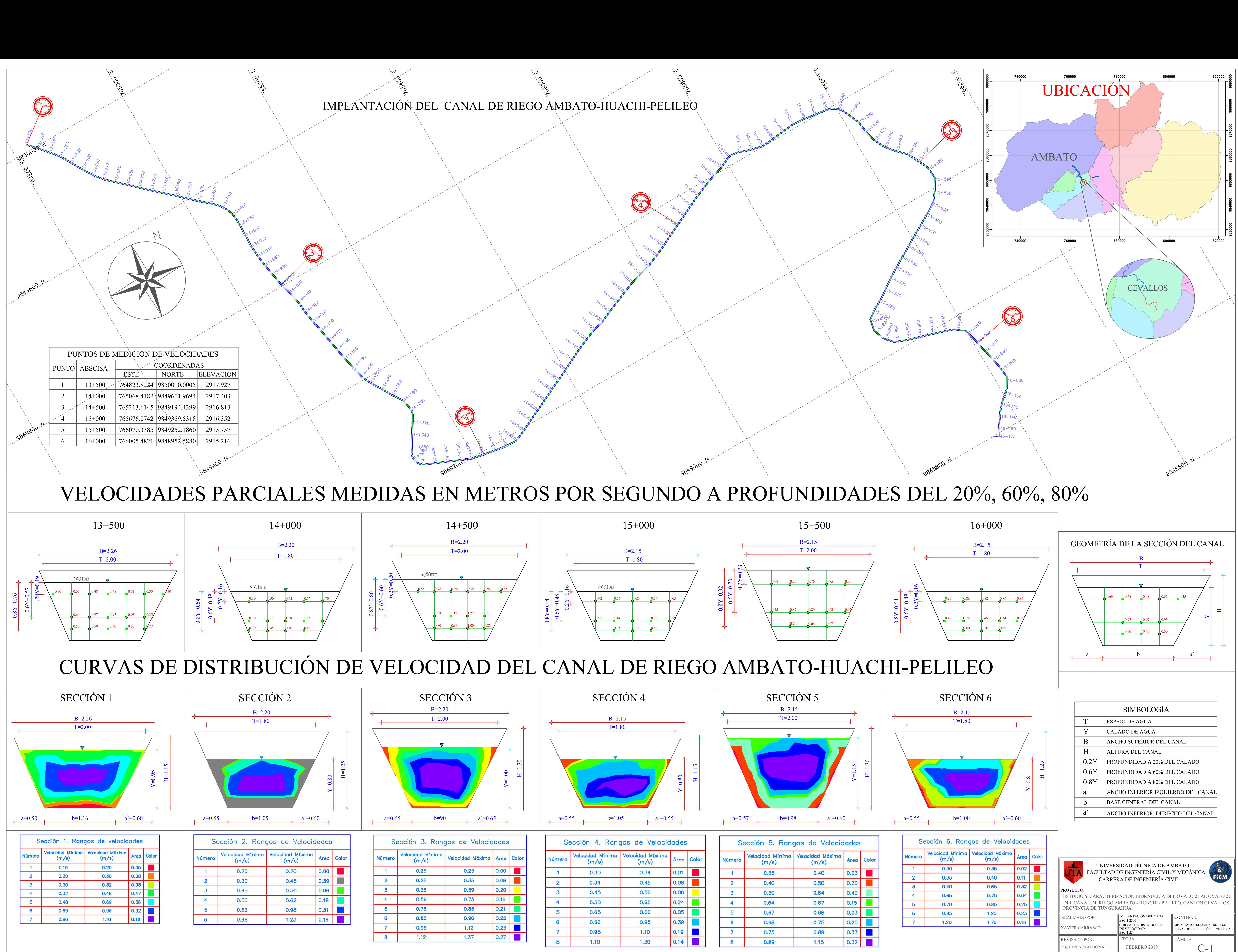

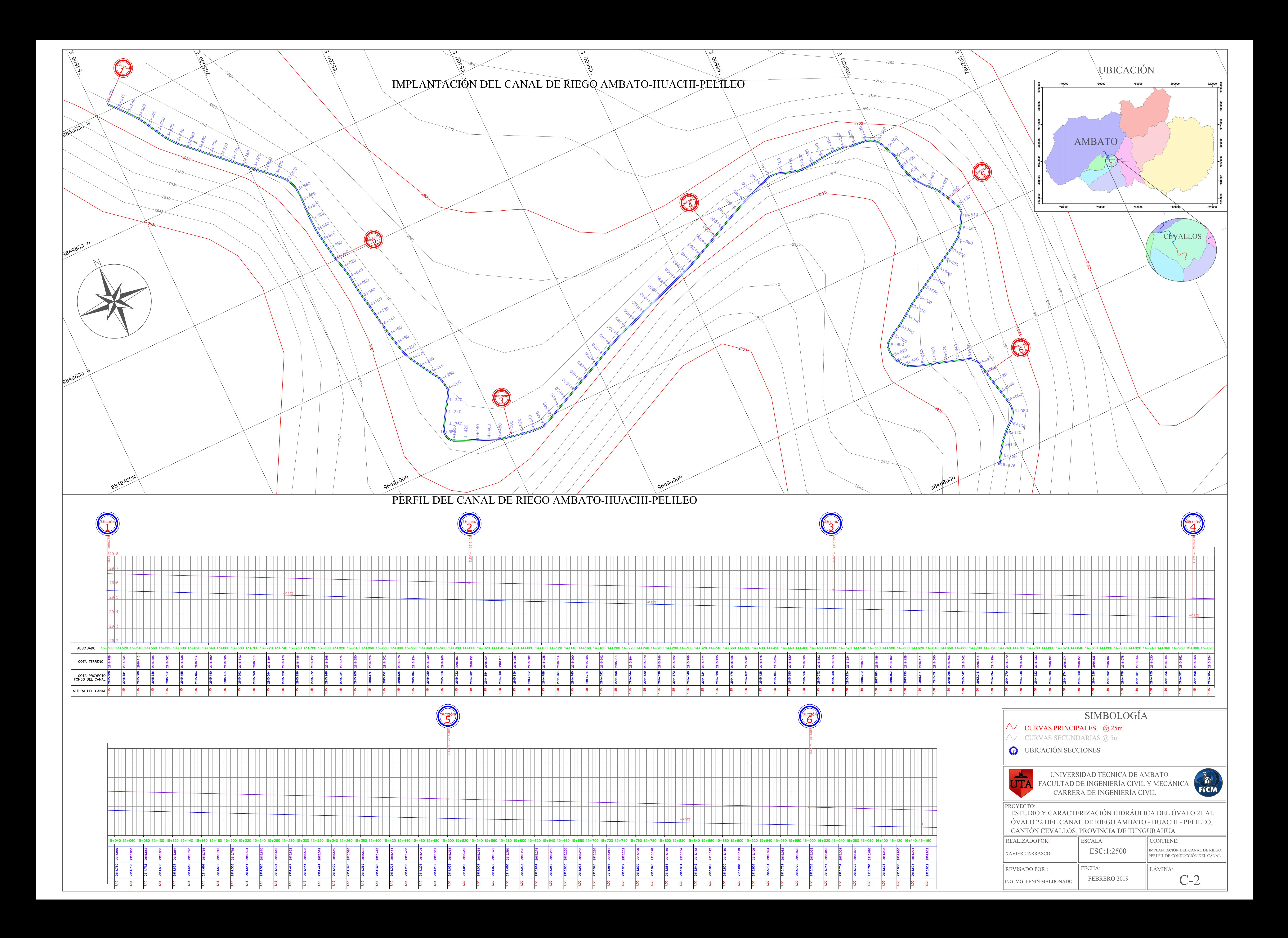

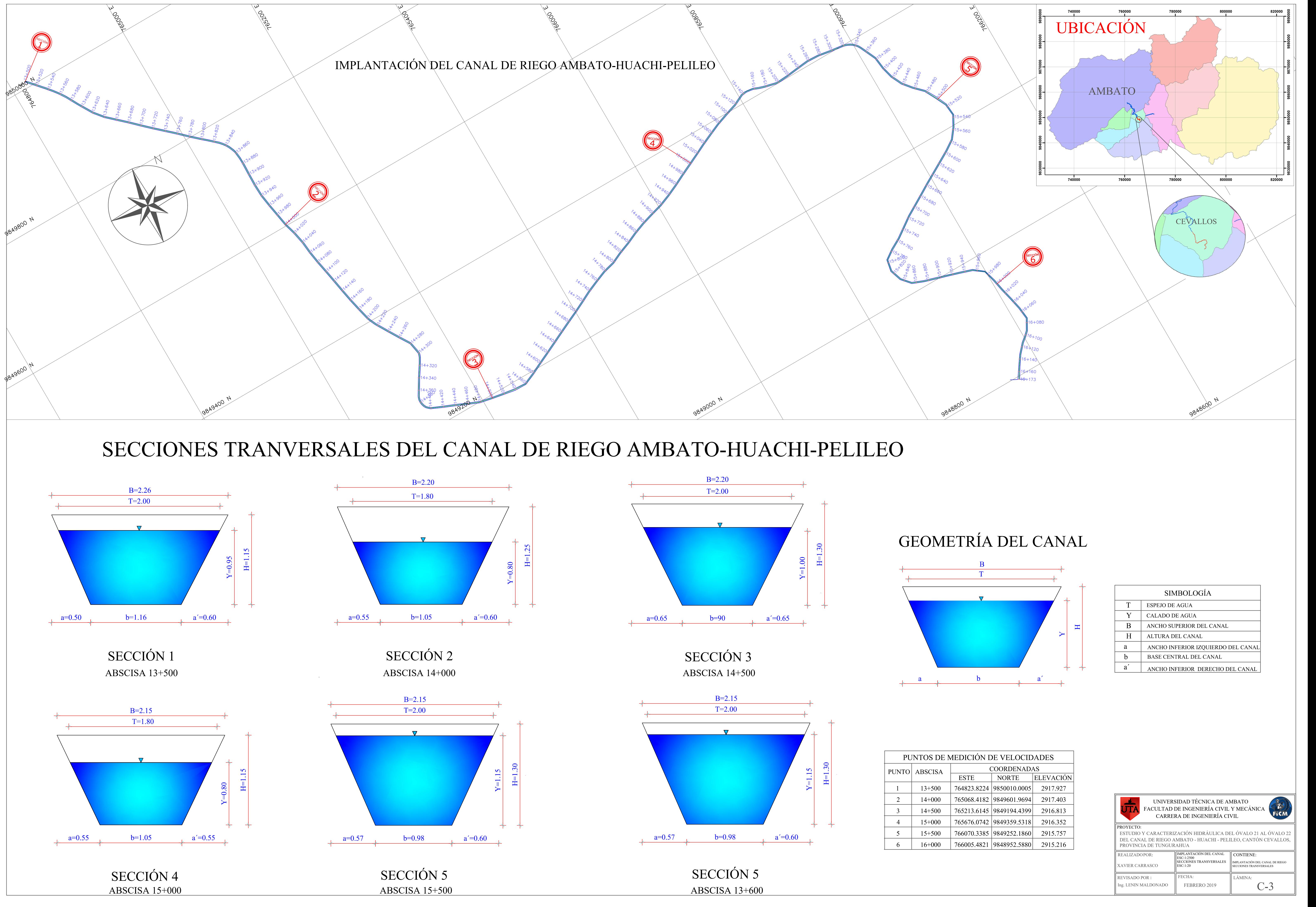

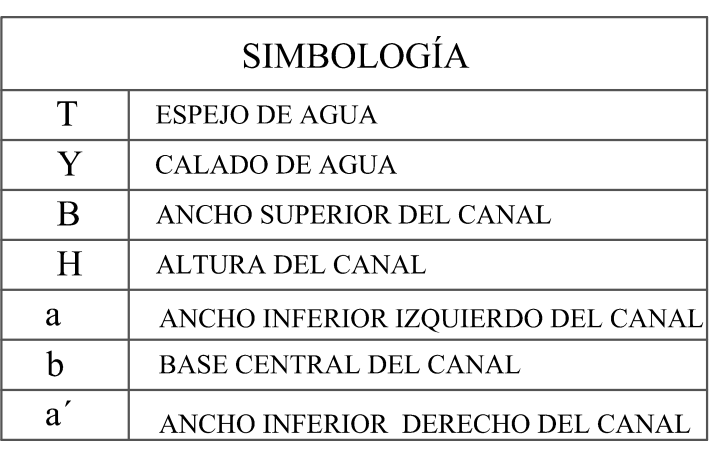

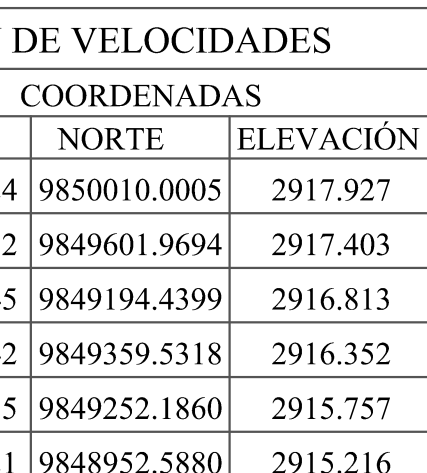

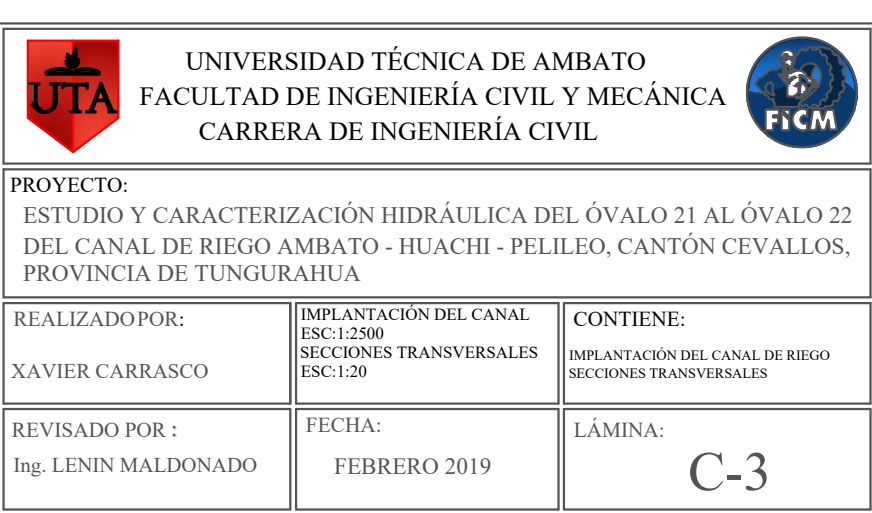

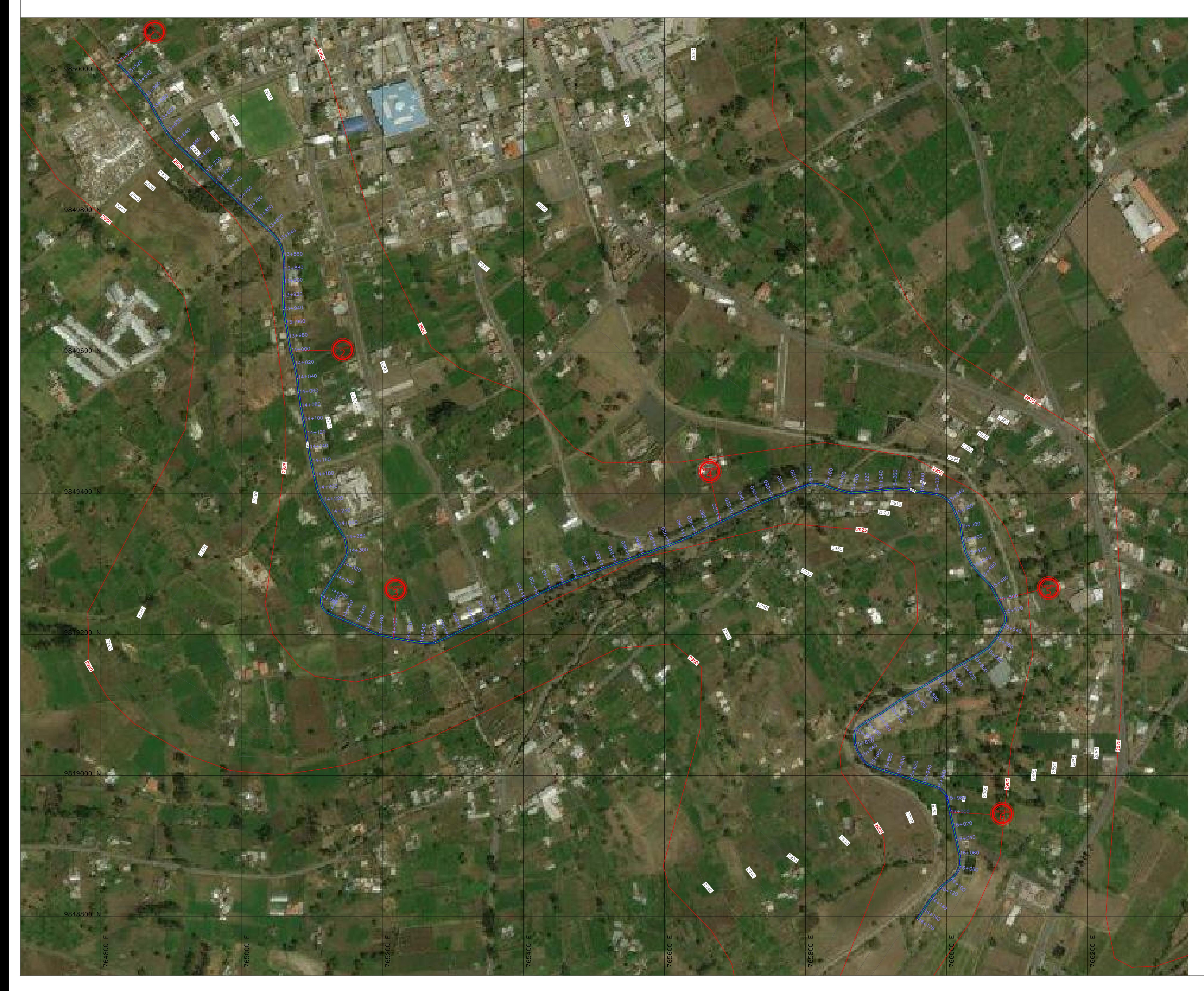

 $\frac{1}{\sqrt{T}}$  UNIVERSIDAD TÉCNICA DE AMBATO FACULTAD DE INGENIERÍA CIVIL Y MECÁNICA CARRERA DE INGENIERÍA CIVIL

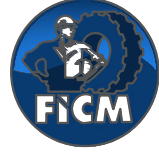

CURVAS PRINCIPALES @ 25m CURVAS SECUNDARIAS @ 5m **D** UBICACIÓN SECCIONES

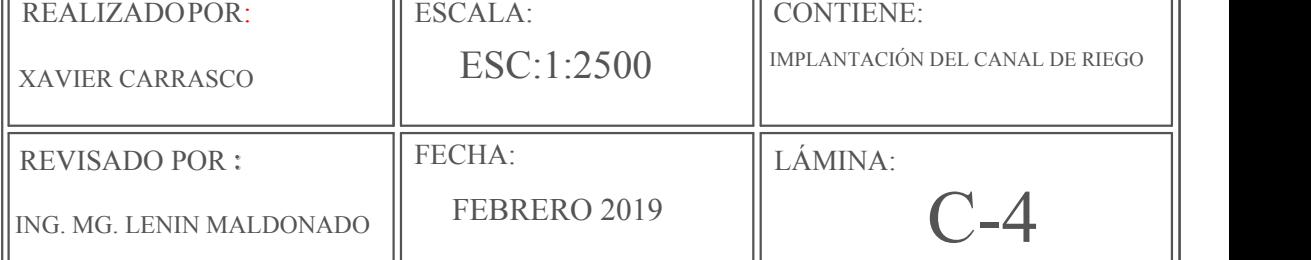

ESTUDIO Y CARACTERIZACIÓN HIDRÁULICA DEL ÓVALO 21 AL ÓVALO 22 DEL CANAL DE RIEGO AMBATO - HUACHI - PELILEO, CANTÓN CEVALLOS, PROVINCIA DE TUNGURAHUA PROYECTO:

# SIMBOLOGÍA

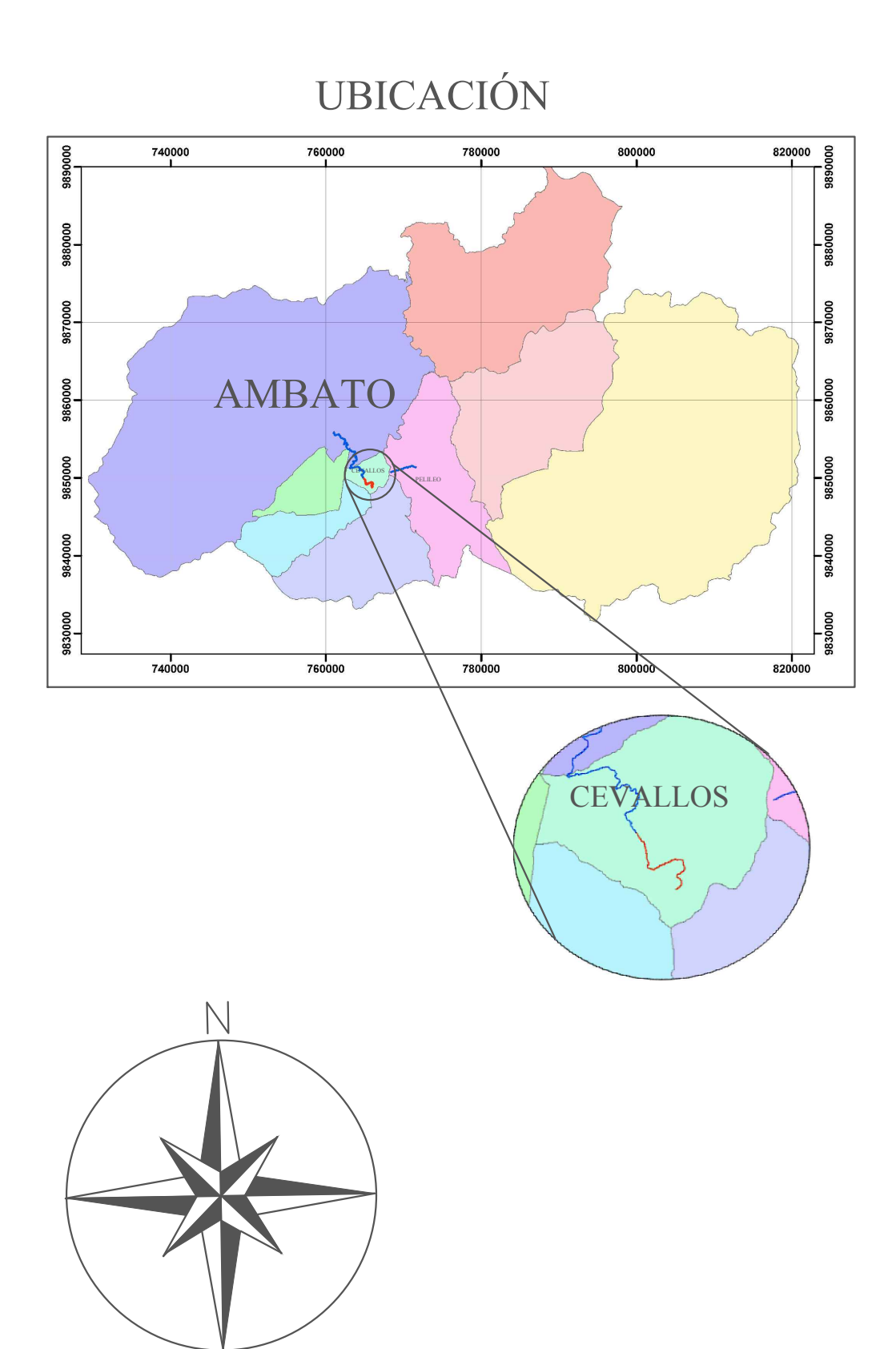